# **Waldbauliche Analysen einer Marteloskopfläche in einem Fichtenbestand im Lehrforst Bruck an der Mur**

# **Diplomarbeit**

eingereicht von **Fritz Philipp und Meier Nils**

Gemäß § 34 (3) SCHUG BGBl. Nr. 472/1986 idgF u. d. Prüfungsordnung BMHS BGBl. II Nr. 177/2012 idgF im Rahmen der Reife- u. Diplomprüfung

an der

**Höheren Bundeslehranstalt für Forstwirtschaft Bruck an der Mur** A-8600 Bruck/Mur, Dr.-Theodor-Körner-Straße 44

in Zusammenarbeit mit DI Peter Schmitz B.Ed. (Forstschule), Mag. Gerhard Stelzer (Forstschule), Stephan Heuberger (FAST Traunkirchen), Nastasja Harnack (BFW), Andreas Schuck (EFI), Sergey Zudin (EFI)

Teilthemen

## **Virtuelle Strukturdurchforstung nach dem 100-Baumkonzept (Fritz Philipp)**

# **Virtuelle Durchforstung auf Grundlage einer Z-Baumauslese (Meier Nils)**

März 2024

#### **Eidesstattliche Erklärung**

Ich, Fritz Philipp, erkläre an Eides statt, dass ich die vorliegende Diplomarbeit selbstständig und ohne fremde Hilfe verfasst, andere als die angegebenen Quellen und Hilfsmittel nicht benutzt und die den benutzten Quellen wörtlich und inhaltlich entnommenen Stellen als solche erkenntlich gemacht habe.

Die durchgeführten Erhebungen, Untersuchungen und daraus abgeleiteten Ergebnisse wurden ebenfalls eigenständig erarbeitet.

Bruck an der Mur, am 15.3.2024 Verfasser: Fritz Philipp

#### **Eidesstattliche Erklärung**

Ich, Meier Nils, erkläre an Eides statt, dass ich die vorliegende Diplomarbeit selbstständig und ohne fremde Hilfe verfasst, andere als die angegebenen Quellen und Hilfsmittel nicht benutzt und die den benutzten Quellen wörtlich und inhaltlich entnommenen Stellen als solche erkenntlich gemacht habe.

Die durchgeführten Erhebungen, Untersuchungen und daraus abgeleiteten Ergebnisse wurden ebenfalls eigenständig erarbeitet.

Bruck an der Mur, am 15.3.2024 Verfasser: Meier Nils

# <span id="page-2-0"></span>**I. Abstract Deutsch**

Ein Marteloskop ist eine quadratische Fläche mit bis zu einem Hektar. Es handelt sich hierbei um eine neue und innovative Art der virtuellen Auszeige. Auf dieser Fläche wurden alle Bäume erhoben, auf einer digitalen Karte eingezeichnet und in die App Integrate+ eingearbeitet. Diese wurde vom European Forest Institute entwickelt und kann von jedem gratis heruntergeladen werden. Das Ziel von Marteloskopen ist es, virtuelle Durchforstungen zu tätigen und diese zu vergleichen. Mit dem Errichten einer Viertel Hektar großen Marteloskopfläche an der Forstschule Bruck/Mur wurde europaweit das 224. und österreichweit das sechste Marteloskop erstellt. Dieses hat die Aufgabe, die Veränderungen von ökologischen und ökonomischen Werten bei Durchforstungen gegenüberzustellen. Die Schülerinnen und Schüler sollen die Möglichkeit haben, im Unterricht Durchforstungen simulieren und anschließend vergleichen und über diese diskutieren zu können.

Als erste Marteloskopfläche wurde bewusst ein Fichtenbestand mit Durchforstungsrückstand gewählt, da dieser dem typischen Waldbestand in Österreich am ähnlichsten ist. Der Besuch bei der FAST Traunkirchen verhalf uns, die Schwierigkeiten bei der Erstellung eines Marteloskopes zu erkennen und schließlich bei der eigenen zu beachten.

Um die Funktionalität des Marteloskopes und der App testen zu können, wurden folgende vier Beispielsdurchforstungen durchgeführt: Z-Baumkonzept, 1/16-Methode, 100- Baumkonzept und Niederdurchforstung. Die Anwendung brachte uns zum Entschluss, dass ein Marteloskop für forstliche Aus- und Weiterbildung in Zukunft unverzichtbar sein wird.

# <span id="page-3-0"></span>**II. Abstract English**

A marteloscope is a quadratic area of up to one hectare. This is a new and innovative type of virtual tree marking. All of the trees in this area were surveyed, plotted on a digital map and incorporated into the Integrate+ app. This has been developed by the European Forest Institute and can be downloaded free of charge by everyone. The purpose of marteloscopes is to carry out virtual thinnings and compare them. With the construction of a one quarter hectare marteloscope area at the Bruck/Mur Forestry School, the 224<sup>th</sup> marteloscope was created in Europe and the sixth in Austria. Its purpose is to compare the effects of thinning in terms of ecological and economic values. Students are given the opportunity to simulate thinnings in class and then are able to compare and discuss them.

A spruce stand with thinning backlog was deliberately chosen as the first marteloscope area of Bruck/Mur as this is most similar to the typical forest stand in Austria. The visit to FAST Traunkirchen helped us to recognise the difficulties involved in creating a marteloscope and ultimately to take them into consideration when creating our own.

In order to test the functionality of the marteloscope and the app, the following four example thinnings were carried out: Z tree concept, 1/16 method, 100 tree concept and thinning from below. The application led us to the conclusion that a marteloscope will be a must have for forestry training and further education in the future.

#### <span id="page-4-0"></span>**III. Vorwort**

Das Thema sollte außergewöhnlich sein, aber dennoch nützlich. Innovativ, aber dennoch greifbar. Brandneu, aber dennoch beständig. Kurz gesagt, es war nicht einfach. Eines war jedoch klar, wir wollten ein Thema, welches sich mit der nachhaltigen Waldbewirtschaftung auseinandersetzt. Der perfekte Lehrer für dieses Thema konnte nur einer sein, Herr Professor Schmitz. Er hörte sich einige unserer Ideen an, doch wir merkten selbst, dass keines dieser Themen neu oder gar innovativ war. Letztendlich war es Herr Professor Schmitz, der uns auf Marteloskope aufmerksam machte. Von der ersten Sekunde an wussten wir, dass es das Thema war, nachdem wir gesucht hatten. Neu, innovativ und beständig. Eine Möglichkeit für uns, einen Teil zur nachhaltigen Waldbewirtschaftung in der Zukunft beizutragen.

## <span id="page-5-0"></span>**IV. Danksagung**

An dieser Stelle bedanken wir uns herzlichst bei all jenen, die uns bei der Entstehung der Diplomarbeit stets begleitet haben und zur Seite gestanden sind. Ohne diese Personen wäre die Diplomarbeit gar nicht umsetzbar gewesen.

Als erstes gebührt unser besonderer Dank unserem Betreuungslehrer Herrn DI Peter Schmitz, welcher den Grundstein für die Diplomarbeit gelegt hatte, denn ohne ihn wären wir nie auf das Thema Marteloskop gekommen. Außerdem organisierte er die Besprechung und Besichtigung der Marteloskopflächen in Traunkirchen und stellte auch einen Kontakt zum European Forest Institute (EFI) her. Herr Schmitz war jederzeit bereit, uns bei verschiedenen Herausforderungen wie zum Beispiel dem Diplomarbeitsantrag zu helfen, hatte stets ein offenes Ohr für unsere Fragen und Probleme und half uns, wann immer er konnte, bestmögliche Lösungen zu finden.

Der HBLA für Forstwirtschaft Bruck/Mur drücken wir ebenfalls unseren Dank für die Förderung des Projektes und für die Bereitstellung der Fläche aus.

Bei Georg Andreas Frank und DI Nastasja Harnack, den Vertretern des BFW, bedanken wir uns ebenfalls, da diese das Marteloskop erstmals an der Forstschule vorstellten und uns alle wichtigen Grundinformationen vermittelten. Zusätzlich half uns DI Nastasja Harnack bei diversen Fragen rund um die Thematik Aufnahme stets weiter und ermöglichte somit, dass das EFI auch die richtigen und gewünschten Daten erhielt.

Großer Dank gilt auch dem European Forest Institute für das Entwickeln der App Integrate+, ohne die es keine Marteloskope gäbe. Wir bedanken uns außerdem ganz besonders bei Herrn Andreas Schuck und Herrn Sergey Zudin. Herr Andreas Schuck hat uns die Aufnahmeblätter zukommen lassen und war stets bereit, uns bei Fragen sehr zeitnah weiterzuhelfen. Herr Sergey Zudin übertrug die Daten in die App, erstellte die Karte mit den Bäumen und richtete somit das Marteloskop digital ein.

Weiters sprechen wir unseren Dank der FAST Traunkirchen und deren Leiter DI Florian Hader für die Zusammenarbeit aus, welcher die Besichtigung ihrer eigenen Marteloskopflächen ermöglichte. Weiters gilt unser Dank Herrn DI Stefan Heuberger und DI Nastasja Harnack, welche uns die Flächen zeigten und ausführlich erklärten.

IV

Für die Bereitstellung der Drohne und deren Aufnahmen bedanken wir uns herzlich beim Netzwerkadministrator der HBLA für Forstwirtschaft Bruck/Mur, Herrn Mag. Gerhard Stelzer.

Zu guter Letzt gebührt unseren Familien unser herzlicher Dank, welche uns stets unterstützt haben und mit Rat und Tat an unserer Seite standen. Weiters konnten wir uns Werkzeug zum Einrichten der Fläche und Equipment für die Videoproduktion ausleihen. Besonders dankbar sind wir Nils Schwester Lea Meier und Philipps Mutter Margit Fritz. Ohne Lea hätte es weder ein Erklärvideo noch hochwertige Bilder für die Diplomarbeit gegeben, denn dafür benötigt man einen Profi, welchen wir hier definitiv gefunden haben. Aufgrund der Beratung von Margit in Bezug auf Rechtschreibung, Ausdruck und Verständlichkeit wurde die Diplomarbeit auf ein ganz anderes Niveau gehoben.

# Inhaltsverzeichnis

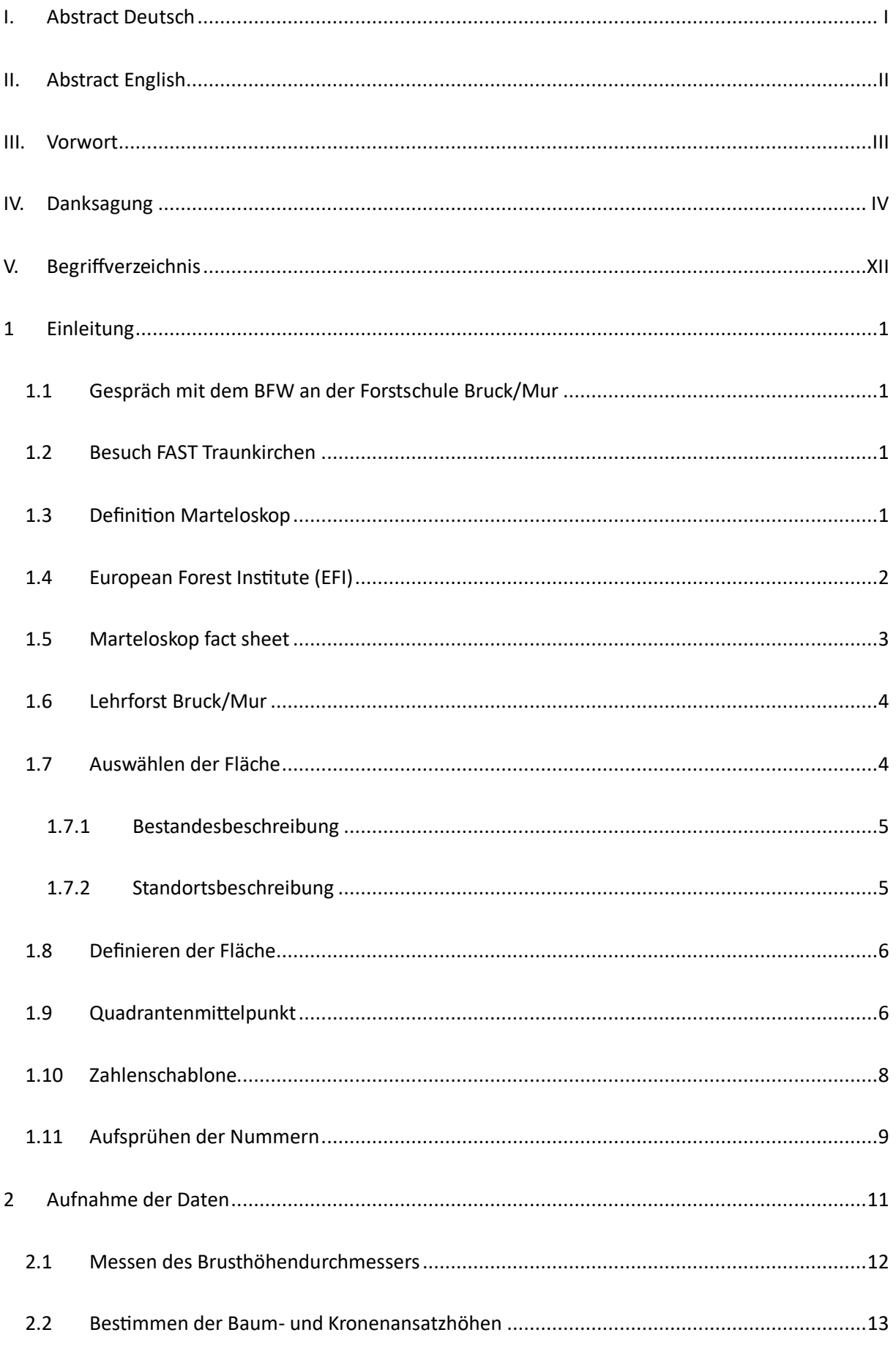

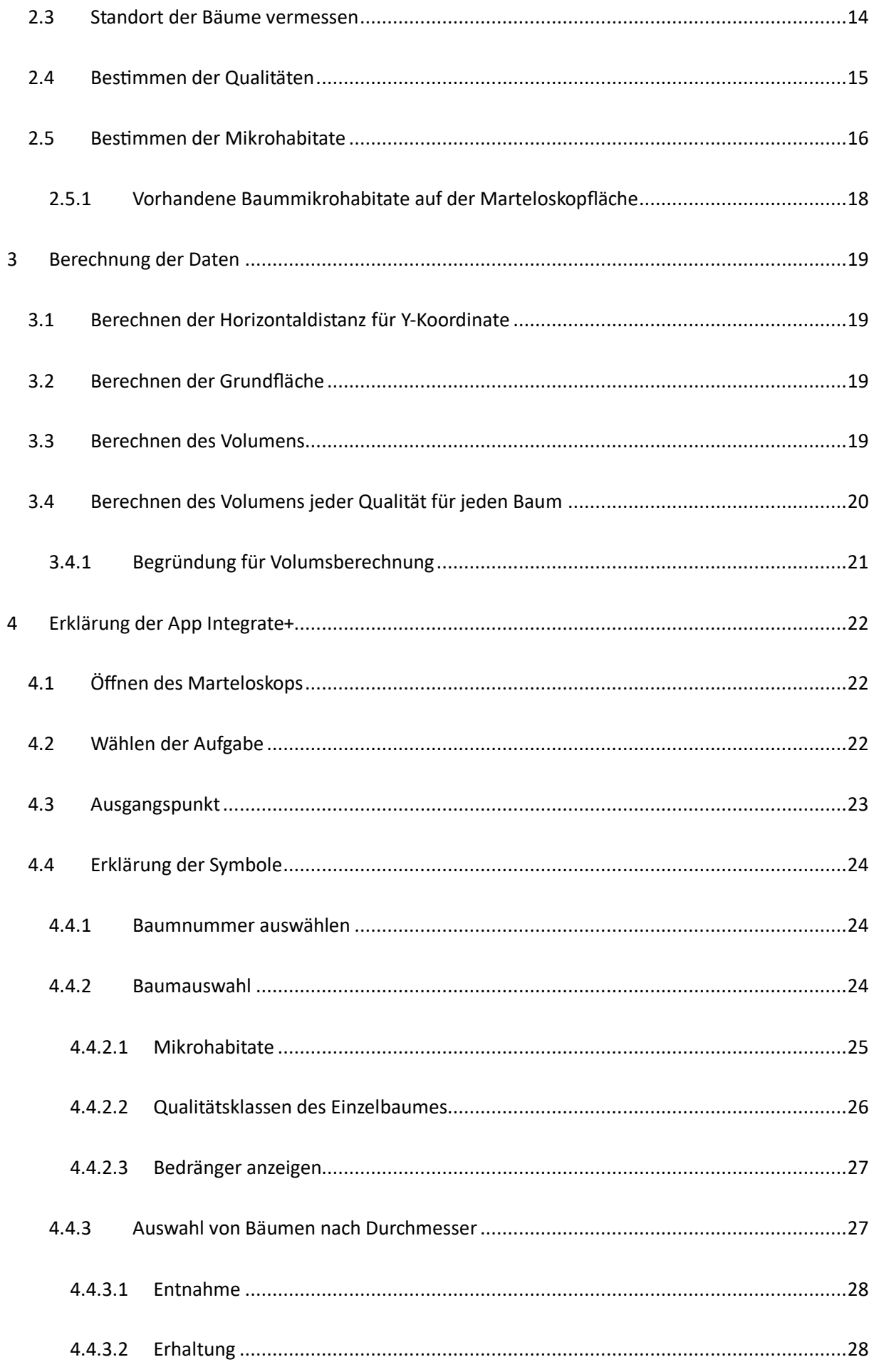

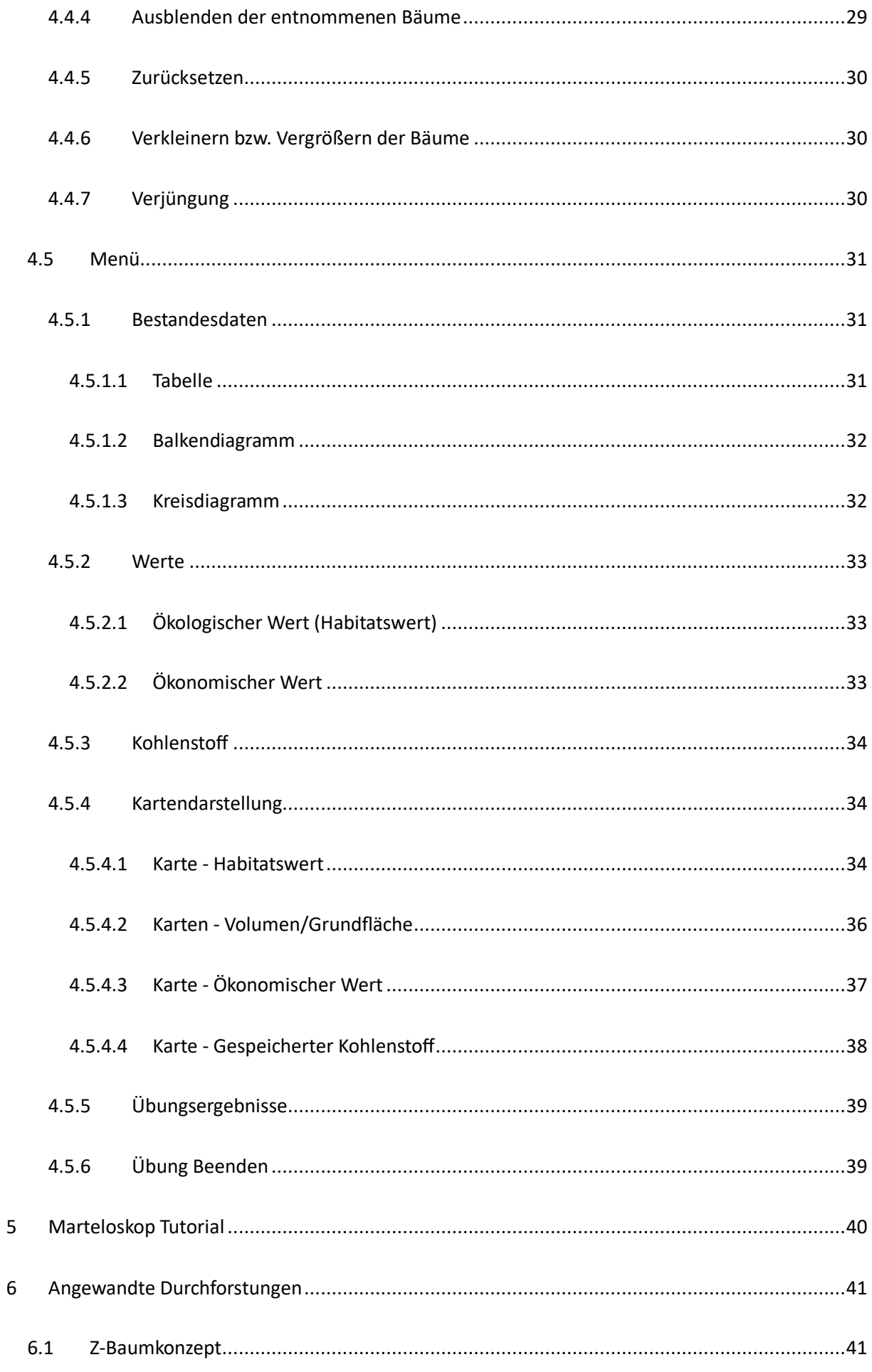

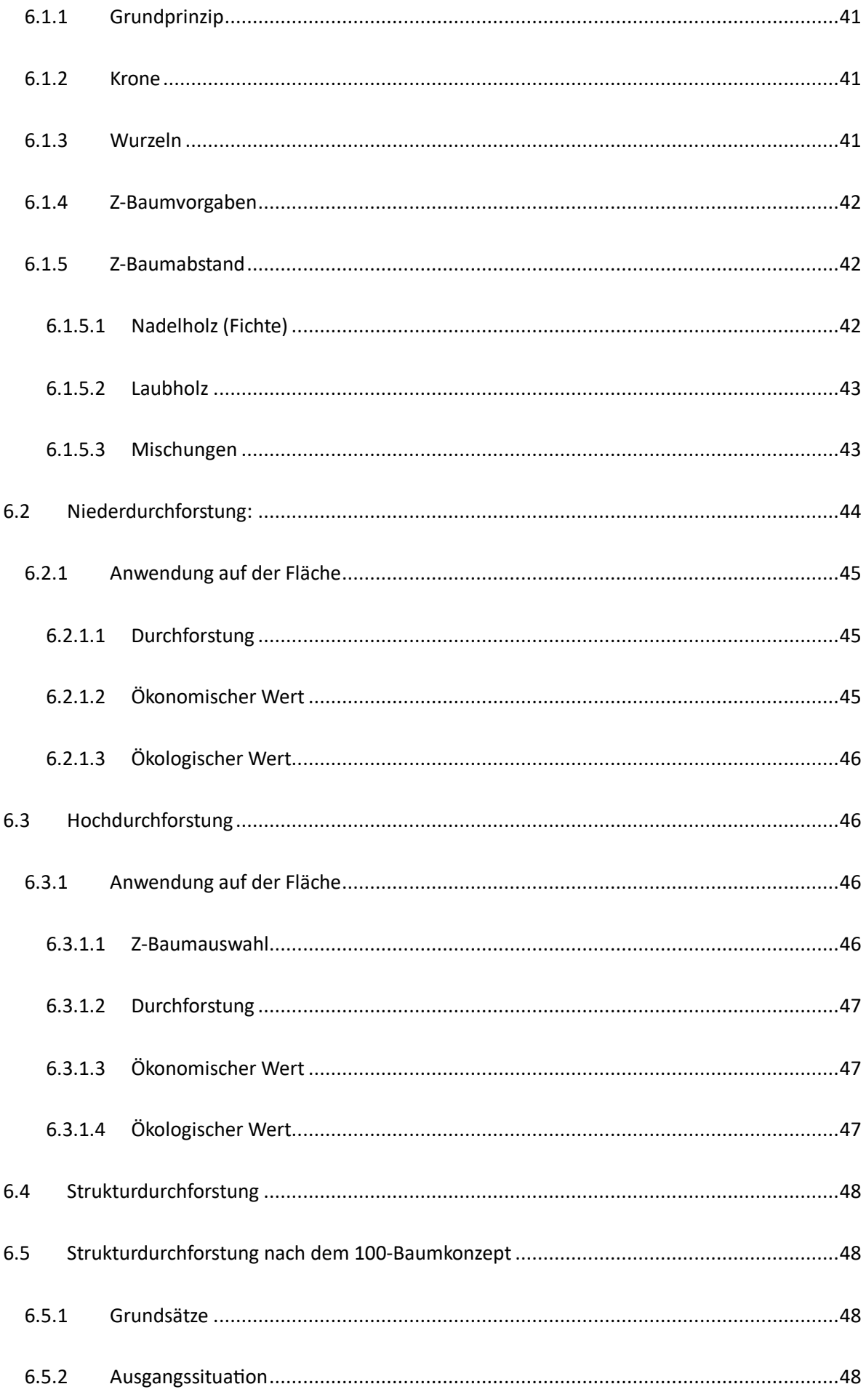

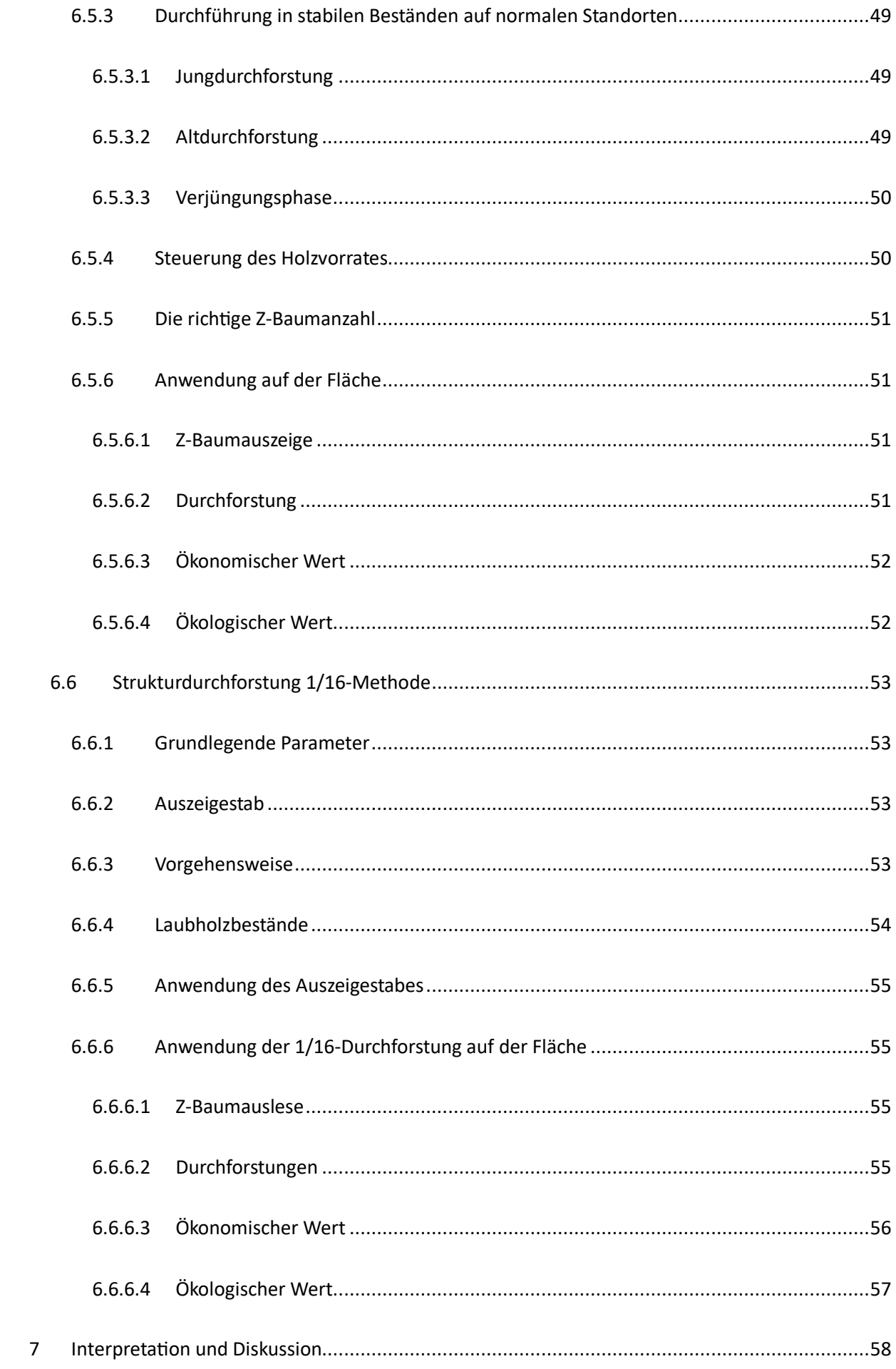

 $\overline{7}$ 

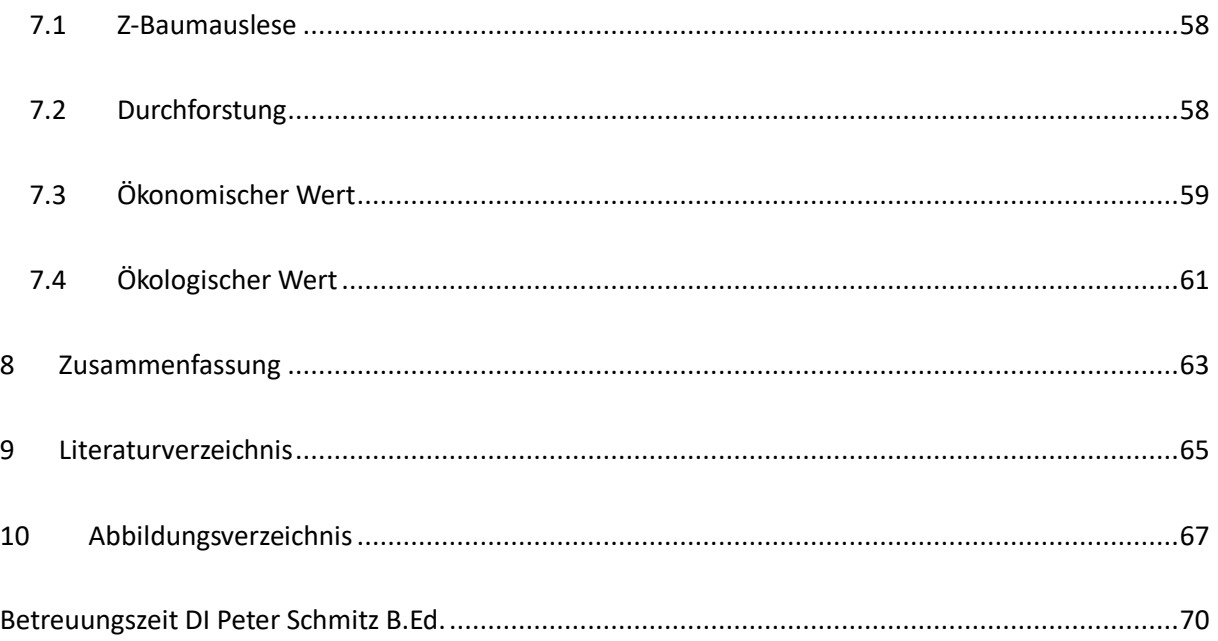

# <span id="page-13-0"></span>**V. Begriffverzeichnis**

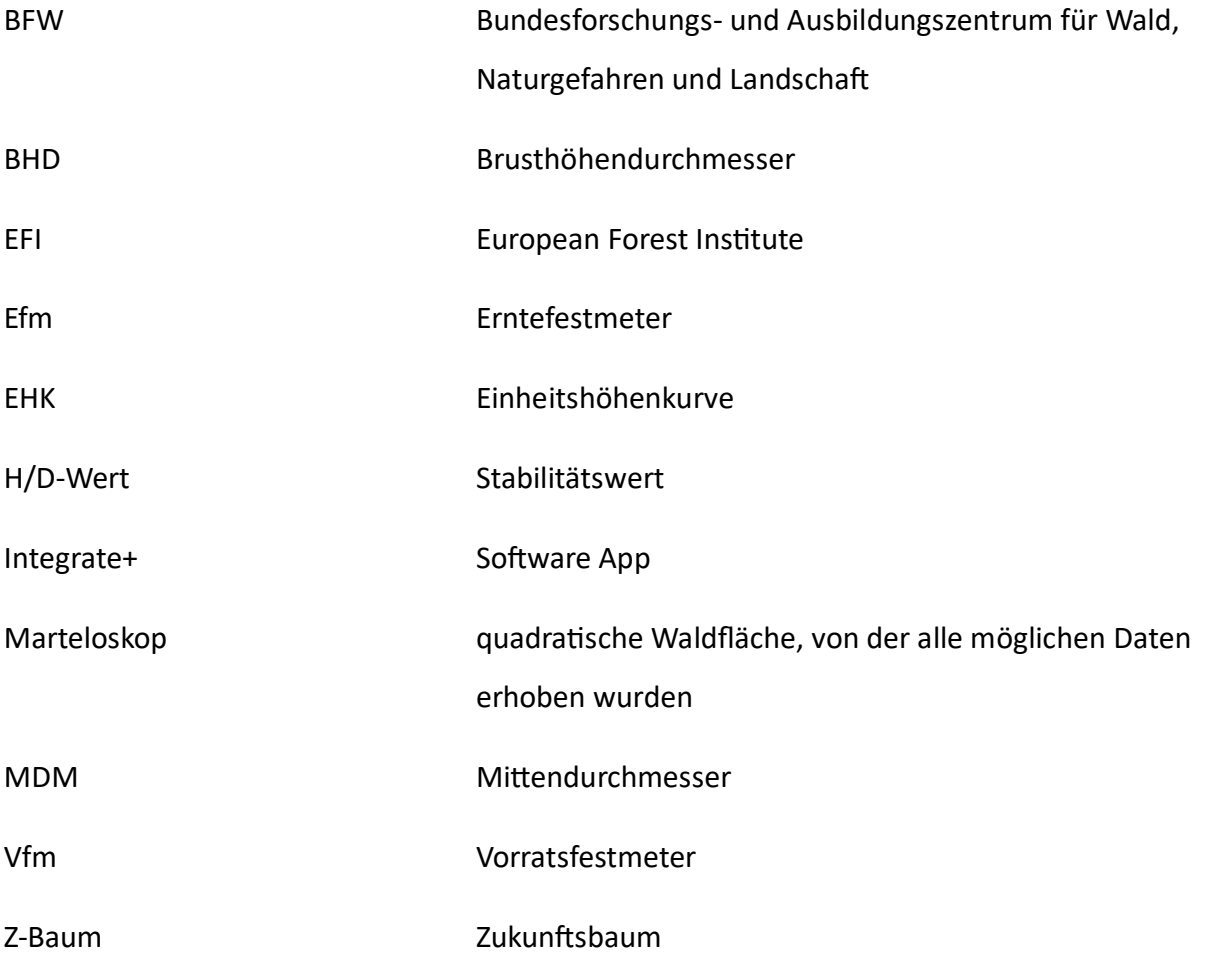

# <span id="page-14-0"></span>**1 Einleitung**

#### <span id="page-14-1"></span>**1.1 Gespräch mit dem BFW an der Forstschule Bruck/Mur**

Die erste detailreiche Vorstellung des Marteloskopes an der Forstschule Bruck/Mur wurde durch das BFW am 7.2.2023 ermöglicht. Bei dieser Besprechung waren zwei Vertreter des Bundesforschungs- und Ausbildungszentrums für Wald, Naturgefahren und Landschaft Georg Andreas Frank und DI Nastasja Harnack, sowie der Direktor DI Dr. Wolfgang Hintsteiner und der Administrator OStR DI Martin Kugler mit einigen Lehrpersonen und uns anwesend. Die Hauptthemen waren das Vorstellen der Marteloskopfläche und ebenfalls deren Einsatz für Lernzwecke an der Forstschule selbst. Anhand einer bereits eingerichteten Marteloskopfläche wurden die Möglichkeiten, welche eine solche Fläche bietet, erläutert. Anschließend fand eine kurze Diskussion mit den Gesprächsteilnehmern statt.

#### <span id="page-14-2"></span>**1.2 Besuch FAST Traunkirchen**

Bereits kurz nach unserem Treffen bzw. Gespräch mit dem BFW an der Forstschule Bruck an der Mur besuchten wir zusammen mit Herr Professor Schmitz die FAST Traunkirchen. Dort trafen wir Nastasja Harnack und Stephan Heuberger. Herr Heuberger vertritt an der Schule die Rolle als anerkannter Waldbau-Lehrer und hat bereits seine Erfahrungen mit Marteloskopen im Unterrichtsgebrauch sammeln können. Frau Harnack und eine ihrer Studienkolleginnen waren es, die in Traunkirchen vor einigen Jahren eine Handvoll Marteloskope eingerichtet hatten. Unser Ziel war es, diese Flächen einmal in echt zu sehen, um uns ein besseres Bild über diese machen zu können. Die beiden waren sehr aufgeschlossen und beantworteten bereitwillig unsere Fragen, weshalb wir uns an dieser Stelle noch einmal bei Frau Harnack und Herrn Heuberger bedanken.

#### <span id="page-14-3"></span>**1.3 Definition Marteloskop**

Der Name "Marteloskop" setzt sich aus jeweils einem französischen und einem altgriechischen Wort zusammen und bedeutet übersetzt so viel wie "Hiebsauszeichnungen mit dem Waldhammer zu betrachten/untersuchen".

Marteloskope sind quadratische Waldflächen in Beständen, welche typischerweise eine Größe von einem Hektar aufweisen. Die Größe kann allerdings nach örtlichen Gegebenheiten

1

verändert werden, sodass es immer häufiger Marteloskope mit 0,25 Hektar gibt. In diesen Flächen wurde jedem Baum mit einem BHD von mindestens acht Zentimetern eine Nummer verliehen. Diese Nummern sind zumeist entweder mit einem Forstspray aufgetragen oder mit einem Plättchen an den Baum genagelt worden. Von diesen Bäumen sind alle forstwirtschaftlich relevanten Daten wie zum Beispiel, BHD, Höhe, Mikrohabitate usw. ermittelt und in ein Programm eingebaut worden. Die App dient als ein Übungstool, um Durchforstungen auf dieser Fläche zu simulieren. Solche Simulationen helfen dabei, waldbauliche Eingriffe zu überprüfen, zu hinterfragen und über diese zu diskutieren. Die App gibt Aufschluss darüber, welchen ökonomischen und ökologischen Wert man dieser Fläche entzogen bzw. belassen hat. Das Hauptziel der Marteloskope ist es, mehr Bewusstsein gegenüber dem Ökosystem Wald zu schaffen und mit greifbaren sowie nachvollziehbaren Daten Entscheidungen zu hinterfragen. Auch schaffen Marteloskope zahlreiche Möglichkeiten für Studien. Eine davon ist das Untersuchen hinsichtlich der Verhaltensmuster von Personen, welche verschiedene Zugänge zum Thema Auszeige in der Forstwirtschaft haben. (www.fva-bw.de 2023)

#### <span id="page-15-0"></span>**1.4 European Forest Institute (EFI)**

Das European Forest Institute, kurz EFI, ist eine internationale Organisation, welche 1993 von den Mitgliedsstaaten der EU gegründet wurde. Die Zentrale liegt in Finnland, zusätzlich gibt es einige Außenstellen in Deutschland sowie anderen Ländern der EU. (efi.int 2024) Die Vision der Organisation lautet wie folgt: "Eine Welt, in der Wälder signifikant zu einem nachhaltigen Wohlbefinden beitragen." (efi.int, 2 2024) Die Mission bekräftigt diese mit der Aussage: "Wissen und Handeln miteinander zu verbinden." (efi.int, 2 2024) Das EFI hat mehr als 130 Angestellte und rund ebenso viele Partnerorganisationen in 41 Ländern. Die Hauptaufgaben des European Forest Institute liegen darin, den Wald wissenschaftlich zu untersuchen, allgemeine Daten den Wald in Europa betreffend zu veröffentlichen und zu verarbeiten, jedoch vor allem die Politik bei forstlichen Angelegenheiten bestmöglich zu beraten. Eine erfolgreiche Beratung kann nur mit ausreichenden wissenschaftlichen Untersuchungen gelingen und somit schließt sich dieser Kreislauf. Zudem werden auch viele wichtige Informationen über den Wald und die Forstwirtschaft an die Gesellschaft weitergegeben, um diese aufzuklären und für das Ökosystem Wald zu mobilisieren. (efi.int, 2 2024)

2

Kurz zusammengefasst ist das Ziel des European Forest Institute, fossile Rohstoffe durch nachwachsende zu ersetzen, diesen Prozess zu begleiten und zu beschleunigen und somit eine nachhaltige Welt für zukünftige Generationen zu schaffen. (efi.int 2024)

#### <span id="page-16-0"></span>**1.5 Marteloskop fact sheet**

Das Marteloskop fact sheet ist ein Metadatenblatt, welches am Schluss der Datenaufnahme für das European Forest Institute ausgefüllt werden musste. Dieses beinhaltet die wesentlichsten Informationen über das Marteloskop. Die Daten sind in English anzugeben, dies ist durch die beispielhaft ausgefüllten Felder ersichtlich. Hierbei sind ein Name und eine Ansprechperson festzulegen, weiters müssen verschiedene Informationen über die Lage der Fläche, deren Größe und klimatischen Verhältnisse sowie die Vegetation angegeben werden. Diese Daten sind ebenfalls in der App Integrate+ ersichtlich. Einige Informationen wie zum Beispiel die Geologie, die natürliche Waldgesellschaft oder die Koordinaten der Fläche wurden über Plattformen wie das GIS Steiermark, den Waldbauberater oder die Dynamische Waldtypisierung recherchiert. (gis.stmk.gv.at 2024) (waldbauberater.at 2024) (gis.stmk.gv.at, 2 2024)

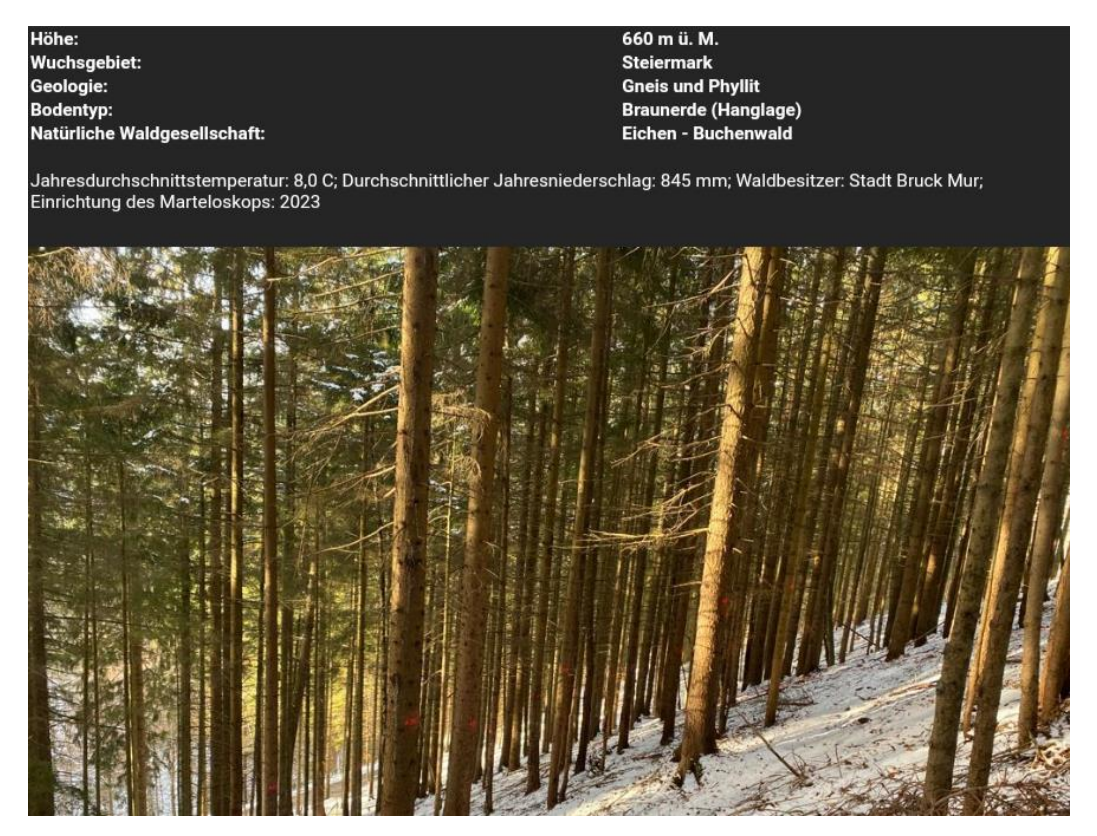

*Abbildung 1: Bestandesdaten in der App*

#### <span id="page-17-0"></span>**1.6 Lehrforst Bruck/Mur**

Die HBLA für Forstwirtschaft in Bruck an der Mur bewirtschaftet zwei Lehrforste mit insgesamt rund 740 Hektar Größe. Der Lehrforst Bruck ist 460 Hektar groß, nahe der Schule gelegen und Eigentum der Gemeinde Bruck an der Mur. Mittels eines Vertrages aus dem Jahre 1898 darf die Schule die Fläche bewirtschaften und auch zu Ausbildungszwecken nutzen. Die Schülerinnen und Schüler können dort im Unterricht sowohl das Auszeigen und Planen von Maßnahmen als auch deren Durchführung und die Arbeit mit den forstlichen Maschinen und der Motorsäge kennenlernen und üben. Der Lehrforst in Bruck/Mur wurde deshalb gewählt, da er besser erreichbar ist als der Lehrforst Lahnhube, welcher in der Nähe des Grünen Sees liegt. (www.forstschule.at 2024)

Von den 460 Hektar ist ein Großteil mit 410 Hektar Wirtschaftswald, zehn Hektar sind Schutzwald, und einige Wiesen sind ebenfalls Teil des Lehrforsts. Die Höhenlage reicht von ca. 500 Metern, leicht über dem Niveau der Stadt Bruck an der Mur, bis auf 1380 Meter. Der höchste Punkt liegt am Berg Hochanger, wo sich auch die wenigen Hektar Schutzwald befinden. Der Lehrforst liegt im Wuchsgebiet 3.1 Östliche Zwischenalpen-Nordteil mit einem mittleren Jahresniederschlag von ca. 800 Millimetern und einer Durchschnittstemperatur von 8,1 °C. Die Bestände sind fichtendominiert mit 76 Prozent, Buche kommt mit elf Prozent und Lärche mit sechs Prozent Flächenanteil vor. Pro Hektar stehen im Durchschnitt 386 Vorratsfestmeter, jährlich wachsen 8,2 Vorratsfestmeter pro Hektar zu, dies kann dadurch begründet werden, dass die Standorte des Lehrforstes oftmals sehr hohe Bonitäten aufweisen. Die durchschnittliche Bestockung beträgt 0,79. Der Hiebssatz liegt bei 2900 Erntefestmeter, davon sind 2200 Erntefestmeter Endnutzung und 700 Erntefestmeter Vornutzung. Mit 71 Laufmeter pro Hektar ist der Lehrforst bei einer mittleren Geländeneigung von 49 Prozent sehr gut erschlossen. (www.forstschule.at 2024)

#### <span id="page-17-1"></span>**1.7 Auswählen der Fläche**

Als Marteloskop wurde ein geschlossenes bis lockeres schwaches Fi-Baumholz ausgewählt, dass aufgrund seiner Homogenität und Instabilität einem Großteil der österreichischen Waldbilder entspricht und dessen Bewirtschaftung das Forstpersonal in Zukunft vor Herausforderungen stellen wird. Diese Fläche ist in unmittelbarer Nähe zur Forstschule und kann aus diesem Grund für zukünftige schulische Zwecke während des Unterrichts leicht und schnell aufgesucht werden.

4

#### <span id="page-18-0"></span>**1.7.1 Bestandesbeschreibung**

Geschlossenes bis lichtes, z.T. gedrängtes starkes Fi-Stangenholz bis schwaches Fi-Baumholz, zweischichtig, sehr wüchsig mit eingesprengten Bu, Lä und Kie. Im unteren Teil etwas älter und bereits durchforstet. Insgesamt durchforstungsrückständig, da Pflegeeingriffe verpasst wurden, mit hohen H/D-Werten und geringen Kronenprozenten. Zukünftige Z-Baum orientierte Eingriffe müssen mit Bedacht und geringen Durchforstungsmassen durchgeführt werden, um die Einzelbaumstabilität zu fördern.

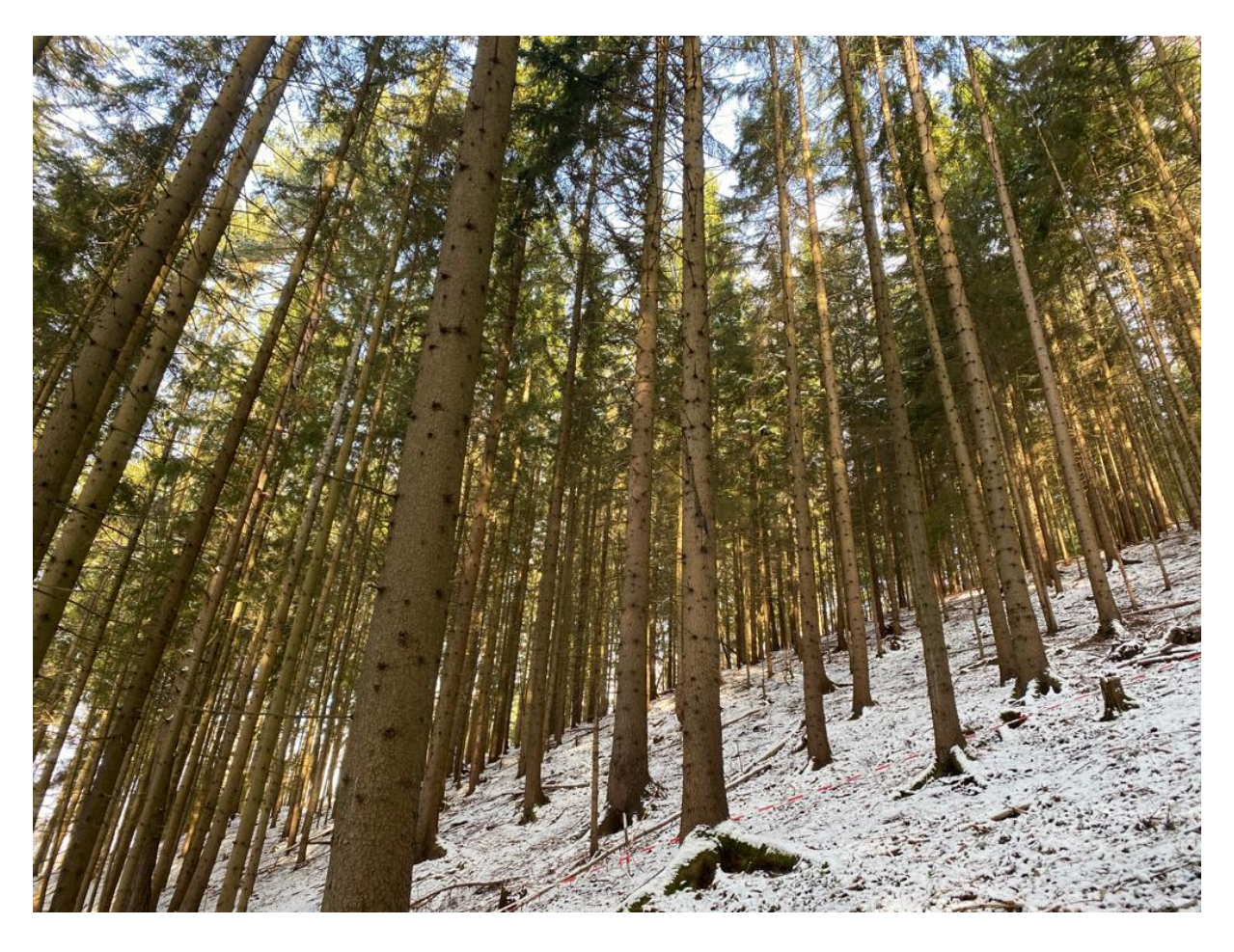

*Abbildung 2: Bestand des Marteloskops*

#### <span id="page-18-1"></span>**1.7.2 Standortsbeschreibung**

Submontan mit einer Seehöhe von 645 Metern bis 685 Metern südwestlich bis westlich exponiert mit einer Hangneigung von 44 bis 54 Prozent. Die Fläche ist ein Oberhang mit frischer, tiefgründiger Braunerde ohne Kalkeinfluss, mäßig sauer mit einem Moderhumus.

#### <span id="page-19-0"></span>**1.8 Definieren der Fläche**

Wir hatten uns für eine Fläche von 0,25 Hektar entschieden. Dies bedeutete, dass unsere Fläche 50 Meter lang und 50 m breit sein musste. Zuerst legten wir einen Ausgangspunkt fest, von dem aus wir die Richtungsmessungen für die quadratische Fläche starten würden. Von diesem Punkt aus zogen wir eine Linie mit 50 Metern parallel zum Grad des Hangs. Da ein Quadrat in jedem Eck 90 Grad hat, musste die Richtung dieser Linie erhoben werden. Diese konnten wir mittels Suunto ermitteln. Anschließend muss man je nach Gegebenheit nur noch die 90 Grad ab- oder dazurechnen, um die Richtung der seitlichen Linien herauszufinden. Da es sich bei diesem Bestand nicht um eine ebene Fläche handelte, mussten wir natürlich noch Korrekturen bezüglich der Längen der Seiten vornehmen. In der Vogelperspektive würde es sich ansonsten nicht mehr um ein Quadrat, sondern um ein Rechteck handeln. Flächenausdehnungen werden immer horizontal gemessen, damit sie auch in der kartografischen Darstellung (georeferenziert) darstellbar sind.

Ein Marteloskop besteht aus vier aneinander liegenden Quadranten, welche miteinander ein großes ergeben. Das hat den Grund, dass man dadurch die Koordinaten der Bäume leichter erheben kann. Man minimiert also die Distanz zu den Bäumen und hat dadurch weniger Probleme, dass einem diese die Sicht verdecken. Das ist vor allem in jungen und stammzahlreichen Beständen wichtig. Um möglichst genau zu arbeiten, entschieden wir uns dazu, die Seiten aller Quadranten einzeln nach deren Neigung zu vermessen. Somit besitzt man alle Variablen, um die tatsächliche Länge zu berechnen. Es gilt folgende Rechnung:  $c=\frac{b}{\sqrt{2}}$  $\frac{b}{\cos \alpha}$ . Bei der Berechnung muss man vor allem beachten, dass man die Neigung "(α)" in Grad angibt. Da die meisten forstwirtschaftlichen Messgeräte, wie auch in unserem Fall, das Gefälle in Prozent angeben, muss man dieses noch in Grad umrechnen.  $\alpha[^{\circ}] = \tan^{-1} \frac{\%}{100}$ (elsenaju.info 2024)

#### <span id="page-19-1"></span>**1.9 Quadrantenmittelpunkt**

Bei jedem Quadranten musste die äußere Linie durch die Hälfte geteilt werden, um die benötigte Länge zu erhalten. Von diesem Punkt musste eine Person dann im rechten Winkel bzw. parallel zu der jeweils anderen äußeren Linie in den Quadranten hereinmessen. Da wir die Richtungswinkel der äußeren Linien bereits mit dem Suunto erhoben hatten, konnten wir dadurch sichergehen, dass wir zu der äußeren Linie parallel verlaufen. Die andere Person

6

musste die Fluchtstange dann in der Flucht dieses Winkels platzieren. Anschließend legten wir ein Maßband von dem Punkt, an dem gemessen wurde, bis zur Fluchtstange. Die Fluchtstange wurde dann so weit verschoben, bis sie auf der halben Länge der Parallel anliegenden Linie war. Dies wurde dann noch einmal nachgemessen, und wenn der Winkel nach wie vor passte, musste genau dasselbe von der anderen äußeren Linie gemacht werden. Idealerweise trifft man dann genau denselben Punkt wieder und kann sich sicher sein, dass der Mittelpunkt gefunden wurde. Trifft man nicht auf den Punkt, muss man diese Vorgangsweise so lange wiederholen, bis man annähernd denselben Punkt mit beiden Linien trifft. Wenn alles passt, platziert man dort einen Stipfel, um den Mittelpunkt dauerhaft zu markieren. Es ist hilfreich, wenn man diesen Pfahl mit einem Farbspray markiert, um diesen beim Ermitteln der Baumkoordinaten wieder zu finden.

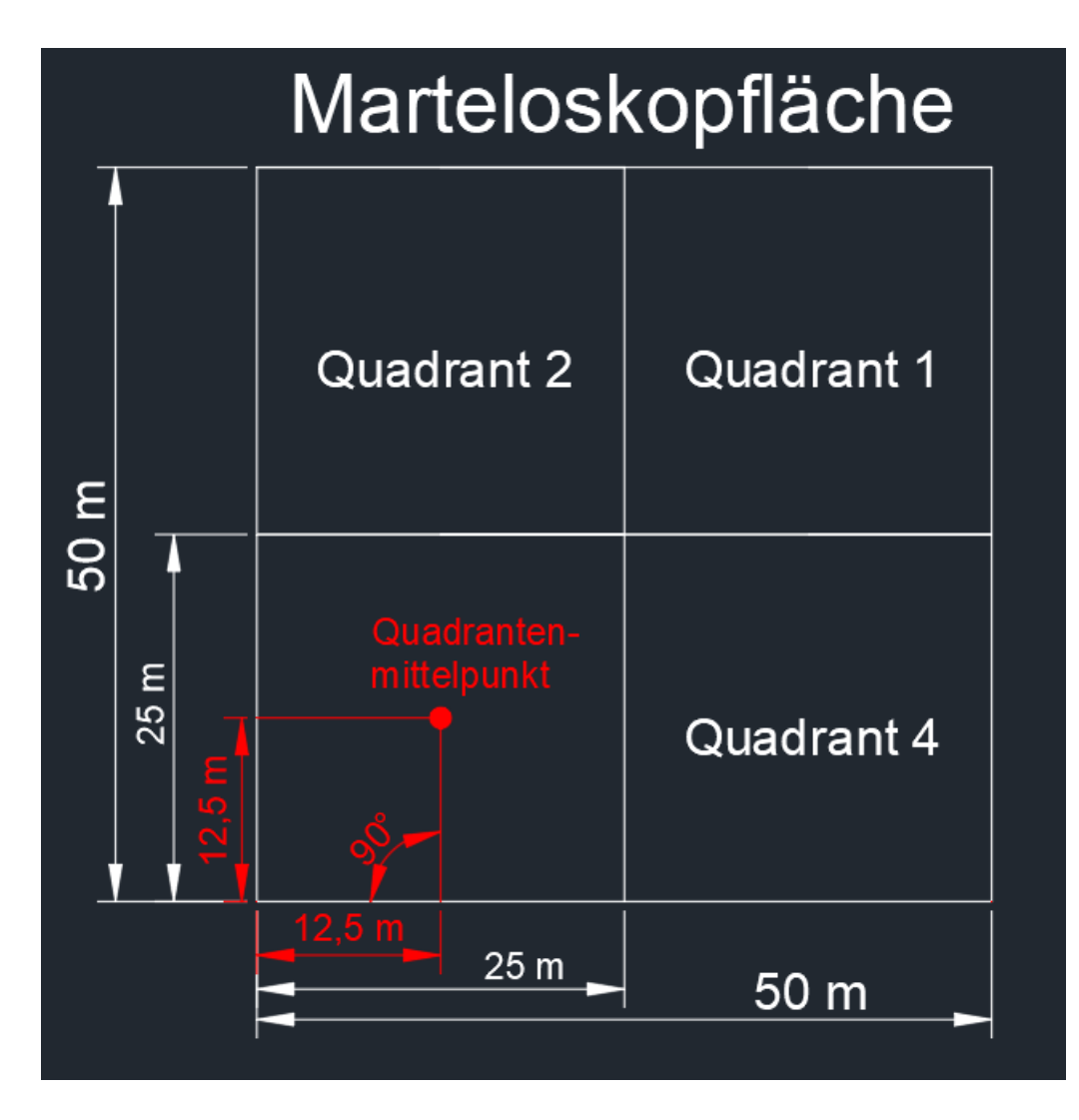

*Abbildung 3: Vermessen der Quadrantenmittelpunkte*

#### <span id="page-21-0"></span>**1.10 Zahlenschablone**

Um anschließend die Nummern besser auf die Bäume sprühen zu können, musste zuerst eine Zahlenschablone angefertigt werden. Das Schwierige hierbei war, ein Material zu finden, welches widerstandsfähig, jedoch gleichzeitig nicht zu hart war, damit es sich an die unterschiedlich starken Stämme der Bäume anpassen konnte. Man entschied sich dazu, die Schablone aus der Rückseite eines etwas stabiler gebauten Klemmhefters zu machen, welche aus Plastik war. Anschließend wurde auf Word eine A4-Seite mit den Zahlen eins bis neun erstellt, diese diente als Vorlage. Hierbei war darauf zu achten, dass die Zahlen einerseits nicht zu groß,

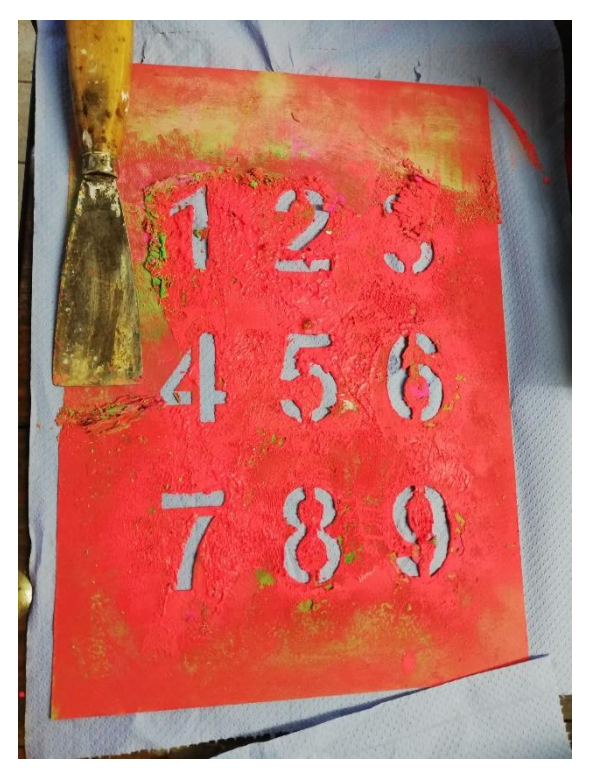

*Abbildung 4: Zahlenschablone*

aber auch nicht zu klein waren und zusätzlich genug Abstand zueinander hatten, damit man beim Aufsprühen der einen Zahl nicht eine andere Zahl versehentlich mit aufsprühte. In diesem Fall wurde eine Schriftgröße von 190 und ein Zeilenabstand von eins gewählt, wobei der Abstand zwischen den Zahlen gut gepasst hatte, jedoch nicht kleiner sein hätte dürfen. Die Zahl Null musste auf eine kleine Extra Schablone kommen, da auf einer A4-Seite nur neun Zahlen Platz hatten. Die Vorlage wurde ausgedruckt, und nach zufriedenstellendem Abstand und Größe der Zahlen wurden diese aus dem Papier mittels Stanleymessers und einer Holzplatte als Unterlage ausgeschnitten. Abschließend wurden die Zahlen auf dem Plastik mittels Schablone aufgezeichnet und ebenfalls mit einem Stanleymesser ausgeschnitten.

#### <span id="page-22-0"></span>**1.11 Aufsprühen der Nummern**

Damit man den jeweiligen Baum in der Natur auch auf der Karte in der App ausfindig machen kann, wurde jeder Baum mit einer Nummer versehen. Dafür mussten am Anfang die Bäume geastet und die losen Rindenschuppen abgebürstet werden. Dies wurde deshalb gemacht, da ansonsten die Farbe nach ein oder zwei, spätestens

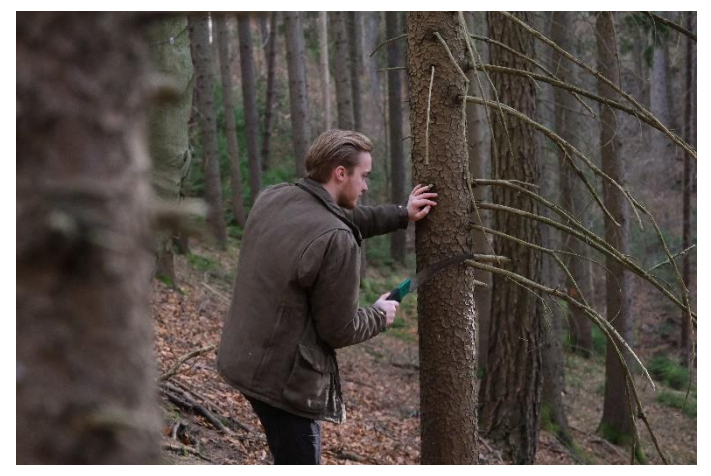

*Abbildung 5: Entasten*

jedoch nach drei Jahren nicht mehr vorhanden wäre. Die Marteloskopfläche wird erst nach fünf Jahren erneuert, wo auch die Farbe aufgefrischt wird, weshalb die Zahlen bis zu diesem Zeitpunkt gut sichtbar bleiben müssen. Das Entfernen der losen Rindenschuppen erfolgte mittels Drahtbürste. Hierbei musste darauf geachtet werden, dass die lebende Rinde nicht zu stark beschädigt wurde, da sonst Harz austreten konnte. Bei Baumarten mit dicker Rinde wie zum Beispiel Kiefern war ein Holzstemmeisen von Vorteil, da die besonders starken Borkenrippen nicht mittels Drahtbürste entfernt werden konnten.

Nach diesem Arbeitsschritt wurden die Zahlen aufgesprüht, hierbei ist eine Zahlenschablone hilfreich, welche in diesem Fall verwendet wurde. Eine Person hielt die Schablone an den Stamm des Baumes, die zweite Person sprühte mittels Spraydose die Zahlen auf die Rinde. Für die Person, welche die Zahlenschablone hält, empfiehlt es

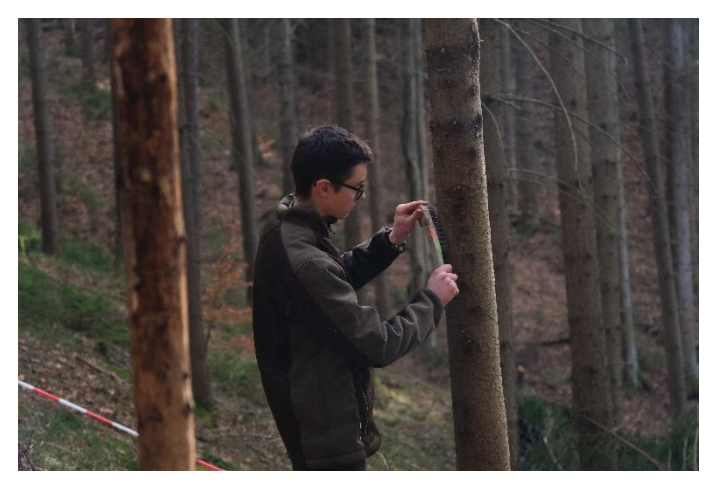

*Abbildung 6: Entfernen der Rindenschuppen*

sich Gummihandschuhe anzuziehen. Ansonsten werden die Hände komplett vollgesprüht. Beim Aufsprühen musste die Zahlenschablone alle fünf jedoch spätestens zehn Zahlen am besten mit einer kleinen Spachtel gereinigt werden. Sehr viel Farbe sammelte sich auf der Schablone und vor allem an den Kanten der ausgeschnittenen Zahlen, weshalb man die Zahlen nicht mehr gut aufgesprühen konnte. Das Reinigen der Schablone war leider sehr zeitaufwendig. Um einen besseren Überblick auf der Fläche zu behalten, wurden zwei

verschiedene Farben genommen. Das bedeutet, dass Quadrant eins die gleiche Farbe hat wie der ihm schräg gegenüberliegende. Somit kann jeder Quadrant auch von Personen, welche die Fläche nicht kennen, schnell abgegrenzt werden. Für eine noch bessere Abgrenzung kann man auch für jeden Quadranten eine eigene Farbe nehmen, jedoch entschied man sich schlussendlich dagegen, da dies einen höheren Aufwand zufolge gehabt hätte und zwei verschiedene Farben als ausreichend empfunden wurden. Die Zahlen wurden am Stamm immer hangoberseits aufgesprüht. Dadurch hat man einen besseren Überblick, wenn man oberhalb der Fläche steht. Die Zahlen wurden wie folgt gewählt: Im ersten Quadranten wurde mit der Zahl 101 begonnen, im zweiten mit der Nummer 201 usw. Das hat den Vorteil, dass man anhand der ersten Ziffer der Baumnummer bereits den Quadranten erkennen kann. Sollten mehr als 100 Bäume in einem Quadranten stehen, so funktioniert dieses System nicht mehr. Nach einigen Wochen mussten manche Nummern, welche nur mehr schlecht sichtbar waren, nachgesprüht werden. Außerdem ist es empfehlenswert, die Zahlen bei trockener Witterung und nicht unmittelbar vor Niederschlag aufzusprühen.

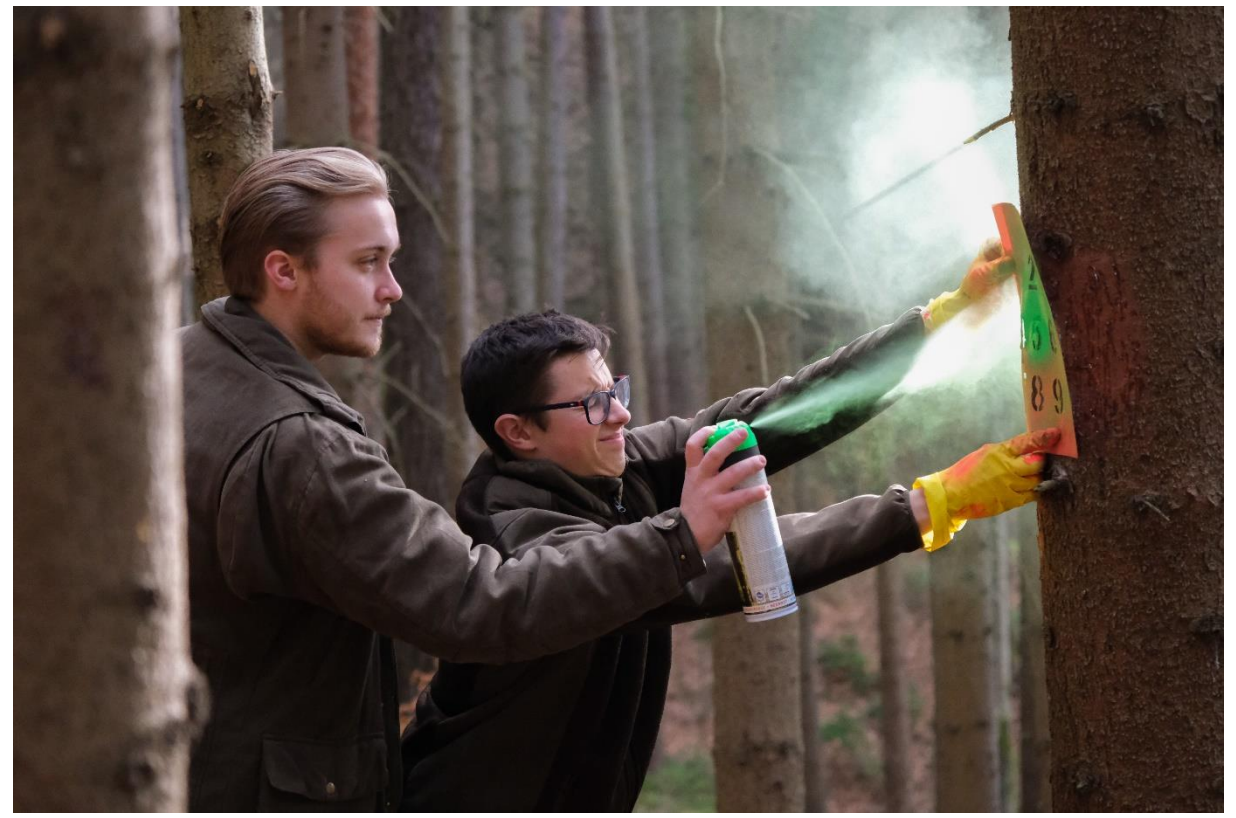

*Abbildung 7: Aufsprühen der Nummern*

# <span id="page-24-0"></span>**2 Aufnahme der Daten**

Das EFI stellt den Erstellern einer Marteloskopfläche eine Excel-Datei zur Verfügung, in welcher alle aufzunehmenden Parameter aufgelistet sind und die erhobenen Werte nur mehr eingetragen werden müssen. Dies bietet den aufnehmenden Personen den Vorteil, dass diese eine Richtlinie haben, nach der sie vorgehen können. Zusätzlich kann das European Forest Institute die bereits nach ihren Vorstellungen geordneten Daten besser weiterverarbeiten. In dieser Datei sind wichtige Informationen zum Einrichten der Fläche und Aufnehmen der Daten vorhanden sowie das "M-scope Data Sheet", in dem die Daten der Bäume eingegeben werden und das "Tree Microhabitats Blatt", in welchem nur die Mikrohabitate eingetragen werden. Der Handybildschirm eignet sich nicht zum Eintragen der Daten in die Excel-Tabelle, weshalb uns die Schule ein kleines Notebook zur Verfügung stellte.

Folgende Daten mussten aufgenommen und/oder eingetragen werden:

- 1. Baumnummer
- 2. Baumart
- 3. Brusthöhendurchmesser
- 4. Baumhöhe
- 5. Kronenansatzhöhe
- 6. Quadrant, in dem sich der Baum befindet
- 7. Lebensstatus des Baumes (abgestorben oder lebend)
- 8. X-Koordinate: Richtungswinkel des Baumes vom Quadrantenmittelpunkt
- 9. Y-Koordinate: Horizontalentfernung des Baumes vom Quadrantenmittelpunkt
- 10. Grundfläche des Baumes
- 11. Volumen
- 12. Qualitätsbestimmung des Baumes in Kubikmeter pro Qualität
- 13. Qualitätsbestimmung des Baumes in Meter Höhe pro Qualität
- 14. Gesamtwert der jeweiligen Qualität des jeweiligen Baumes in Euro
- 15. Gesamtwert des Baumes
- 16. Anzahl der Mikrohabitate
- 17. Art der Mikrohabitate am jeweiligen Baum

#### <span id="page-25-0"></span>**2.1 Messen des Brusthöhendurchmessers**

Um den Brusthöhendurchmesser von Bäumen zu ermitteln, nutzt man in der Forstwirtschaft für gewöhnlich eine Messkluppe. Diese wird in einer Höhe von ungefähr einem Meter und dreißig Zentimetern am Baum angesetzt. Der Brusthöhendurchmesser muss im Gelände immer von der Hangoberseite des Baumes gemessen werden. Das ist wichtig, da man ansonsten unverhältnismäßig große Brusthöhendurchmesser erhalten würde. Nachdem man die Messkluppe angesetzt hat, kann man die erste Messung durch das Verschieben des beweglichen Teiles starten. Man zwickt den Stamm also wie bei einer Schieblehre ein und kann den BHD dann durch das Ablesen am integrierten Maßband erheben. Da man immer zwei Messungen macht, muss die Messkluppe nun um 90 Grad gedreht und der Vorgang wiederholt werden. Das ist wichtig, da ein Stamm selten wirklich rund ist. Die beiden Ergebnisse werden anschließend gemittelt und somit erhält man den zu wertenden Brusthöhendurchmesser. Beispiel: M1 45cm, M2 47cm = M-gemittelt 46cm

In unserem Fall entschieden wir uns dazu, dass immer eine Person die Brusthöhendurchmesser misst und die andere diese dann in das "Marteloskop fact sheet" bei der dazugehörigen Baumnummer einträgt.

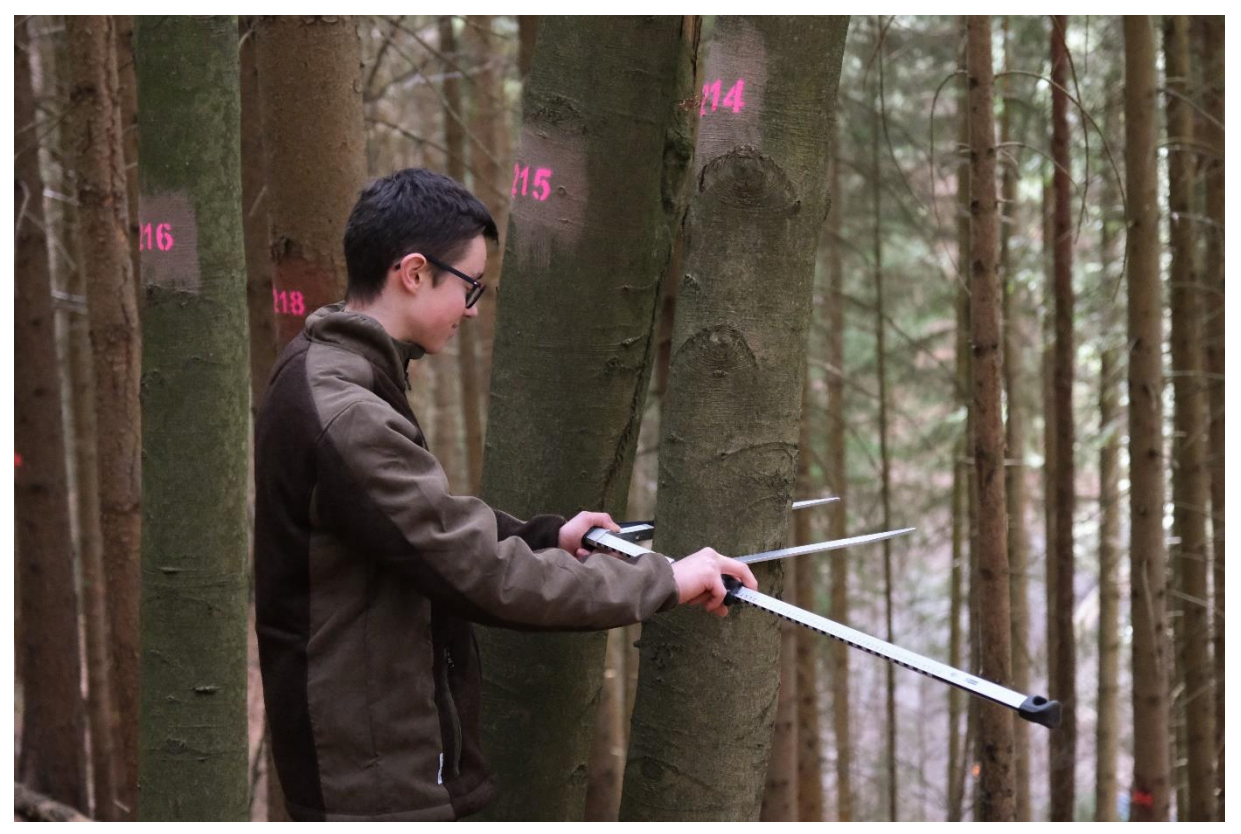

*Abbildung 8: Ermitteln des Brusthöhendurchmessers*

#### <span id="page-26-0"></span>**2.2 Bestimmen der Baum- und Kronenansatzhöhen**

Von allen Bäumen, welche im ersten und im dritten Quadranten standen, wurden die Baumund Kronenansatzhöhen mittels Vertex gemessen. Bei den Quadranten zwei und vier wurden diese Werte mittels Einheitshöhenkurve (EHK) ermittelt. Einerseits, um die gemessenen Werte mit denen der EHK vergleichen zu können, andererseits auch, um Zeit zu sparen. Das Fazit daraus ist jedoch: Wer bei der Höhenmessung Zeit spart, spart am falschen Ort. Dies hat sich spätestens bei der Qualitätsansprache am stehenden Baum gerächt. Die Baumhöhen der EHK sind zwar im Durchschnitt passend, jedoch weichen die Einzelbäume oft stark von dieser ab. Wenn man nun die Qualitätsansprache am stehenden Baum durchführen soll und dieser zum Beispiel abgewipfelt wurde und statt 20 Metern nur mehr zwölf Meter hoch ist, in der Excel-Liste jedoch insgesamt bei allem Qualitäten 20 Meter eingetragen werden müssen, so muss man acht Meter klassifizieren, welche gar nicht vorhanden sind. Die Kronenansatzhöhe variiert je nach Dichtstand noch stärker von Baum zu Baum, daher macht es noch weniger Sinn, diese Werte über die EHK zu ermitteln. Abschließend kann man behaupten, dass es auf jeden Fall sinnvoller ist, alle Baum- und Kronenansatzhöhen händisch zu messen, auch wenn dies mehr Arbeit ist.

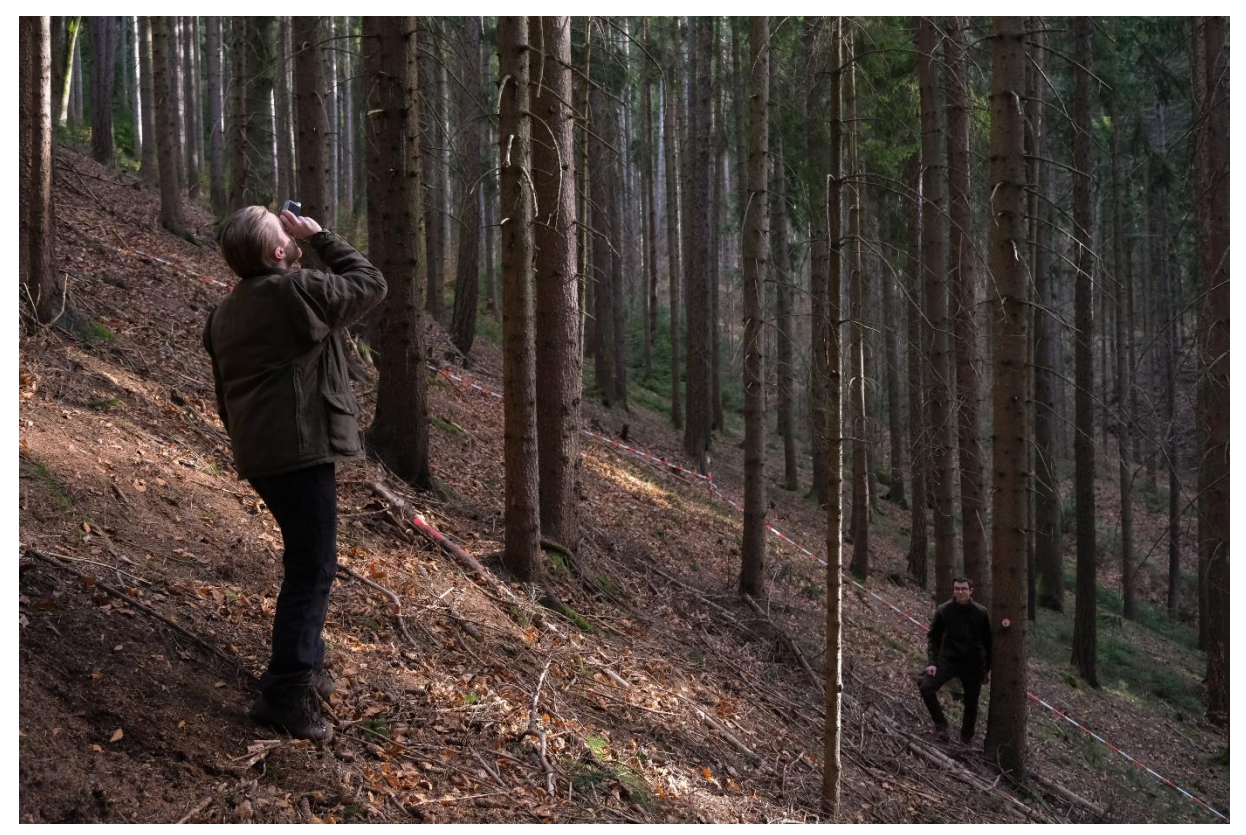

*Abbildung 9: Messung von Baum- und Kronenansatzhöhe mit Vertex*

#### <span id="page-27-0"></span>**2.3 Standort der Bäume vermessen**

Von jedem Baum der Fläche mussten Daten für die Koordinaten der Bäume bestimmt werden, damit das Programm des European Forest Institute diese schlussendlich auf einer Karte einzeichnen kann. Diese Parameter wurden vom jeweiligen Quadrantenmittelpunkt bestimmt, das heißt: Steht der Baum im vierten Quadranten, so wird von dem Mittelpunkt des vierten Quadranten aus gemessen. Es müssen die Horizontaldistanz und der Richtungswinkel vom Mittelpunkt zum Baum ermittelt werden. Da es sich in diesem Fall um eine geneigte Fläche handelte, wurden die Schrägdistanz und das jeweilige Gefälle gemessen, um die Horizontaldistanz ausrechnen zu können. Für das Erheben der Schrägdistanz ist es hilfreich einen Vertex zu haben, mit dem auch Distanzmessungen vorgenommen werden können. Es wurde auch mit einem Maßband versucht, jedoch stellen jegliche Äste, Totholz und Büsche ein Hindernis da und der Zeitaufwand stieg erheblich an. Der Richtungswinkel wurde mit Hilfe eines Suuntos gemessen. Die Koordinaten werden von European Forest Institute selbst errechnet, daher war nur die Horizontaldistanz zu bestimmen. Dies wurde mit Hilfe des Programmes Excel gemacht. Anschließend wurden die Horizontaldistanz und der Richtungswinkel in die dafür vorgesehenen Spalten in der Tabelle eingetragen. Beim Messen trat immer wieder das Problem auf, dass ein Baum einen oder mehrere Bäume verdeckte. In diesen Fällen wurde sowohl vom Quadrantenmittelpunkt als auch vom Baum jeweils ein Meter in eine bestimmte Richtung gemessen. Es kann jede

gewünschte Länge sein und auch jeder Richtungswinkel, jedoch ist darauf zu achten, dass die beiden Längen als auch die beiden Richtungswinkel stets gleich groß sind. Hatte man nun Sichtkontakt mit dem Partner, konnte

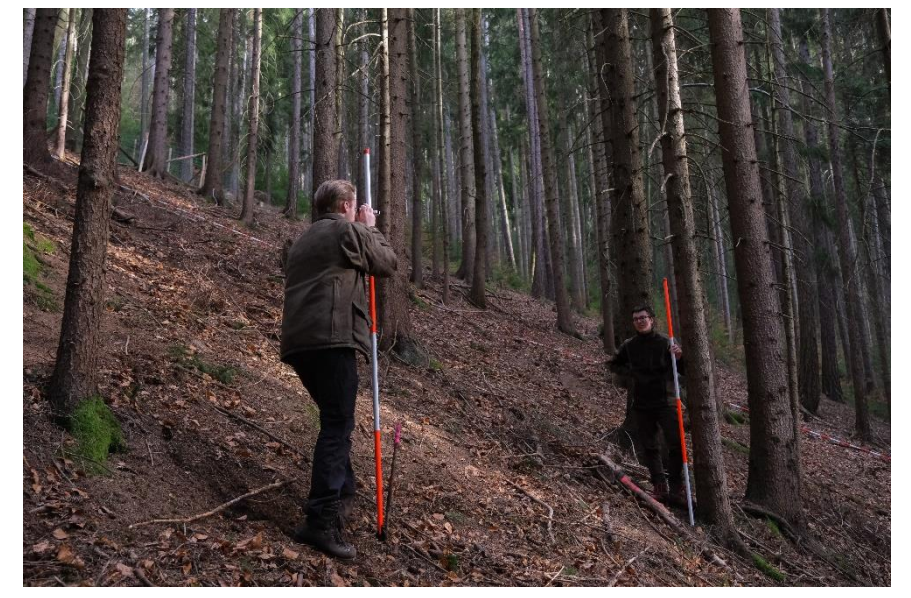

die Messung erfolgen. *Abbildung 10: Standort der Bäume vermessen*

### <span id="page-28-0"></span>**2.4 Bestimmen der Qualitäten**

In jedem Marteloskop ist der Wert des gesamten Bestandes auf der jeweiligen Fläche vermerkt. Um diesen zu bestimmen wird keine grobe Schätzung vorgenommen, sondern jeder Baum einzeln begutachtet. Die Bäume werden in eine gängige Verkaufslänge eingeteilt und anschließend für jeden Abschnitt des Baumes (Verkaufslänge) eine Qualität festgelegt. In diesem Fall wurde von einer üblichen Verkaufslänge von vier Metern ausgegangen, wobei das Übermaß nicht berücksichtigt wurde. Als Hilfsmittel beim Schätzen der Höhe wurden Fluchtstangen verwendet, welche die Schule zur Verfügung stellte.

Bei der Qualitätsbeurteilung ist auf folgende Aspekte besonders zu achten:

- Baumart
- Astigkeit
- Krümmung
- Wuchsanomalien, Wipfelbrüche, Zwiesel und flaschenhalsartige Stammfüße sowie Beschädigungen und Faulstellen

Merkmale wie Buchs, aber auch Drehwuchs und Rotfäule sind nicht oder nur sehr schwer erkennbar und können daher meist nicht berücksichtigt werden.

Die zu vergebenden Qualitäten wurden von der Datentabelle des European Forest Institute vorgegeben und konnten somit nicht frei gewählt oder verändert werden.

Folgende Qualitäten standen zur Auswahl:

- A
- B
- C
- D/IT
- Fuel wood

A-, B- und C-Qualitäten sind üblich bei Blochen, welche als Sägerundholz verkauft werden. Jedoch gibt es auch die Qualitäten CX und Br, welche bei der Tabelle des European Forest Institute nicht berücksichtigt wurden. CX und Br werden daher bei der Qualität C eingetragen, allerdings mit einem anderen Verkaufspreis, sodass trotzdem der tatsächliche Wert eines jeden Bloches und damit des gesamten Baumes korrekt wiedergegeben wird.

Schwachbloche wurden hierbei nicht berücksichtigt, da das genaue Ermitteln des Durchmessers in oft zwölf Metern Höhe und mehr nicht möglich war. Grundsätzlich wurden Schwachbloche als Schleifholz gewertet, um den Bestandeswert nicht zu überschätzen, jedoch besteht hierbei eine gewisse Ungenauigkeit. Die Qualität D/IT bedeutet "industrial roundwood", übersetzt ins Deutsche: Schleifholz. Hierbei ist frisches, noch lebendes Holz gemeint, welches einen zu geringen Durchmesser hat, um daraus Schnittholz zu erzeugen. Es wird für die Zellstoff- und Papierproduktion verwendet.

Weil Zopfdurchmesser unter acht Zentimetern, Zwiesel und sonstige Wuchsanomalien nicht erwünscht sind und nur Fichten- und Tannenholz dafür verwendet werden, gibt es die Qualität "fuel wood", was so viel wie Faserholz bedeutet. Dies ist die einzige Qualität, bei der Längen unter vier Meter berücksichtigt wurden, dennoch wurde bei zum Beispiel Stellen mit Zwieseln stets mit ganzen Metern gearbeitet. Bei der Qualität "fuel wood" wird auch der Wipfelbereich berücksichtigt, welcher normalerweise im Wald verbleiben würde, außer bei einer Nutzung mittels Ganzbaumverfahrens. Das Ergebnis wird jedoch kaum beeinflusst, da diese dünnen Wipfelabschnitte kaum Volumen haben, und noch dazu hat Faserholz den geringsten Preis von allen zuvor genannten Qualitäten. Dies wurde so gemacht, da das European Forest Institute die gesamte Baumhöhe auf die unterschiedlichen Qualitäten verteilt haben will, damit deren System mit den Daten rechnen kann und diese anschließend ins Programm "Integrate+" übertragen werden können.

#### <span id="page-29-0"></span>**2.5 Bestimmen der Mikrohabitate**

Baummikrohabitate sind Kleinstlebensräume auf Bäumen, welche vielen Tieren und Organismen einen Lebensraum bieten und daher essenziell für das Ökosystem Wald sind. Ein großer Teil der Biodiversität ist an solche Mikrohabitate gebunden und braucht diese zum Überleben. Eine hohe Dichte an Mikrohabitaten lässt sich in Naturwäldern mit sehr alten Baumbeständen finden, da hier der Totholzanteil am größten ist. Ein funktionierendes und gesundes Ökosystem ist nur jenes, welches seine Artenvielfalt erhalten kann. Daher sollten die wenigen vorhandenen Mikrohabitate in Wirtschaftswäldern zumindest erhalten werden und die Entstehung neuer gleichzeitig gefördert werden. (Kraus 2016)

Daher werden bei der Einrichtung eines Marteloskops auch die Mikrohabitate der jeweiligen Bäume vermerkt. Tendenziell gibt es umso mehr Mikrohabitate, je älter und baumartenreicher ein Bestand ist. Zusätzlich sind auf Laubbäumen mehr Mikrohabitate zu

16

finden als auf Nadelbäumen. Hierbei spielt vor allem freigelegtes oder abgestorbenes Holz eine wesentliche Rolle, jedoch sind auch Nester von Vögeln oder Bewuchs der Bäume durch andere Pflanzen zu berücksichtigen.

Da die Baummikrohabitate meist einige Parameter erfüllen müssen und es sehr viele unterschiedliche gibt, stellt das European Forest Institute einen Bestimmungskatalog zur Verfügung. In diesem Katalog finden sich auch Expressionszeichnungen, welche die Bestimmung wesentlich erleichtern. Jedes Baummikrohabitat hat einen bestimmten Code, welcher im Baummikrohabitatskatalog des European Forest Institutes zu finden ist. Die Mikrohabitate werden in der vorgegebenen Excel-Datei eingetragen und sind dort nur mehr mit dem jeweiligen Code vermerkt. Für jedes Mikrohabitat werden nach Seltenheit und Wertigkeit von dem Programm "Integrate+" sogenannte Mikrohabitatspunkte vergeben. Wird ein Baum mit einem Mikrohabitat entnommen, so sinkt auch die Zahl der Mikrohabitatspunkte. Alle auf einem Baum vorkommende Mikrohabitate werden erfasst, unabhängig davon, ob es sich um mehrere gleiche oder mehrere verschiedene Typen von Mikrohabitaten handelt.

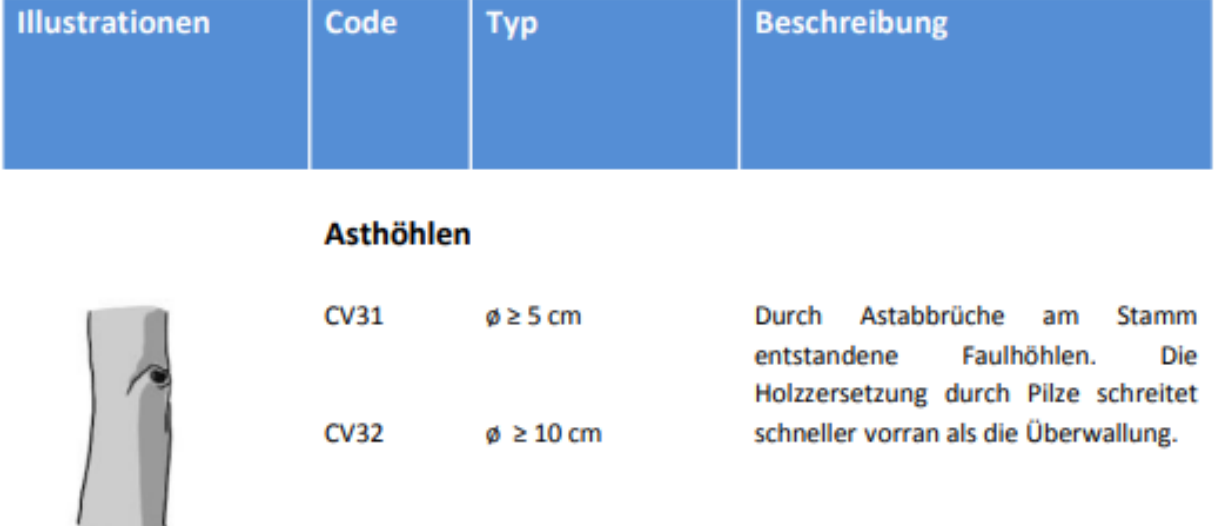

*Abbildung 11: Katalog Mikrohabitate (Kraus 2016)*

#### <span id="page-31-0"></span>**2.5.1 Vorhandene Baummikrohabitate auf der Marteloskopfläche**

Da auf der ausgewählten Fläche die Fichte die Hauptbaumart ist und der Bestand großteils Bäume mit geringen Brusthöhendurchmessern aufweist, waren bei den Erhebungen kaum Mikrohabitate auffindbar. Folgende Mikrohabitate sind auf der Fläche vertreten:

- Zwei Mal CV 31 an derselben Buche ein Astloch mit mindestens fünf Zentimeter Durchmesser.
- Zwei Mal CV 41 an zwei Buchen ein mit Wasser gefüllter Zwiesel mit mindestens fünf Zentimeter Durchmesser.
- Drei Mal IN 21 an drei Fichten ein alter Wipfelbruch mit mindestens 20 Zentimeter Durchmesser.

Bei einer Auszeige in einem solch monotonen Bestand sollte vor allem auf den Erhalt der Mikrohabitate geachtet werden. Dazu zählt auch, dass auf jeden Fall die meisten Laubhölzer belassen werden, da im Verhältnis zur Stückzahl sehr viele besonders wertvolle Mikrohabitate auf diesen Bäumen zu finden sind.

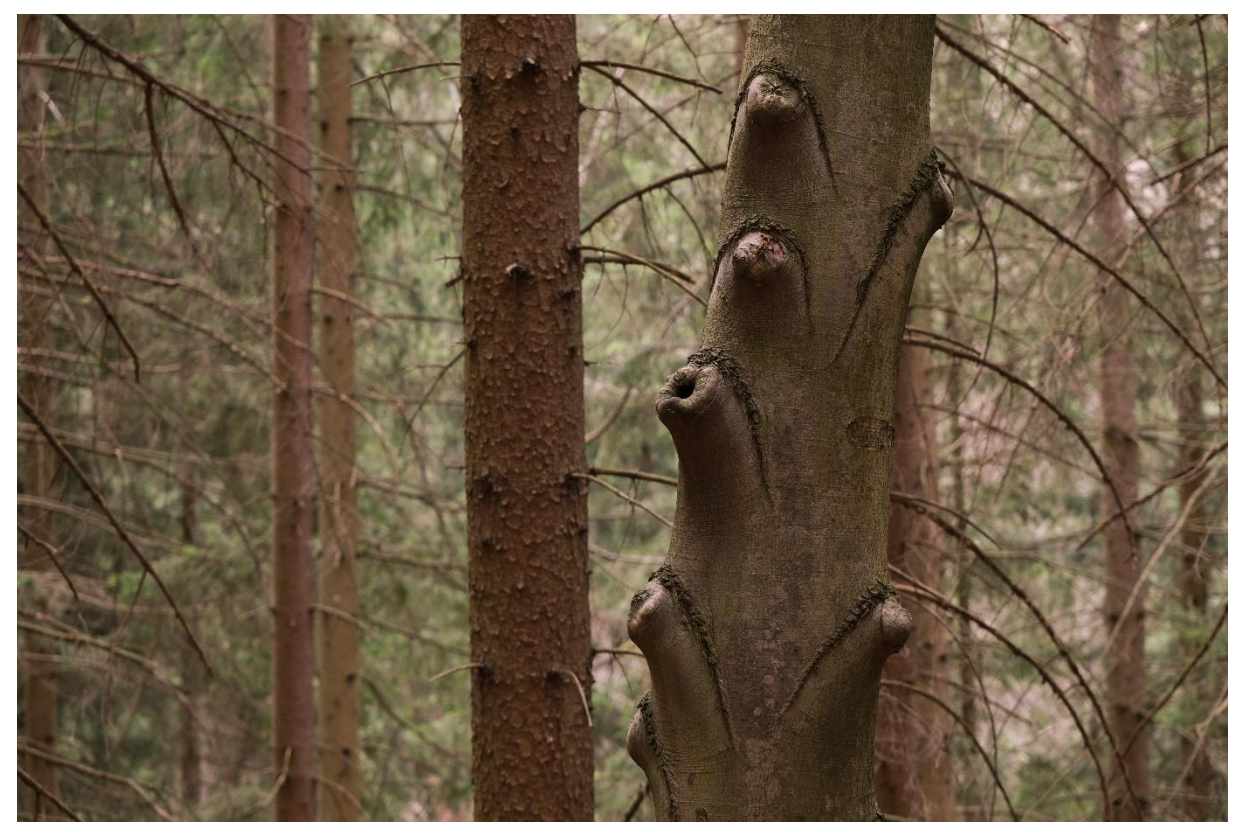

*Abbildung 12: Asthöhlen an der Buche*

### <span id="page-32-0"></span>**3 Berechnung der Daten**

Alle Berechnungen wurden mittels Excel ausgeführt, da dieses Programm wesentliche Vorteile gegenüber dem händischen Rechnen hat. Mit beispielsweise dem Herunterziehen einer Formel kann man in Sekundenschnelle hunderte Daten errechnen.

#### <span id="page-32-1"></span>**3.1 Berechnen der Horizontaldistanz für Y-Koordinate**

Die bei der Aufnahme gemessene Schrägdistanz vom Quadrantenmittelpunkt zum Baum musste auf die Horizontaldistanz umgerechnet werden, da für das Erstellen der Karte des Programms Integrate+ nur die Horizontaldistanz verwendet werden kann. Um diese berechnen zu können, wurde der Neigungswinkel ebenfalls aufgenommen. Es wurde mit folgender Formel gerechnet:  $b = \cos \alpha * c$ .

In Excel sieht die Formel wie folgt aus:

=(COS(BOGENMASS(GRAD(ARCTAN(Neigung [%]/100)))))\*Schrägdistanz [m]

#### <span id="page-32-2"></span>**3.2 Berechnen der Grundfläche**

Das Volumen des Baumes kann nur mit Hilfe der Grundfläche errechnet werden, daher muss diese zuerst mit der Formel  $g = r^2 \ast \pi$  berechnet werden. In Excel sieht diese Formel wie folgt aus:

((BHD [cm]/100/2)^2)\*PI()

#### <span id="page-32-3"></span>**3.3 Berechnen des Volumens**

Für die Berechnung des Baumvolumens wird nicht nur die Grundfläche g, sondern auch die Baumhöhe h und die Formzahl f benötigt. Die Formzahl wurde mittels der Bestandeshöhenkurve errechnet. Hierfür wurden für jede BHD-Stufe, wenn möglich, insgesamt drei repräsentative Baumhöhenmesswerte des ersten und dritten Quadranten herangezogen. Der zweite und der vierte Quadrant wurden nicht berücksichtigt, da für diese die Baumhöhen mittels der Bestandeshöhenkurve errechnet wurden. Die Formzahl wurde lediglich für die Fichte berechnet, weil von den anderen Baumarten zu wenige Individuen auf der Fläche vertreten waren und eine Berechnung daher kein aussagekräftiges Ergebnis geliefert hätte. Für die Baumarten Buche, Lärche und Kiefer wurden typische Formzahlen für die Volumsberechnung herangezogen. Für Kiefer und Lärche wurde die Formzahl 0,46 für die

mittlere Wachstumsstufe gewählt, für Buche und Birke die Formzahl 0,51 für die sehr gute Wachstumsstufe verwendet. (bfw.ac.at 2011) Diese Werte wurden daher gewählt, da auf diesem Standort von Natur aus buchendominierte Bestände heimisch wären und dieser Standort der Buche gut zusagt, Lärche und Kiefer wachsen nicht schlecht, die Kiefer mag sogar sehr gut wachsen, jedoch die Lärche nur mittelmäßig, weshalb man sich auf den zuvor genannten Wert der mittleren Wachstumsstufe entschied. Für die Fichte wurde eine Formzahl von 0,41 errechnet. Anschließend konnte nun die Formel  $V = f * g * h$  angewandt werden, um das gesamte Volumen eines jeden Baumes ausrechnen zu können.

#### <span id="page-33-0"></span>**3.4 Berechnen des Volumens jeder Qualität für jeden Baum**

Das Volumen jeder Qualität für jeden Baum wurde mittels der geschätzten Qualitätslängen pro Baum berechnet, welche wie folgt notiert wurden: beginnend vom Stammfuß von links nach rechts, endend mit dem Wipfel. Somit wusste man nach der Aufnahme ganz genau, in welcher Höhe des Baumes welche Qualität geschätzt wurde. Dies diente als Grundlage zum Berechnen des Volumens der jeweiligen Qualität eines Baumes. Zuerst wurde die Abholzigkeit des Baumes in Zentimetern pro Meter Höhe mit der Formel Abholzigkeit = BHD/Baumhöhe errechnet. Anschließend wurde mittels der Abholzigkeit und der Höhe der ersten Qualität des Baumes der Durchmesser des Baumes bei Beginn der zweiten Qualität ermittelt. Mit Hilfe dieses Durchmessers konnte nun die Grundfläche bestimmt werden und mittels dieser schließlich das Volumen des Baumes, ohne das Volumen der ersten Qualität des Baumes. Dieses wurde vom Gesamtvolumen abgezogen und somit das Volumen der untersten Qualität des Baumes errechnet.

Dieses Schema wurde nun fortgesetzt, bis das Volumen jeder Qualität ermittelt wurde:

- 1. Bestimmen des Durchmessers zu Beginn der dritten Qualität
- 2. Berechnen des Volumens des Baumes ab der dritten Qualität
- 3. Vom Gesamtvolumen das bei Punkt zwei errechnete Volumen und das der ersten/untersten Qualität abziehen.

Dies macht man so lange, bis man alle Qualitäten pro Baum errechnet hat. Kommt eine Qualität zweimal vor, weil diese durch beispielsweise einen Wuchsfehler unterbrochen wurde, so wird das Volumen unterhalb und oberhalb des Wuchsfehlers getrennt ausgerechnet und anschließend addiert.

20

Formel für die erste Qualität:

$$
V_{Ges} - ((BHD[cm] - x * l_1) \div 100 \div 2)^2 * \pi * (l_2 + l_3 + l_4 + l_5 + l_6 + \cdots) * f
$$

In Excel lautet diese wie folgt:

Volumen des Gesamten Baumes-((((((BHD[cm]-(Abholzigkeit\*Länge 1.

Qualität))/100)/2)^2)\*PI())\*(Länge 2. Qualität + Länge 3. Qualität + Länge 4. Qualität + Länge 5. Qualität + Länge 6. Qualität usw. , je nachdem wie viele Qualitäten man hat))\*Formzahl (fixiert mit F4 oder zwei Dollarzeichen)

#### <span id="page-34-0"></span>**3.4.1 Begründung für Volumsberechnung**

Das Volumen kann nicht mit dem Mittendurchmesser (MDM) berechnet werden, da das Volumen des gesamten Baumes mit der Formzahl gerechnet wurde. Nimmt man jedoch den MDM, so wird die Formzahl nicht berücksichtigt und das Volumen aller Qualitäten des Baumes weicht vom Gesamtvolumen des Baumes ab.

Das Volumen der Qualitäten wurde in einer eigenen Tabelle errechnet und dann händisch in die Tabelle des EFI eingetragen. Um sich diesen Vorgang zu erleichtern, wurden die verschiedenen Qualitäten mit jeweils einer Farbe markiert, zum Beispiel gelb für die Qualität B, blau für "fuel wood" usw. Das Übertragen könnte auch mit der Excel-Funktion WENN automatisiert werden, dies hätte sich jedoch aufgrund der wenigen Bäume nicht ausgezahlt.

# <span id="page-35-0"></span>**4 Erklärung der App Integrate+**

# <span id="page-35-1"></span>**4.1 Öffnen des Marteloskops**

Zuallererst muss die App auf dem Tablet abgerufen werden. Die App braucht für die Verwendung kein Internet und findet somit überall Anwendung. Sobald sich die App öffnet, erhält man ein Fenster, in welchem man sich aussuchen kann, welches Marteloskop man nutzen will. Jedes Marteloskop hat einen

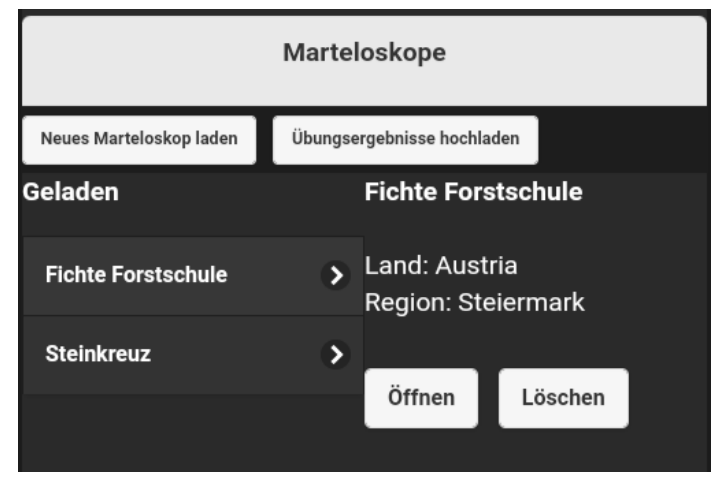

*Abbildung 13: Öffnen des Marteloskops*

Namen. Oftmals sind die Namen orts- und/oder baumartenbezogen gewählt. Um das Richtige zu öffnen, drückt man nun also auf den Namen des gewünschten Marteloskops und öffnet dieses mit dem Button "Öffnen". Das Öffnen kann abhängig von der Leistung des Endgerätes eine Weile dauern. Sollte es sich nach einigen Minuten immer noch nicht geöffnet haben, kann man probieren, die App zu schließen und neu zu starten. (Derks 2022)

## <span id="page-35-2"></span>**4.2 Wählen der Aufgabe**

Nachdem die richtige Fläche ausgewählt wurde, kommt ein Fenster, in dem verschiedene Aufgaben zur Wahl stehen. In unserem Fall haben wir nur die Option "Display all". Bei anderen Marteloskopen, wie zum Beispiel

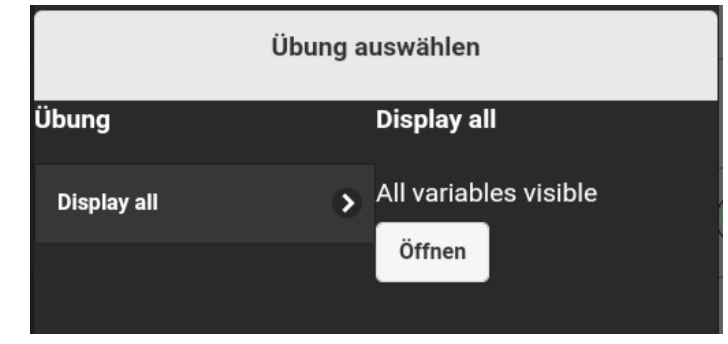

*Abbildung 14: Wählen der Aufgabe (Derks 2022)*

jenem aus Steinkreuz in Deutschland, gibt es noch zwei weitere Übungen. Beim Auswählen erhält man eine kurze Angabe darüber, was zu machen ist. Eine dieser Optionen muss man anklicken und anschließend wieder den Button "Öffnen" drücken. (Derks 2022)
## **4.3 Ausgangspunkt**

Nun kann man mit der Auszeigeübung beginnen. Im rechten Bereich des Displays sieht man eine Karte mit bunten Kreisen und Nummern darin, diese stellen die Bäume auf der Fläche dar. Die Farben der Kreise stehen für die jeweilige Baumart. Grün für Fichten, Blau für Buchen, Orange für Lärchen und gelbliches bzw. helles Grün für Kiefern. Im linken Bereich ist schon deutlich mehr zu sehen. Zum einen sieht man einen generellen Überblick zu bestandesbezogenen Daten der entfernten ("Ausscheid. Bestand"), der verbleibenden ("Verbleibender Bestand") und der vorbehaltenen ("Erhaltene") Bäume. Zum anderen hat man auf der linken Seite Symbole, welche sich drücken lassen und verschiedene Dinge bewirken können, um bei der Auszeige zu helfen. (Derks 2022)

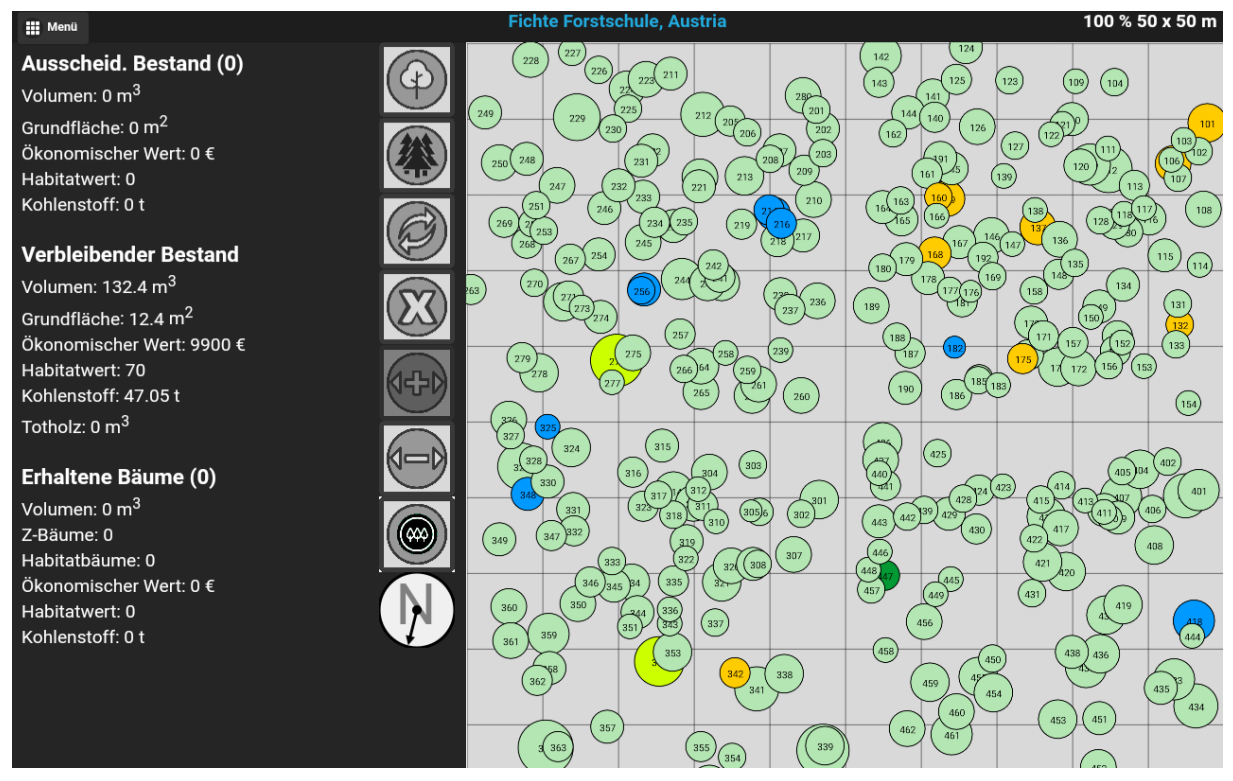

*Abbildung 15: Ausgangspunkt in der App*

## **4.4 Erklärung der Symbole**

#### **4.4.1 Baumnummer auswählen**

Bei der Auszeige am Tablet kann man die Bäume auf der Karte andrücken und diese dadurch auswählen. Manche Bäume stehen allerdings sehr dicht beisammen, sodass es schwierig sein kann, die Nummer des jeweiligen Baumes zu sehen oder den Kreis anzudrücken. Durch den obersten Knopf öffnet sich ein Fenster, in welchem man die Nummer des Baumes eingibt und diesen somit auswählen kann. (Derks 2022)

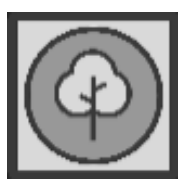

*Abbildung 16: Baumnummer auswählen (Derks 2022)*

#### **4.4.2 Baumauswahl**

Hat man nun einen der Bäume ausgewählt, öffnet sich ein Fenster, in dem unter anderem alle spezifischen Daten wie zum Beispiel BHD, Höhe, Grundfläche usw. des Baumes angezeigt werden. In der oberen Leiste kann man sich dann auch noch die möglicherweise vorhandenen Mikrohabitate, Qualitätsklassen oder auch die von der App bestimmten Bedränger ansehen. (Derks 2022)

| <b>III</b> Menü                                             |                                              | <b>Fichte Forstschule, Austria</b>      | 100 % 50 x 50 m                                                                 |
|-------------------------------------------------------------|----------------------------------------------|-----------------------------------------|---------------------------------------------------------------------------------|
| <b>Ausscheid. Bestand (152)</b>                             | 227<br>228<br>226                            | 211                                     | 124<br>142<br>125<br>123<br>109<br>104<br>143                                   |
| Volumen: 19.5 m <sup>3</sup>                                |                                              | $\odot$<br><b>Baumauswahl</b>           | 141<br>144<br>140<br>210<br>101                                                 |
| Grundfläche: 2.5 m <sup>2</sup><br>Ökonomischer Wert: 958 € |                                              |                                         | 126<br>162<br>122<br>103<br>127<br>102                                          |
| Habitatwert: 0                                              | Qualitätsklassen Einzelbaum<br>Mikrohabitate | Bedränger anzeigen                      | 191<br>106<br>120<br>161<br>139<br>107<br>113                                   |
| Kohlenstoff: 7.48 t                                         | Rotbuche                                     | <b>Erhalt</b>                           | 160<br>16x 163<br>108<br>$(118)^{117}$<br>$138$ ,<br>166<br>165<br>128<br>$-16$ |
| <b>Verbleibender Bestand</b>                                | Fagus sylvatica                              | Z-Baum                                  | 146<br>136<br>167<br>115<br>192<br>179<br>(114)<br>135                          |
| Volumen: 112.9 m <sup>3</sup>                               | lid: 256                                     | <b>Habitatbaum</b><br><b>Methusalem</b> | 180<br>14 <sub>b</sub><br>169<br>178<br>134<br>177 176<br>158                   |
| Grundfläche: 9.8 m <sup>2</sup>                             | <b>BHD: 13 cm</b>                            | <b>Artenvielfalt</b>                    | $18 -$<br>131<br>189<br>19 <sub>1</sub><br>150<br>175<br>132                    |
| Ökonomischer Wert: 8942 €                                   | Höhe: 16.2 m                                 | <b>Samenbaum</b>                        | 188<br>157<br>152<br>133<br>187                                                 |
| Habitatwert: 70                                             | Grundfläche: 0.01 m <sup>2</sup>             | <b>Entnahme</b>                         | 156<br>(153<br>$17^{172}$<br>185 183<br>190<br>186                              |
| Kohlenstoff: 39.57 t<br>Totholz: 0 m <sup>3</sup>           | Kohlenstoff im Stamm: 0.044 Zieldurchmesser  | <b>Bedränger</b>                        | 154                                                                             |
|                                                             | K in Ästen: 0.006 t                          | <b>Bestandesstruktur</b>                | 425<br>107                                                                      |
| Erhaltene Bäume (0)                                         | K im Blattwerk: 0.0008 t                     | Verjüngung                              | 402<br>405 04<br>440<br>$-41$<br>414<br>124 423<br>401                          |
| Volumen: 0 m <sup>3</sup>                                   | K in Wurzeln: 0.007 t                        | <b>Sanitärhieb</b><br><b>Totholz</b>    | 428<br>$415 -$<br>413<br>442 39<br>(411)<br>429 1<br>443                        |
| Z-Bäume: 0                                                  |                                              | <b>Stehend</b>                          | 430<br>417<br>422<br>408<br>446                                                 |
| Habitatbäume: 0<br>Ökonomischer Wert: 0 €                   |                                              | <b>Liegend</b>                          | 421<br>448<br>445                                                               |
| Habitatwert: 0                                              |                                              | <b>Krone</b>                            | 457<br>431<br>449<br>419                                                        |
| Kohlenstoff: 0 t                                            |                                              |                                         | 456<br>$458$                                                                    |
|                                                             |                                              |                                         | 438)436<br>450<br>45 <sup>2</sup><br>459                                        |
|                                                             |                                              |                                         | 435<br>454<br>434<br>460<br>451<br>453                                          |
|                                                             | $3^{\circ}363$                               | 357<br>339<br>355<br>354                | 462<br>461                                                                      |

*Abbildung 17: Baumauswahl*

## **4.4.2.1 Mikrohabitate**

Klickt man in der oberen Leiste auf den Button "Mikrohabitate", kann man überprüfen ob und vor allem welche dieser Baum besitzt. Bei Individuen, welche Mikrohabitate vorweisen, erhält man ein beispielhaftes Bild mit dazugehöriger Nummer aus dem Mikrohabitatpamphlet. Dazu gibt es dann auch noch eine Beschreibung, wie dieses typischerweise entsteht und wie es sich verhält bzw. in Bezug auf den Baum auswirkt. Abhängig von der Aufgabenstellung, ist dies sehr hilfreich. Bei Niederdurchforstungen bietet es sich zum Beispiel sehr gut an. (Derks 2022)

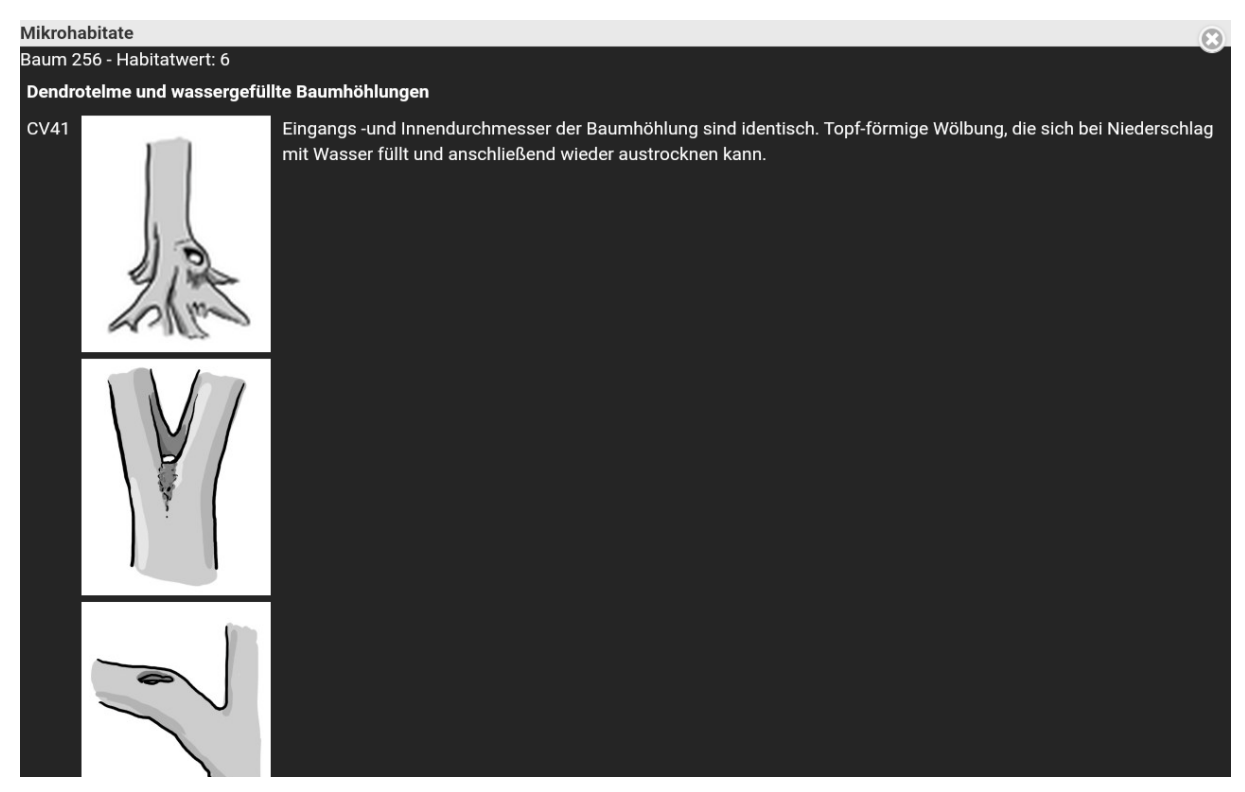

*Abbildung 18: Mikrohabitate*

## **4.4.2.2 Qualitätsklassen des Einzelbaumes**

Dieser Button führt zu einer detaillierten Übersicht, über die Verteilung der Holzqualitäten des Baumes. Auf der linken Seite befindet sich eine Legende, welche die Farben den verschiedenen Qualitäten zuteilt. Rot steht für Brennholz, Gelb für Industrieholz, Braun für Sägerundholz der Qualität C, Grau für Bauholz (B) und Orange für Furnierholz (A). Rechts wird der Stamm des Baumes mit seinen verschiedenen Qualitätsklassen dargestellt. Für jede vorhandene Qualitätsklasse erhält man individuelle Informationen über Volumen, Länge und Wert. Die Qualitäten des Baumes sind von den Erstellern der Marteloskopfläche lediglich angeschätzt und können von der Realität abweichen. (Derks 2022)

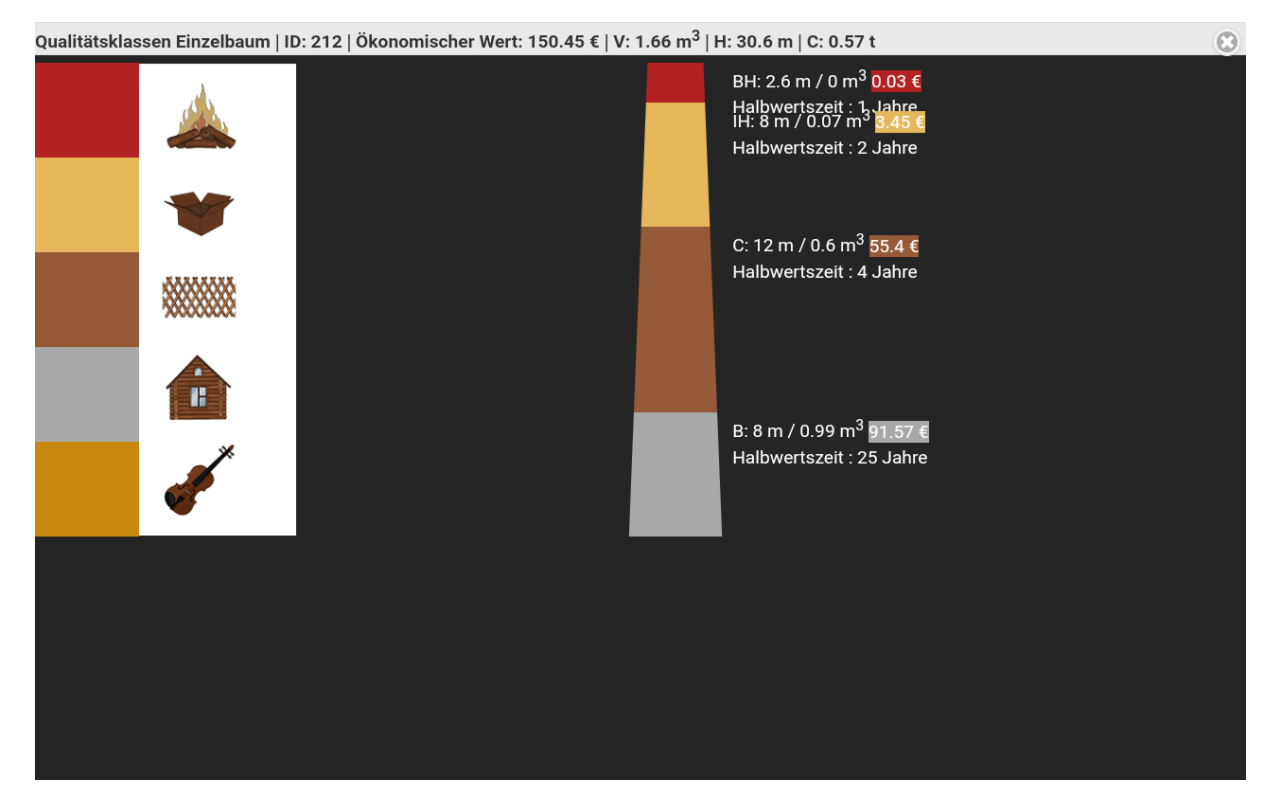

*Abbildung 19: Qualitätsklassen des Einzelbaumes*

## **4.4.2.3 Bedränger anzeigen**

Hier lassen sich vermeintliche Bedränger des ausgewählten Baumes von der App anzeigen. Auffällig ist, dass das Programm im Vergleich zu unseren Auszeigen deutlich mehr Bäume als Bedränger ansieht. Nach welchen Kriterien die Bedränger ausgewählt werden, lässt sich hier nicht ablesen und deshalb auch nur bedingt nachvollziehen. (Derks 2022)

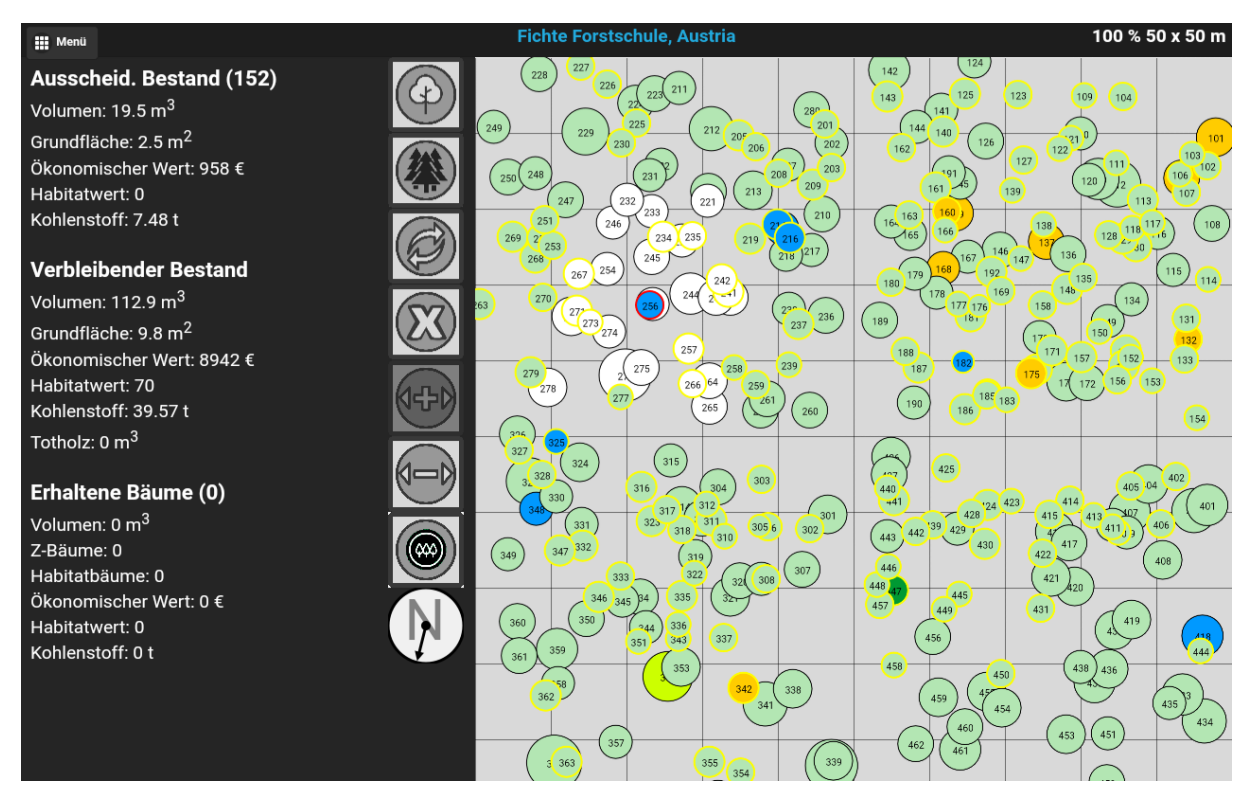

*Abbildung 20: Bedränger anzeigen*

## **4.4.3 Auswahl von Bäumen nach Durchmesser**

Dieser Knopf ermöglicht es, mehrere Bäume auf einmal auszuwählen. Man kann für die ausgewählten Bäume angeben, ob diese entnommen oder erhalten bleiben sollen. Weiters kann man noch die Begründung angeben, wobei es fünf verschiedene gibt. (Derks 2022)

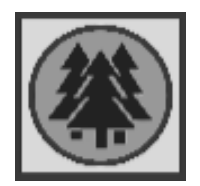

*Abbildung 21: Auswahl der Bäume nach Durchmesser (Derks 2022)*

|                        |                           |                  |                                                                                       | Auswahl von Bäumen nach Durchmesser |  |            |  |             |  |  |    |
|------------------------|---------------------------|------------------|---------------------------------------------------------------------------------------|-------------------------------------|--|------------|--|-------------|--|--|----|
|                        |                           |                  | Bitte legen Sie zuerst den Durchmesserbereich und danach den Grund Ihrer Auswahl fest |                                     |  |            |  |             |  |  |    |
| <b>BHD Bereich</b>     |                           |                  |                                                                                       |                                     |  |            |  |             |  |  |    |
| $\mathbf{0}$           |                           |                  |                                                                                       |                                     |  |            |  |             |  |  | 20 |
| Entnahme               |                           |                  |                                                                                       |                                     |  |            |  |             |  |  |    |
| <b>Zieldurchmesser</b> |                           | <b>Bedränger</b> |                                                                                       | <b>Bestandesstruktur</b>            |  | Verjüngung |  | Sanitärhieb |  |  |    |
| Erhalt                 |                           |                  |                                                                                       |                                     |  |            |  |             |  |  |    |
| Z-Baum                 | Habitatbaum<br>Methusalem |                  | <b>Artenvielfalt</b>                                                                  | Samenbaum                           |  |            |  |             |  |  |    |
|                        | OK<br><b>Beenden</b>      |                  |                                                                                       |                                     |  |            |  |             |  |  |    |

*Abbildung 22: Auswahl von Bäumen nach Durchmesser (Derks 2022)*

### **4.4.3.1 Entnahme**

Hierbei kann man sich für verschiedene Entnahmen entscheiden: entweder für die Entnahme von Bäumen, die den Zieldurchmesser erreicht haben, das Entfernen von Bedrängern, das Fördern der Bestandesstruktur, das Fördern der Verjüngung oder für den Sanitärhieb. (Derks 2022)

## **4.4.3.2 Erhaltung**

Die Gründe für den Erhalt der Bäume können eingeteilt werden in: Zukunftsbäume, ökologisch wertvolle Bäume bzw. Habitatsbäume, Methusalem bzw. Bäume aus dem Altbestand, Fördern der Artenvielfalt und Sämlingsbäume. (Derks 2022)

Die Bäume können hierbei jedoch lediglich nach ihrem BHD ausgewählt werden. Für manche Gründe ist das sinnvoll wie zum Beispiel das Auswählen von Individuen, welche den Zieldurchmesser erreicht haben. Es ist jedoch anzumerken, dass man dieses Tool eher kritische betrachten sollte, da es sich nur schwierig begründen lässt, warum Bäume in einer bestimmten BHD-Spanne zum Beispiel Bedränger sind. (Derks 2022)

#### **4.4.4 Ausblenden der entnommenen Bäume**

Mit diesem Button kann man bereits entnommene Bäume ausblenden. Dies ist besonders hilfreich, da man dadurch einen schnellen Überblick bekommt, wie stark man eingegriffen hat oder ob man möglicherweise einen Baum vergessen hat. Steht ein Baum jedoch dicht neben einem ausgewählten Z-Baum, bedeutet dies allerdings nicht automatisch, dass dieser vergessen worden ist und dadurch blind entfernt werden kann. Wenn der Verdacht besteht, ist es sinnvoll nochmals zum Standort zu gehen und sich die

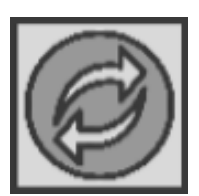

*Abbildung 23: Ausblenden der entnommenen Bäume (Derks 2022)*

Situation genauer anzuschauen. Oftmals sind es nämlich bewusst stehen gelassene Bäume, da sie den Z-Baum keineswegs bedrängen. Dieses Tool ist also mit Bedacht zu nutzen. (Derks 2022)

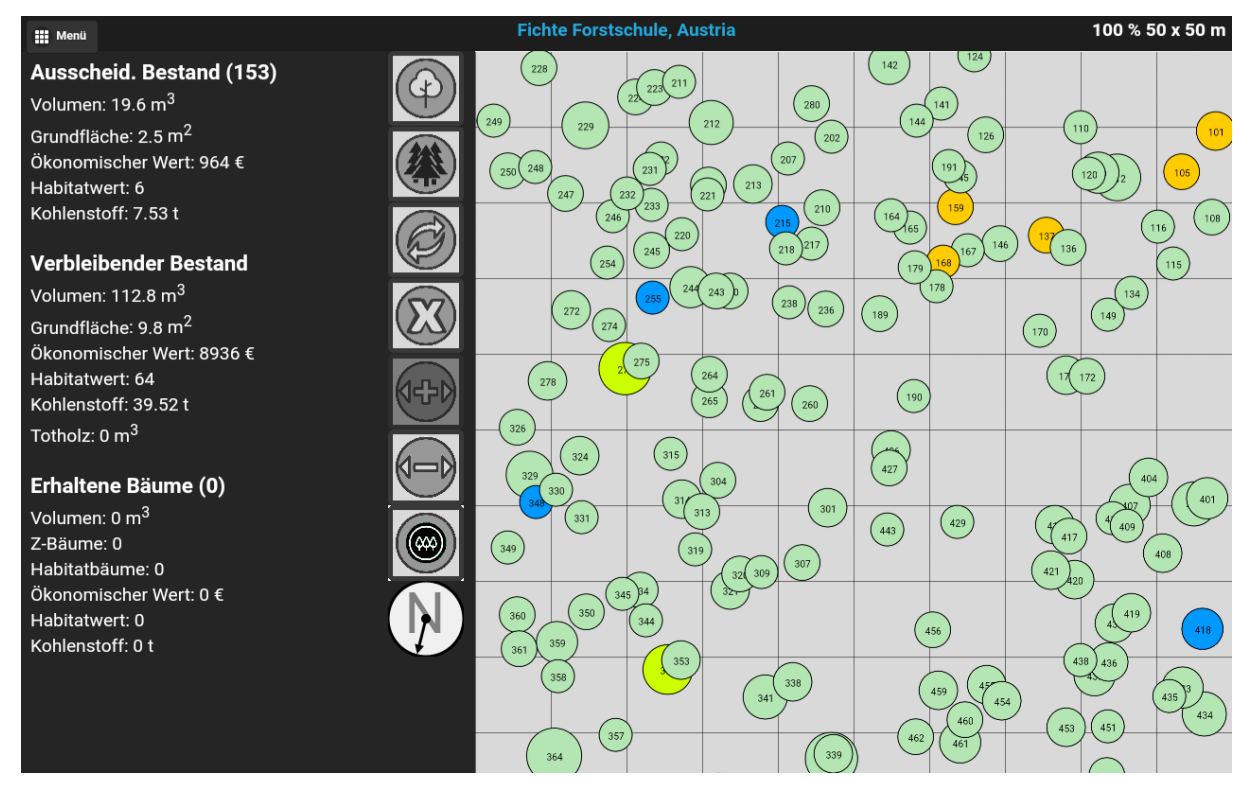

*Abbildung 24: Ausblenden der entnommenen Bäume*

## **4.4.5 Zurücksetzen**

Hiermit werden alle ausgewählten Bäume und deren Zuteilungen zurückgesetzt. Wenn man mitten in der Auszeige nicht zufrieden mit dem bisherigen Stand ist und neu anfangen möchte, ist das der schnellste Weg. Ob es tatsächlich sinnvoll ist, die bisherige Auszeige zu löschen, ist jedoch stark anzuzweifeln. Es ist vermutlich besser, wenn man zumindest das

bisherige Ergebnis speichert und einen neuen Versuch startet. Somit kann man vergleichen, inwiefern sich die Ergebnisse der zweiten Auszeige von den Resultaten der ersten unterscheiden, ob sie sich denn überhaupt unterscheiden und daraus dann anschließend lernen. (Derks 2022)

## **4.4.6 Verkleinern bzw. Vergrößern der Bäume**

Mit diesen beiden Knöpfen lassen sich die Kreise auf der Karte vergrößern oder eben verkleinern. Sie bieten keine besonderen Vorteile, außer dass es dadurch übersichtlicher wird. (Derks 2022)

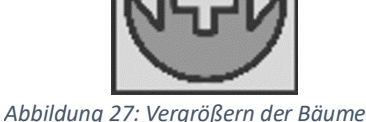

*(Derks 2022)*

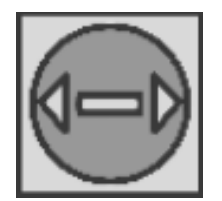

*Abbildung 26: Verkleinern der Bäume (Derks 2022)*

## **4.4.7 Verjüngung**

Hierbei handelt es sich um eine neue Funktion, bei welcher man sich vorhandene Verjüngungsflächen anzeigen lassen kann. Diese lassen sich durch das Anklicken des Symbols ein- bzw. ausblenden. Auf unserer Fläche ist keine Verjüngung vorhanden, weshalb auch keine eingezeichnet wurde. (Derks 2022)

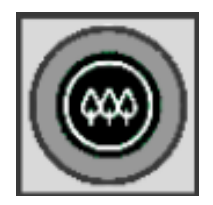

*Abbildung 28: Verjüngung (Derks 2022)*

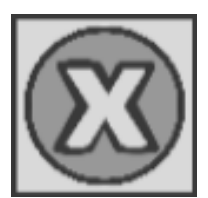

*Abbildung 25: Zurücksetzen (Derks 2022)*

## **4.5 Menü**

Im oberen linken Eck gibt es einen Button "Menü". Klickt man diesen an, erhält man ein Fenster, in welchem man Informationen über Bestandesdaten, Werte und Kohlenstoffbindung erhält. Weiters kann man sich dort auch noch andere Kartendarstellungen anzeigen lassen und miteinander vergleichen. Das Beenden der Auszeige wird ebenfalls in diesem Fenster getätigt. (Derks 2022)

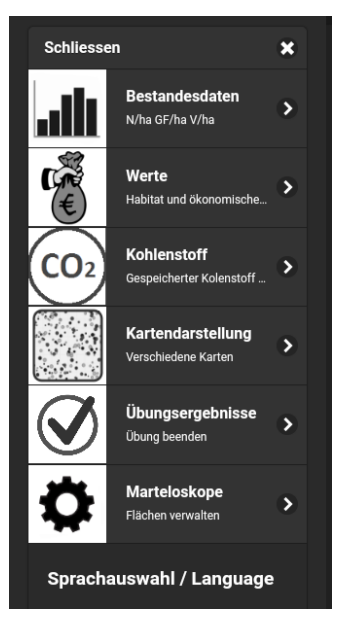

*Abbildung 29: Menü (Derks 2022)*

#### **4.5.1 Bestandesdaten**

Klickt man auf den Button "Bestandesdaten" erhält man eine Tabelle, Balken- und Kreisdiagramm, welche diverse Informationen über den Bestand liefern. (Derks 2022)

#### **4.5.1.1 Tabelle**

Die Tabelle ist nach den vorkommenden Baumarten unterteilt und gibt Aufschluss über die baumartenspezifische als auch die Gesamtanzahl der Bäume pro Hektar, Grundfläche pro Hektar, Volumen pro Hektar, ökonomischen Wert, Habitatswert (ökologischer Wert), gebundenen Kohlenstoff und über das Holzprodukt. Das Totholz wird in dieser Tabelle gesondert angezeigt. In unserem Fall haben wir uns

| Bestandesdaten                           |                |                                 |                          |                        |             |                       |       |                                           |
|------------------------------------------|----------------|---------------------------------|--------------------------|------------------------|-------------|-----------------------|-------|-------------------------------------------|
| <b>Baumarten</b>                         | $[!]$          | $N/ha$ GF/ha<br>$\mathsf{Im}^2$ | V/ha<br>$\mathsf{[m^3]}$ | öw<br> [EUR] [Pkt] [#] |             |                       | U     | <b>HW MH Kohlenstoff Holzprodukt</b><br>0 |
| Fichte<br>Picea abies                    | 277            | 11.2                            | 118.3 9068               |                        | 42          | 3                     | 41.57 | $\mathbf 0$                               |
| <b>Kiefer</b><br><b>Pinus sylvestris</b> | $\overline{2}$ | 0.4                             | 5.9                      | 329                    | $\mathbf 0$ | $\mathbf{0}$          | 1.89  | 0                                         |
| Rotbuche<br><b>Fagus sylvatica</b>       | 9              | 0.3                             | 3.5                      | 218                    | 28          | $\boldsymbol{\Delta}$ | 1.91  | 0                                         |
| Lärche<br>Larix decidua                  | 9              | 0.4                             | 4.6                      | 275                    | $\mathbf 0$ | $\mathbf{0}$          | 1.59  | 0                                         |
| Hängebirke<br>Betula pendula             | 1              | $\Omega$                        | 0.2                      | 10                     | $\mathbf 0$ | $\Omega$              | 0.09  | $\mathbf 0$                               |
| <b>Gesamt</b>                            | 298            | 12.4                            | 132.4 9900               |                        | 70          | 7                     | 47.05 | $\bf{0}$                                  |
| Totholz                                  |                |                                 |                          |                        |             |                       |       |                                           |
| Stehend                                  | 0              | $\Omega$                        | 0                        | $\Omega$               | $\mathbf 0$ |                       |       |                                           |
| Liegend                                  |                |                                 | 0                        | 0                      | $\mathbf 0$ |                       |       |                                           |
|                                          |                |                                 |                          |                        |             |                       |       |                                           |

*Abbildung 30: Tabelle der Bestandesdaten*

bewusst dagegen entschieden, Totholz aufzunehmen, da dies deutlich mehr Arbeit bei der Erstellung als auch bei der Erhaltung des Marteloskops bedeuten würde. Die Daten der Tabelle beziehen sich auf den Ist-Zustand bzw. auf den Zustand vor jeglicher virtuellen Durchforstung. (Derks 2022)

## **4.5.1.2 Balkendiagramm**

Das Balkendiagramm gibt einen grafischen Überblick über die Verteilung der Bäume in den verschiedenen BHD-Klassen in Schritten von fünf Zentimetern. Ebenso lässt sich auch die Anzahl in den jeweiligen Klassen baumartenspezifisch unterscheiden. Somit ist in diesem Fall genau erkennbar, dass der Großteil des Bestandes aus Fichten mit einem BHD von zehn bis 25 Zentimetern besteht. (Derks 2022)

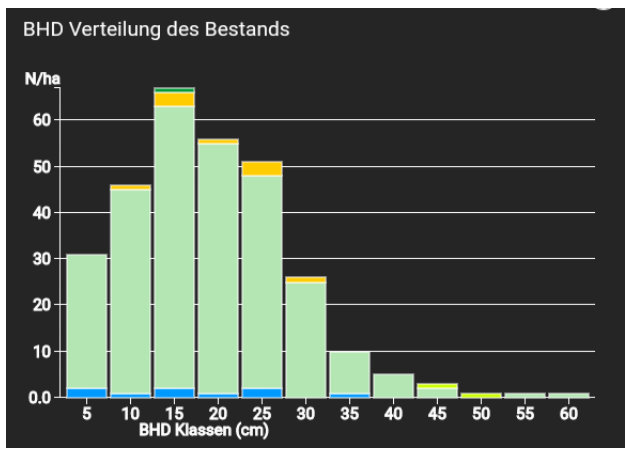

*Abbildung 31: BHD-Verteilung des Bestandes*

#### **4.5.1.3 Kreisdiagramm**

Im Kreisdiagramm wird die Baumartenverteilung nach Volumen dargestellt. Eindeutig zu erkennen ist bei dieser Fläche, dass der Bestand zu einem sehr großen Anteil von Fichten dominiert wird. Will man nun genau wissen, wie groß der prozentuale Anteil ist, kann man das Kreisdiagramm in den jeweiligen Bereichen anklicken. (Derks 2022)

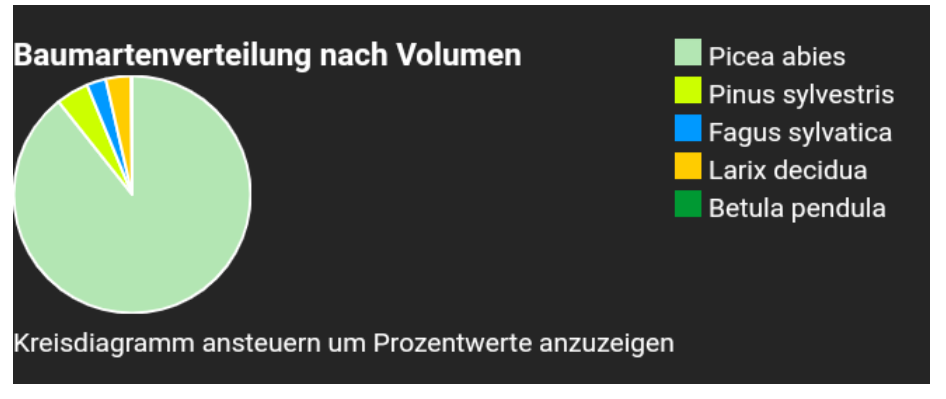

*Abbildung 32: Kreisdiagramm für die Baumartenverteilung nach Volumen*

#### **4.5.2 Werte**

Klickt man im Fenster "Menü" auf den Knopf "Werte", erhält man eine Tabelle über den ökologischen und ökonomischen Wert des Bestandes. Wie zuvor auch beim Button "Bestandesdaten" handelt es sich hierbei um Werte im undurchforsteten Zustand. (Derks 2022)

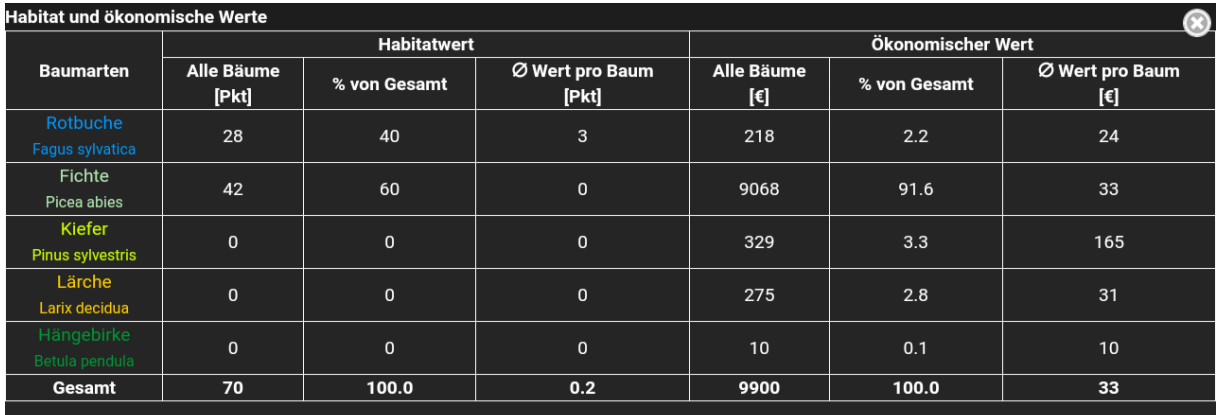

*Abbildung 33: Bestandeswerte*

## **4.5.2.1 Ökologischer Wert (Habitatswert)**

Hier kann abgelesen werden, wie sich die Mikrohabitatspunkte im Bestand verteilen, welchen prozentualen Habitatswert die jeweiligen Baumarten vom Gesamtwert haben und welchen durchschnittlichen Wert an Punkten man pro Baum hat. In diesem Fall kann man eindeutig erkennen, dass es sich um eine von Fichten dominierte Fläche handelt und dadurch nur wenige Mikrohabitate vorhanden sind. Somit ist auch der ökologische Wert dieses Bestandes verglichen mit anderen nicht sehr hoch. (Derks 2022)

## **4.5.2.2 Ökonomischer Wert**

Die Tabelle über den Ökonomischen Wert ist ähnlich aufgebaut wie jene über den Habitatswert, mit dem Unterschied, dass man sich hier nicht auf Mikrohabitatspunkte, sondern auf Währungen wie Euro bezieht. Auch hier kann man wieder gut ablesen, dass die Fichte auf dieser Fläche die dominierende Baumart ist. Es gilt jedoch zu beachten, dass der in der App angezeigte ökonomische Wert nicht dem realen Wert entsprechen wird, da sich die Preise auf dem Holzmarkt natürlich stetig ändern. Jedoch kann man sich dadurch dennoch einen guten Überblick über den Bestand verschaffen. (Derks 2022)

#### **4.5.3 Kohlenstoff**

Eine der wichtigsten Aufgaben des Waldes ist die Speicherung von Kohlenstoff. Rund 30 Prozent der Erdoberfläche ist bewaldet, und diese Wälder speichern mit ihrer Vegetation in etwa die Hälfte des auf der Erde vorhandenen gebundenen Kohlenstoffes. Mit dem Waldboden zusammen speichern sie sogar eine größere Menge an  $CO<sub>2</sub>$ als in der Atmosphäre vorhanden ist. Ein ungefähres Speichervolumen dieser Fläche in Tonnen lässt sich in der App ebenso im Fenster "Menü" darstellen. Wie zuvor auch bekommt man hier wieder eine Tabelle, welche die Verteilung bei den jeweiligen Baumarten anzeigt. Die Übersicht ist äußerst detailliert dargestellt, da sogar angezeigt wird, in welchen Bereichen des Baumes (Stamm, Äste, Blätter, Wurzeln) sich welche ungefähren Mengen an Kohlenstoff befinden. Zusätzlich kann man ablesen, wie sich die Speicherung auf die Qualitäten aufteilt. (www.wwf.de 2021) (Derks 2022)

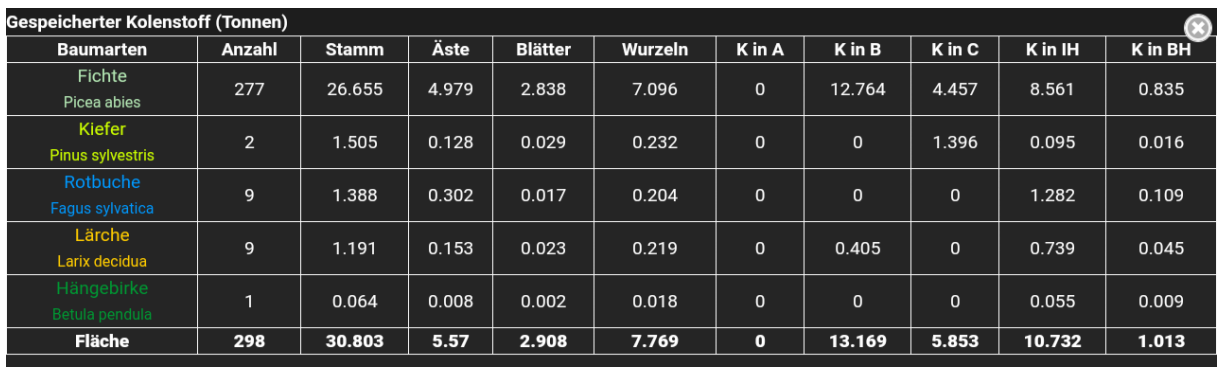

*Abbildung 34: Gespeicherter Kohlenstoff auf der Fläche*

#### **4.5.4 Kartendarstellung**

Im Menü kann man sich auch noch verschiedenste Bestandskarten anzeigen lassen. Es kann zwischen fünf Karten ausgewählt werden, wobei man sich in einer Art "Split-Screen" immer zwei Karten gleichzeitig anzeigen lassen kann, um diese miteinander zu vergleichen. (Derks 2022)

### **4.5.4.1 Karte - Habitatswert**

Bei dieser Kartenansicht werden nur jene Bäume angezeigt, welche beim Erstellen dieser Marteloskopfläche Punkte für ihre Mikrohabitate erhalten haben. Umso größer ein Kreis auf der Karte ist, desto höher ist der ökologische Wert dieses Baumes. In diesem Fall kann man nur äußerst wenige Bäume wahrnehmen, dies ist auf den monotonen Bestandsaufbau zurückzuführen. Es lässt sich gut erkennen, warum es unter anderem auch so wichtig ist, auf andere Baumarten zu setzen außer der Fichte. Es gibt nur sehr wenige Buchen auf dieser Fläche, dennoch ist deutlich sichtbar, dass diese trotz einer geringen Stückzahl gleich viele Mikrohabitate wie die Fichten besitzen. Wenn man die gesamten Punkte für die Mikrohabitate der Fläche prozentual auf die Baumarten verteilt, wird ersichtlich, dass rund 40 Prozent der Punkte auf die Buche und 60 Prozent auf die Fichte zurückzuführen sind. Das mag nun möglicherweise widersprüchlich klingen, aber wenn man die durchschnittliche Punkteverteilung pro Baum betrachtet, sieht man einen deutlichen Unterschied. Bei der Buche sind es in etwa 3,12 und bei der Fichte nur 0,15 Punkte pro Baum. Das bedeutet, dass die Buche im Durchschnitt rund 20 Mal so viele Punkte wie die Fichte aufweist. (Derks 2022)

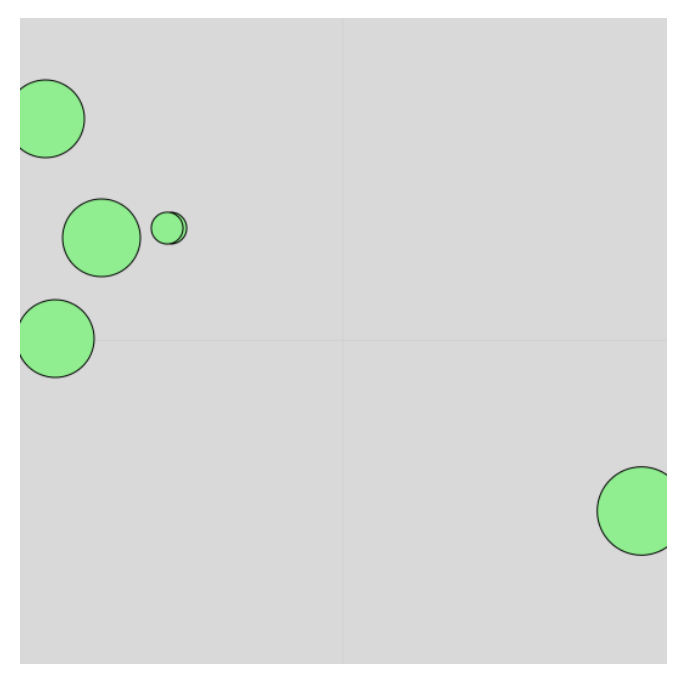

*Abbildung 35: Karte Habitatswert*

#### **4.5.4.2 Karten - Volumen/Grundfläche**

Hier kann man sich das individuelle Volumen bzw. die Grundfläche der Bäume auf der Fläche grafisch darstellen lassen. Wie bei allen anderen Karten gilt auch hier wieder umso größer der Kreis, desto mehr Volumen/Grundfläche besitzt der Baum. Vergleicht man diese Kartendarstellungen miteinander lässt sich schnell erkennen, dass das Volumen der Bäume erst mit zunehmendem Brusthöhendurchmesser stark anfängt zu steigen. (Derks 2022)

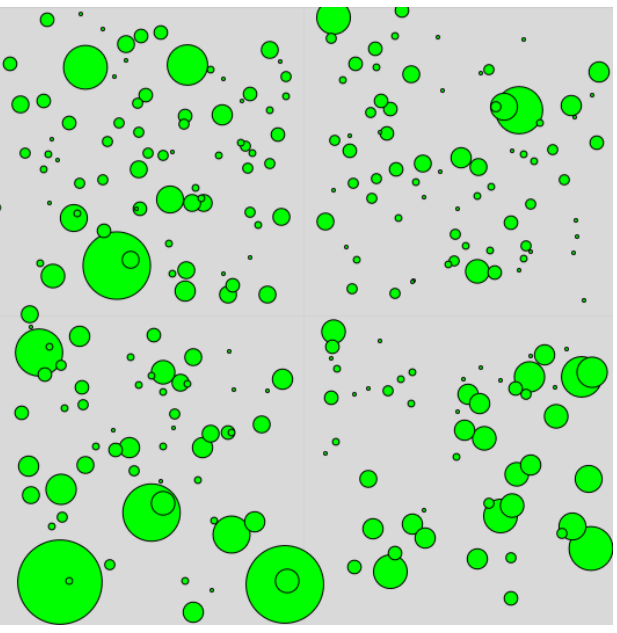

*Abbildung 36: Karte Grundfläche*

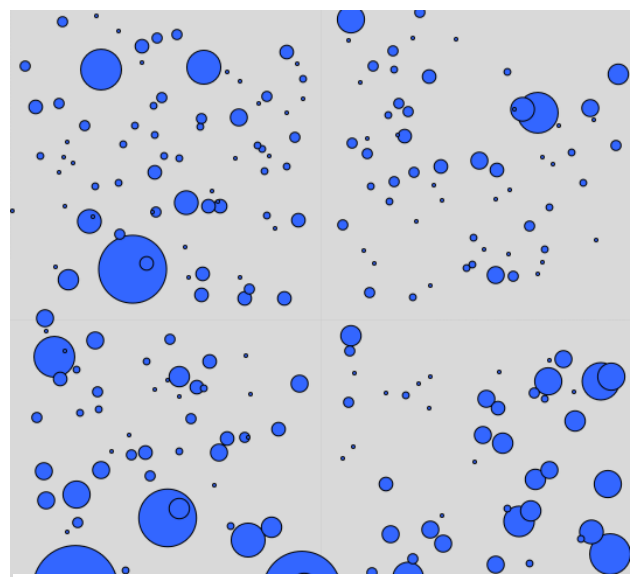

*Abbildung 37: Karte Volumen*

## **4.5.4.3 Karte - Ökonomischer Wert**

Es handelt sich hierbei um eine Darstellung, welche einen ungefähr zu erwartenden Wert der Bäume zeigt. Dieser wird über die verschiedenen Eigenschaften wie zum Beispiel Höhe, Volumen, Qualität usw. vom Programm geschätzt und bewertet. Es lässt sich herauslesen, dass der Baum mit der Nummer 276 trotz seines vergleichsweise starken Brusthöhendurchmesser nur einen geringen ökonomischen Wert darstellt. Es handelt sich bei diesem Baum um eine Kiefer, welche aufgrund ihrer negativen Holzeigenschaften folglich weniger Geld einbringt als eine Fichte mit dem gleichen Brusthöhendurchmesser. Ebenso ist die Kiefer auch noch schlechter bezahlt als die Fichte. (Derks 2022)

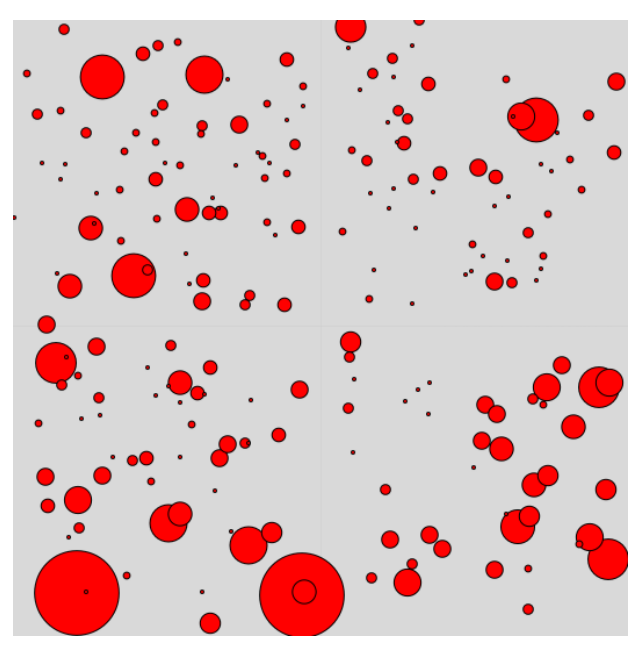

*Abbildung 38: Karte Ökonomischer Wert*

## **4.5.4.4 Karte - Gespeicherter Kohlenstoff**

Bei dieser Karte wird der gespeicherte Kohlenstoff der Individuen dargestellt. Die Buchen haben im Vergleich zu den Fichten einen großen Kreis. Dies ist zum einen auf die ausgeprägtere Krone, in welcher sie mehr CO<sup>2</sup> speichern können, und zum anderen auf die höhere Holzdichte zurückzuführen. (Derks 2022)

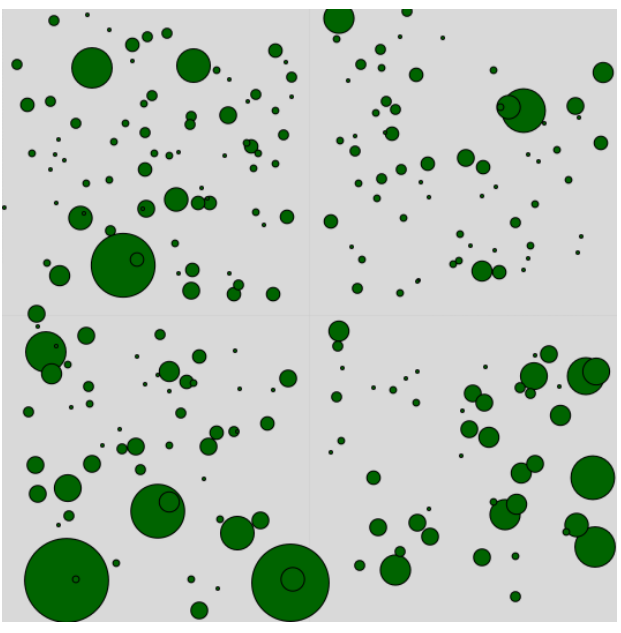

*Abbildung 39: Gespeicherter Kohlenstoff auf der Fläche*

## **4.5.5 Übungsergebnisse**

Hat man die Auszeige vollendet, und möchte die Ergebnisse erhalten, muss man nur noch auf "Menü" und anschließend "Übungsergebnisse" klicken. Somit werden alle Karten, Tabellen und Diagramme übersichtlich angeführt. Man hat dadurch die Möglichkeit, den Bestand vor und nach der Auszeige zu vergleichen. Zusätzlich erhält man einen Vergleich mit vorherigen Auszeigen, welche mit dem jeweiligen Gerät getätigt wurden. (Derks 2022)

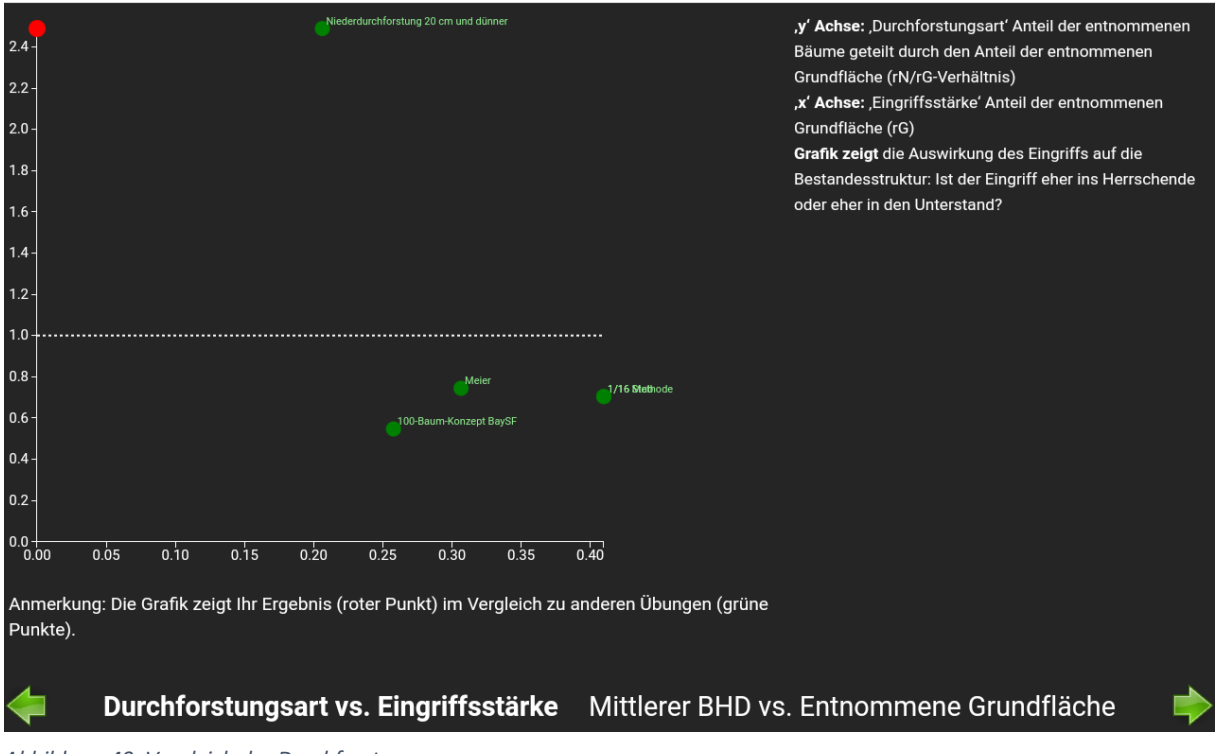

*Abbildung 40: Vergleich der Durchforstungen*

## **4.5.6 Übung Beenden**

Die Ergebnisse lassen sich anschließend auf dem Gerät speichern. Hierbei lädt sich ein PDF herunter, welches man in dem Datenspeicher vom Tablet findet. Das PDF beinhaltet sämtliche Daten, Diagramme, Tabellen und Karten, welche in der App enthalten sind, und bietet somit eine hervorragende Grundlage für schulische Ausarbeitungen. (Derks 2022)

# **5 Marteloskop Tutorial**

Uns ist bewusst, dass neue Lernmethoden oder Techniken abschreckend wirken können. Sowohl bei den Schülerinnen und Schülern als auch beim Lehrpersonal. Um dem entgegenzuwirken haben wir ein qualitativ hochwertiges Video erstellt, welches eine Schrittfür-Schritt-Anleitung zur Bedienung von Marteloskopen zeigt. Das Tutorial entstand ganz nach dem Motto: "Von den Schülern für die Schüler!". Ein Video, in dem das Thema Marteloskop von genau den Personen erklärt wird, die es auch tatsächlich eingerichtet haben, ist die beste Methode, den Lernenden das Thema näherzubringen. Durch das Veröffentlichen dieses Videos auf YouTube, ist es den Schülerinnen und Schülern zusätzlich möglich, das Video bei Bedarf noch einmal in Ruhe anzusehen.

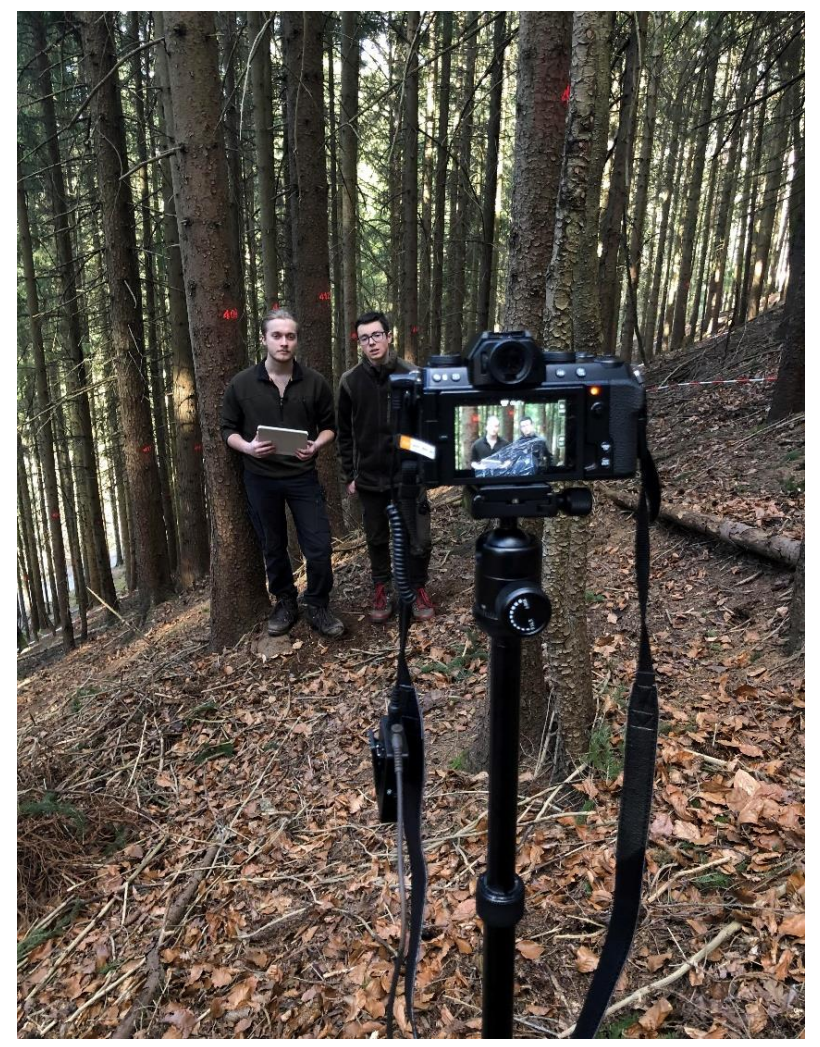

*Abbildung 41: Filmen des Tutorials*

# **6 Angewandte Durchforstungen**

## **6.1 Z-Baumkonzept**

Um den Wald wirtschaftlich und nachhaltig nutzen zu können, müssen sogenannte Durchforstungen durchgeführt werden. Hierbei werden Standraum, Mischung, Bestandessichherheit und die Lenkung des Zuwachses reguliert. Die bekannteste und am weitesten verbreitete Art ist die des Z-Baumkonzepts. Sie ist die Grundlage für viele der heutzutage angewandten Durchforstungsarten und hat sich in weiten Teilen Europas etabliert. (www.wald-prinz.de 2012)

#### **6.1.1 Grundprinzip**

Ein italienischer Ökonom namens Vilfredo Pareto aus dem 19. bzw. 20. Jahrhundert stellte das Paretoprinzip auf. Dieses weitverbreitete und in vielen Branchen vorkommende Prinzip besagt, dass 80 Prozent der Ergebnisse auf 20 Prozent des Gesamtaufwandes zurückzuführen sind. In der Forstwirtschaft hat man schnell erkannt, dass sich dies auch bei der Bewirtschaftung von Waldbeständen erkennen lässt. Ein Großteil vom erwirtschafteten Holzerlös ist für gewöhnlich auf ein paar wenige Bäume zurückzuführen. Das bedeutet, dass es nicht von Relevanz ist, möglichst viele, sondern vor allem wertvolle Bäume zu erziehen. Dies lässt sich zum Großteil durch die Steuerung bzw. Verteilung von Licht und Nährstoffen im Rahmen von Auslesedurchforstungen erzielen. (www.wald-prinz.de 2012)

#### **6.1.2 Krone**

Für die Erziehung von Starkholz ist die Krone ein maßgeblicher Faktor, nicht umsonst nennt man diese den Motor des Baumes. Im Rahmen der Photosynthese hat sie die Aufgabe Kohlenstoffdioxid, Licht und Wasser in Sauerstoff und den Zucker Glucose umzuwandeln. Die Glucose dient als eine Art Energielieferant und bleibt somit im Baum, der Sauerstoff wird jedoch nicht benötigt und wieder in die Atmosphäre abgegeben. Es gilt also, umso größer die Krone desto mehr Photosynthese kann betrieben werden. (www.wald-prinz.de 2012)

#### **6.1.3 Wurzeln**

Ähnlich wie bei der Krone ist auch ein besonders großes Wurzelsystem von Vorteil. Dies ermöglicht es, dem Baum Nährstoffe aufzunehmen. Grundsätzlich kann man bei Individuen

mit einer großen Krone bereits erwarten, dass diese auch ein ausgeprägtes Wurzelsystem besitzen. Das liegt daran, dass die Bäume mit einer üppigen Krone eine große Verdunstungsfläche besitzen. Da diese dennoch genügend Wasser zum Überleben benötigen, muss das Wurzelsystem entsprechend groß sein. Weiters sind die Wurzeln für die Stabilität des Baumes maßgeblich. (www.wald-prinz.de 2012)

#### **6.1.4 Z-Baumvorgaben**

Grundsätzlich werden Z-Bäume nach folgenden Kriterien und Reihenfolge ausgewählt:

- Vitalität
- Stabilität
- Qualität
- Verteilung

Hier ist anzumerken, dass nur weil die Vitalität zweier Bäume gegeben ist, diese jedoch nur zwei Meter voneinander entfernt stehen, nicht beides Z-Bäume sein können. Es müssen alle Punkte bei den Z-Bäumen zutreffen, und es kann nicht einfach nur nach einem spezifischen Kriterium ausgewählt werden, wobei dies ebenfalls vom Bestand und Standort abhängig ist. Bei Laubholz sind die Vitalität und Qualität gleichwertig zu betrachten, weshalb auch schwächere Bäume der herrschenden Schicht aufgrund ihrer guten Qualität als Z-Baum ausgewählt werden können. (www.wald-prinz.de 2012)

### **6.1.5 Z-Baumabstand**

Damit Z-Bäume sich nicht gegenseitig bedrängen, muss ein gewisser Abstand zwischen diesen eingehalten werden. Wie groß dieser sein soll, ist ein stark umstrittenes Thema in der Forstwirtschaft. Grundsätzlich kann man sagen, dass Z-Baumabstände mit Bedacht ausgewählt werden sollten, da bei zu geringen Abständen die Einzelbaumstabilität leidet und bei zu großen Abständen das Produktionspotenzial nicht optimal ausgeschöpft wird.

#### **6.1.5.1 Nadelholz (Fichte)**

In der Vergangenheit hat man vor allem mit kleinen Abständen zwischen den Z-Bäumen gearbeitet. Im Laufe der Zeit hat sich jedoch gezeigt, dass dies für das Aufkommen von zu hohen H/D-Werten und somit instabilen Beständen verantwortlich ist. Abstände von fünf Metern und somit 400 Bäumen pro Hektar waren damals üblich. Heutzutage wählt man

oftmals schon größere Abstände von sechs bis acht Metern bzw. 155 bis 280 Bäumen pro Hektar aus. Auch wenn dies bereits zum Erhöhen der Stabilität beigetragen hat, erachten modernere Z-Baumkonzepte einen Abstand von etwa zehn Metern als notwendig. Dies stellt viele Waldbewirtschafter vor eine Herausforderung, da sie plötzlich nur noch ein Viertel der Z-Bäume in ihrem Bestand haben.

#### **6.1.5.2 Laubholz**

Die Bewirtschaftung von Laubholzbeständen ist wesentlich anspruchsvoller als jene von Nadelholzbeständen. Laubbäume entwickeln mit zunehmendem Alter eine sehr große Krone und benötigen somit auch einen hohen Z-Baumabstand. Die durchschnittlichen Abstände liegen in etwa bei zwölf bis 15 Metern bzw. 40 bis 60 Z-Bäumen pro Hektar. (Schmitz 2023)

#### **6.1.5.3 Mischungen**

Sind verschiedene Baumarten vorhanden, welche unterschiedlich wachsen, so empfiehlt es sich, diese als Reinkollektiv zu erziehen, um die Mischbaumart zu erhalten und bessere Qualitäten erzielen zu können. (Schröpfer 2009)

## **6.2 Niederdurchforstung:**

Grundsätzlich dienen Durchforstungen dazu, den ausgewählten Z-Bäumen das bestmögliche Holzwachstum zu ermöglichen. Diese Bäume befinden sich in der Oberschicht und werden von mitherrschenden Individuen bedrängt. Bei einer Niederdurchforstung werden lediglich die unterdrückten, beherrschten oder abgestorbenen Bäume entfernt. Dieser Prozess ist oftmals unter dem "Saubermachen" des Bestandes bekannt. Die Bäume dringen nicht bis in den Kronenbereich der Z-Bäume ein und dadurch ist eine Entnahme dieser nicht fördernd. Im Gegenteil, oftmals führen Niederdurchforstungen zu homogenen Bestandestrukturen. Dabei geht nicht nur ein erheblicher Teil der möglichen Biodiversität verloren, sondern auch das Potenzial, welches die Bäume in späteren Jahren noch besitzen. Vor allem Schattbaumarten wie die Buche oder Tanne könnte man ohne weiteres unter der herrschenden Schicht erziehen. Der Vorteil daran wäre, dass diese aufgrund der Fähigkeit, auch noch im hohen Alter auf Freistellungen zu reagieren, im Rahmen eines Lichtungshiebs in die Oberschicht eindringen können und somit das Potenzial der Fläche bestmöglich ausnutzen. Bei Laubholzbeständen ist von einer Niederdurchforstung absolut abzuraten. Oftmals bestehen diese aus Mischungen wie zum Beispiel Eichen und Hainbuchen. Hierbei hat die Hainbuche mit ihrem langsameren Höhenwachstum eine dienende Aufgabe, um Eichenwertholz zu produzieren. Durch die Beschattung der Bäume wird die Bildung von Wasserreisen unterbunden, ohne den Baum zu bedrängen, und somit die Holzqualität verbessert. Heutzutage behaupten viele Waldbewirtschafter keine niederdurchforstungsartigen Eingriffe zu tätigen. Dass dies nicht der Realität entspricht, lässt sich vielerorts mit einem kurzen Spaziergang durch den Wald feststellen. (Henning 2022)

## **6.2.1 Anwendung auf der Fläche**

### **6.2.1.1 Durchforstung**

Da man bei einer klassischen Niederdurchforstung nur die vermeintlich verheerenden "Bedränger" der Unterschicht entfernt, wurden keine Z-Bäume ausgezeigt. Die Auszeige wurde mittels des Tools "Auswählen der Bäume nach Durchmesser" aus der App vollzogen. Damit konnten alle Bäume mit einem BHD von höchsten 20 Zentimetern als Bedränger markiert und entnommen werden. Diese werden gelb umrandet dargestellt. Mit rund 153 Stück entnommenen von 298 vorhandenen Bäumen wurde die Anzahl mehr als halbiert. Durch diese Durchforstung wurden der Fläche rund 15 Prozent des Holzvorrates, also ungefähr 19 Vorratsfestmeter, entnommen. Auf Mikrohabitate wurde keine Rücksicht

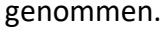

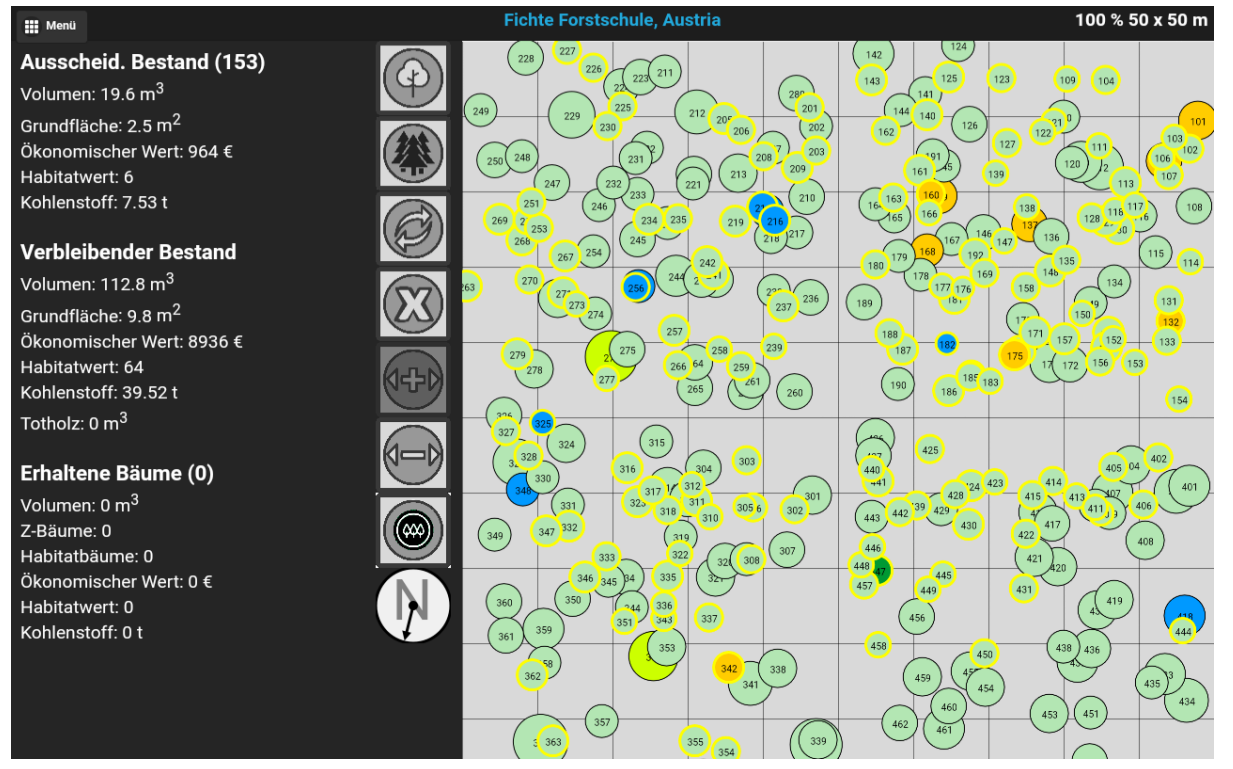

*Abbildung 42: Niederdurchforstung auf der Fläche*

## **6.2.1.2 Ökonomischer Wert**

Durch diesen Eingriff wurde, laut der App, ein Umsatz von ungefähr 964,- Euro erwirtschaftet. Das entspricht in etwa zehn Prozent vom Bestandeswert. Mit ungefähr 91 Prozent ist das den Fichten zuzuschreiben. Da die Niederdurchforstung nur bis zu einem BHD von 20 Zentimetern durchgeführt wurde, fällt die Qualitätsverteilung zu ungefähr 89 Prozent auf Industrie- und zu rund elf Prozent auf Brennholz.

### **6.2.1.3 Ökologischer Wert**

Es wurde durch den Eingriff eine Buche mit sechs Mikrohabitatspunkten entnommen. Sechs von 64 Gesamtpunkten entsprechen in etwa neun Prozent

## **6.3 Hochdurchforstung**

Bei diesem Eingriff handelt es sich um das Gegenteil einer Niederdurchforstung. Es werden die Z-Bäume in der herrschenden Schicht gefördert, indem ein bis drei Bedränger entfernt werden. Hierbei wird also von oben statt unten eingegriffen. Die unterdrückten Bestandesschichten erhalten mehr Licht und können dadurch ein besseres Wachstum erzielen. Zudem hat dies den Vorteil, dass eine mehrschichtige und somit ökologisch als auch ökonomisch wertvollere Bestandesstruktur erzielt wird. Die Hochdurchforstung wird oftmals in Kombination mit einer Negativauslese angewendet. Hierbei werden alle qualitativ schlechten Bäume aus dem Bestand entfernt. Dies können zum Beispiel grob- bzw. starkastige Bäume sein, solche mit Zwieseln oder auch Bäume mit schlechten Schaftformen. Es ist jedoch anzumerken, dass Negativauslesen in jedem Bestandesalter ihre Anwendung finden und vor allem in jüngeren Beständen durchgeführt werden.

## **6.3.1 Anwendung auf der Fläche**

## **6.3.1.1 Z-Baumauswahl**

Es wurde hierbei ein durchschnittlicher Abstand von ungefähr sechs bis sieben Metern eingehalten. Dies würde in etwa 55 Z-Bäume pro Viertelhektar darstellen und entspricht somit praxisähnlichen Verhältnissen. Tatsächlich sind es dann aber doch nur 35 Bäume geworden. Unter anderem ist dies darauf zurückzuführen, dass im dritten und vierten Quadranten bereits Zielstärkennutzungen durchgeführt wurden und sich daher größere Abstände zu tatsächlichen Z-Bäumen ergeben haben. Es gilt anzumerken, dass nicht jeder Baum, der den richtigen Abstand hat, auch tatsächlich ein Z-Baum ist. Dieser kann dann zwar im Bestand verbleiben, muss aber nicht gefördert werden.

### **6.3.1.2 Durchforstung**

Von den 298 in der Fläche vorkommenden Bäumen wurden 69 Stück und rund 43 Vorratsfestmeter entnommen. Der Gesamtvorrat beträgt ungefähr 132 Vorratsfestmeter, was bedeutet, dass rund 30 Prozent des Volumens mit 20 Prozent der vorkommenden Bäume geerntet wurden. Bei der Auszeige wurden lediglich Bedränger geerntet, eine Negativauslese hat nicht stattgefunden. Als Grund für den Erhalt wurde in der App nur Z-Baum angegeben. Besonders hoher Wert wurde auf die Erhaltung von Mikrohabitaten nicht gelegt. Pro ausgewähltem Z-Baum wurden ungefähr zwei Bedränger entnommen.

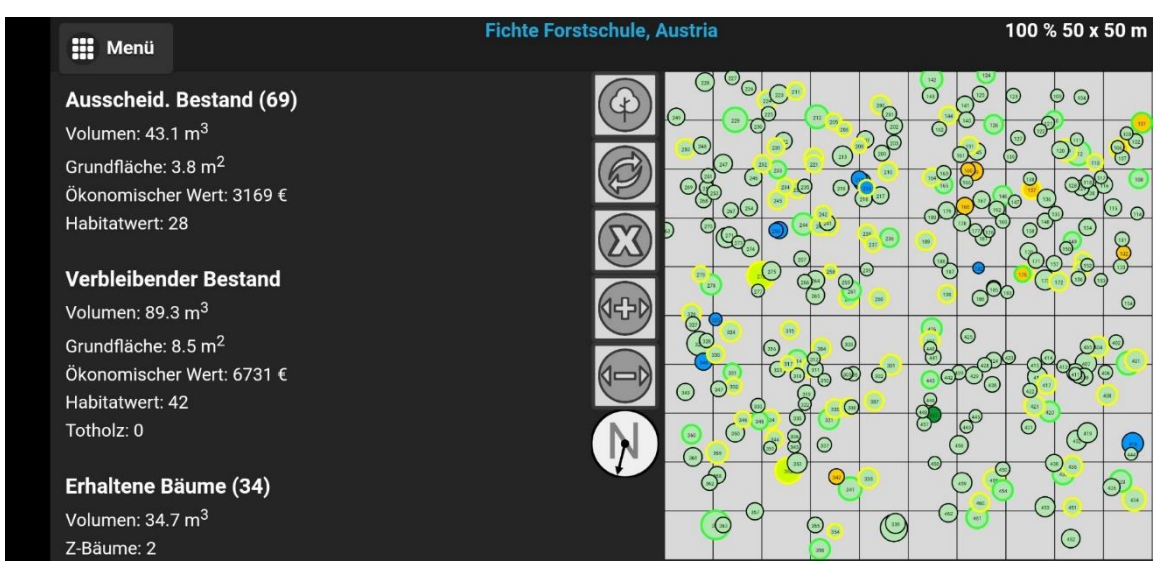

*Abbildung 43: Z-Baumauslese auf der Fläche*

## **6.3.1.3 Ökonomischer Wert**

Bei dieser Durchforstung wurden laut dem Programm 3.169,- Euro Umsatz erwirtschaftet, was ungefähr 32 Prozent des Gesamtwertes vom Bestand entspricht. Dies ist mit rund 86 Prozent zum größten Teil der Fichte zuzuschreiben. Aufgrund der Hochdurchforstung teilen sich die Holzqualitäten in rund 78 Prozent A/C und ungefähr 30 Prozent Industrieholz auf. Die restlichen zwei Prozent gehören dem Brennholz an.

## **6.3.1.4 Ökologischer Wert**

Von den vorherigen 70 Mikrohabitatspunkten wurden 28 Punkte entnommen, aufgeteilt auf zwei Bäume. Somit hat sich der ökologische Wert um etwa 40 Prozent gesenkt. Die verloren gegangenen Punkte sind zu 100 Prozent Fichten mit Wipfelbrüchen zuzuschreiben.

## **6.4 Strukturdurchforstung**

Das Grundprinzip einer Strukturdurchforstung ist es immer, eine Auslesedurchforstung zu betreiben. Hierbei werden die Z-Bäume ausgewählt und freigestellt. Die Auszeige der Bedränger kann auf unterschiedlichste Weise erfolgen, jedoch wird immer das Ziel verfolgt, in die Oberschicht und damit größere Durchmesserklassen aktiv einzugreifen und die Unterschicht zu belassen und indirekt zu fördern, damit diese erhalten bleibt. (Schmitz 2023)

## **6.5 Strukturdurchforstung nach dem 100-Baumkonzept**

Die Strukturdurchforstung nach dem 100-Baumkonzept ist ein Fichtenkonzept, entwickelt von den Bayrischen Staatsforsten. Hierbei handelt es sich um die Bewirtschaftung von Fichtenreinbeständen, jedoch auch Fichtenmischbeständen. Das System legt vor allem Wert auf die Stabilität, einer vielfaltigen Mischung sowie Bestandesstruktur und das Liefern nachhaltiger Erträge. (Schröpfer 2009)

## **6.5.1 Grundsätze**

Das 100-Baumkonzept der Bayrischen Staatsforste dient dazu, Fichtenbestände in Mischwälder umzuwandeln und gleichzeitig den Bestand zu stabilisieren. Durch lange Verjüngungszeiträume entstehen strukturreiche Bestände, welche in Folge als Dauerwälder bewirtschaftet werden können. Die Eingriffe erfolgen bereits sehr früh und häufig, dafür nur mäßig stark. Gleichzeitig soll die Baumartenmischung erhalten und ausgebaut werden. Diese senken schlussendlich das Risiko, bei Wetterextremen oder Schädlingsbefall große Waldflächen zu verlieren, wodurch Kalamitätsnutzungen mit geringeren Erlösen minimiert werden. (Schröpfer 2009)

## **6.5.2 Ausgangssituation**

Ein sehr wichtiger Aspekt des 100-Baumkonzepts ist es, die Ausgangssituation und damit vor allem die Stabilität als auch den Standort, auf welchem sich der jeweilige Bestand befindet, genauestens in die Maßnahmenplanung einfließen zu lassen. Dazu zählen instabile, auf klimasensiblen Standorten oder Sonderstandorten wachsende Bestände. (Schröpfer 2009) Auch bei sonstigen Risiken wie zum Beispiel erhöhter Borkenkäfergefahr auf einem trockenen Südhang mit Fichtenreinbeständen kann und muss eine passende Abänderung der

Maßnahmen erfolgen. Greift man hier zum Beispiel zu stark und radikal ein, so steigt die Gefahr eines Borkenkäferbefalls erheblich an.

### **6.5.3 Durchführung in stabilen Beständen auf normalen Standorten**

#### **6.5.3.1 Jungdurchforstung**

Ab einer Oberhöhe von ca. zwölf Metern oder ab 25 Jahren Alter ist der Bestand in der sogenannten Jungdurchforstung angekommen. Jetzt werden 100 Z1-Bäume pro Hektar mit einem Abstand von ca. zehn Metern zueinander ausgewählt, welche bereits früh und stetig gefördert werden. Empfohlen wird alle fünf Jahre pro Z1-Baum ein bis zwei Bedränger zu entfernen, wobei pro Eingriff max. 50 bis 60 Erntefestmeter pro Hektar entnommen werden sollen. Z1-Bäume können Fichten als auch Mischbaumarten sowie Biotopbäume sein. Die Kronenlänge der Z1-Bäume sollte über 50 Prozent betragen, wodurch ein H/D-Wert von in etwa 70 angestrebt wird. Zukünftige Samenbäume können bei einer gewünschten Bestandesumwandlung von Vorteil sein und sollten auf jeden Fall berücksichtigt werden. Die volle Konzentration liegt hierbei lediglich bei den Z1-Bäumen, die Zwischenfelder werden unberührt gelassen, wodurch ein strukturierter Bestand entsteht. Die Z1-Bäume werden zuwachsoptimiert behandelt und ein hoher flächenbezogener Zuwachs wird durch die Zwischenbereiche gewährleistet. (Schröpfer 2009)

### **6.5.3.2 Altdurchforstung**

Hat der Bestand eine Oberhöhe von 25 bis 32 Metern und ein Alter von 45 bis 65 Jahren erreicht, kommt er in die Behandlungsstufe Altdurchforstung. Hierbei werden die herrschenden Z1-Bäume weiterhin leicht im Kronenraum gefördert. Zudem wird begonnen ungefähr 100 Z2-Bäume aus den Zwischenfeldern mit ausbaufähiger Krone zu fördern. Aufzupassen ist auch hierbei wieder, die empfohlene Menge von maximal 60 bis 70 Erntefestmetern pro Hektar und Eingriff im Fünf-Jahresintervall nicht zu überschreiten. Der Tannenvoranbau kann bereits begonnen werden. Die Mischbaumarten sind weiterhin unbedingt zu erhalten und zu fördern. Haben die Z1-Bäume ihren gewünschten Zieldurchmesser erreicht, werden sie bei der sogenannten Zielstärkennutzung entfernt. (Schröpfer 2009)

#### **6.5.3.3 Verjüngungsphase**

In der Verjüngungsphase werden nun mehr Z1-Bäume mit erreichtem Zieldurchmesser entnommen und die geförderten Z2-Bäume beginnen zunehmend den Platz der geernteten Z1-Bäume mit ihren Kronen auszufüllen. Jedoch bleibt genug Licht, um eine Verjüngung einzuleiten. Durch die laufenden Eingriffe wird ein Kronenschluss unterbunden, wodurch eine vorhandene Verjüngung erhalten bleibt. Laut Vorgabe sollen maximal 80 Erntefestmeter und 20 Prozent der Z1-Bäume pro Eingriff oder 30 Prozent pro Jahrzehnt entnommen werden. Das stetige Entnehmen der Z1-Bäume fördert Strukturvielfalt, weshalb die Überschirmung unbedingt dauerhaft erhalten bleiben muss. (Schröpfer 2009)

#### **6.5.4 Steuerung des Holzvorrates**

Bis zum Anfang der Verjüngungsphase wird der Holzvorrat aufgebaut. Durch die laufende Zielstärkennutzung wird der Bestandesvorrat auf ca. 400 bis 500 Vorratsfestmeter pro Hektar gehalten. Durch die Förderung der Z2-Bäume und der nachwachsenden Verjüngung entsteht aus einem einschichtigen ein strukturreicher Bestand. Wichtig ist, dass regelmäßige Nutzungen in kurzen Abständen durchgeführt werden, da sich der strukturierte Wald sonst wieder zu einem einschichtigen Bestand zurückentwickelt. (Schröpfer 2009) Dieses Verfahren führt schnell zu höheren Erntekosten, da bei jedem Eingriff weniger Holz anfällt und die Fläche öfter befahren werden muss als bei herkömmlichen Behandlungsmethoden. Vor allem in steilen Hanglagen kann das zum Problem werden, da sich in diesem Fall eine Nutzung mittels Seilkrans möglicherweise nicht rentiert. Eine hohe Feinerschließung, welche eine größere verdichtete Fläche pro Hektar mit sich bringt, ist Voraussetzung. Das System punktet jedoch mit den stabileren und artenreicheren Beständen. Für den Klimawandel ist dies ein enormer Vorteil, da strukturierte Wälder den immer häufiger und extremer werdenden Wetterereignissen besser trotzen können. Vor allem für kleine Waldbesitzer sind regelmäßige Eingriffe ein Vorteil, da der Wald stetig Erträge liefert, sofern die anfallende Holzmenge für den Verkauf ausreicht. Der Lebensraum des Wildes verbessert sich ebenfalls, da das Äsungsangebot wesentlich erhöht wird und immer wieder kleinere Verjüngungsgruppen als Einstände dienen können.

#### **6.5.5 Die richtige Z-Baumanzahl**

Um eine Bestandesstruktur schaffen zu können, ist es wichtig, nicht zu viele Z-Bäume auszuwählen. Wird ein Zieldurchmesser von 45 bis 50 Zentimetern gewählt, so hat ein Baum, welcher den Zieldurchmesser erreicht hat, einen Kronendurchmesser von sieben bis acht Metern. 100 Bäume dieser Größe beanspruchen in etwa 40 bis 50 Prozent der Fläche. Dadurch wird genug Platz für die Z2-Bäume gelassen, um die Entstehung eines Dauerwaldes zu ermöglichen. (Schröpfer 2009) Ist ein größerer Zieldurchmesser gewünscht, muss auch die Anzahl der Z1-Bäume aufgrund der größeren Kronenfläche sinken.

#### **6.5.6 Anwendung auf der Fläche**

#### **6.5.6.1 Z-Baumauszeige**

Laut Vorgabe sollten bei einem Z-Baumabstand von zehn Metern rund 25 Z-Bäume auf einem Viertelhektar ausgewählt werden. In dem Fall wurde 21 Bäumen die Z-Baumfunktion zugeteilt und diese wurden grün markiert. Der Grund, warum es etwas weniger Bäume als vorgegeben sind, ist, dass einige Z-Baumkandidaten aufgrund ihrer Zielstärke genutzt wurden und der Bestand sehr unregelmäßig ist, wodurch nicht immer ein Z-Baum im passenden Abstand zu finden war. Die Z2-Bäume wurden nicht berücksichtigt, obwohl dies laut Vorgabe bereits erfolgen muss. Grund hierfür ist der Durchforstungsrückstand.

#### **6.5.6.2 Durchforstung**

Entnommen wurden von den 132 Vorratsfestmetern Bestandesvolumen 41 Bäume mit insgesamt rund 37 Vorratsfestmetern. Auffällig ist zunächst, dass dies überhaupt nicht der Vorgabe entspricht. Laut Vorgabe sollten nur 15 Vorratsfestmeter pro Viertelhektar und Eingriff entnommen werden. Hauptverantwortlich ist hierfür der Durchforstungsrückstand, welcher einen zu großen Volumensaufbau verursachte. Der Großteil der entnommenen Bäume wurde als Bedränger ausgezeigt, und lediglich drei Bäume wurden aufgrund der Zielstärkennutzung entnommen. Diese werden von der App gelb umrandet. Laut Vorgabe sollen null bis ein Bedränger pro Z-Baum entnommen werden, Schuld für die Nichteinhaltung ist der Durchforstungsrückstand. Pro Z-Baum wurden hingegen im Durchschnitt ca. 1,8 Bedränger entnommen. Dies entspricht genau dem selbst vorgegebenen Ziel von 1,5 bis zwei Bedrängern pro Z-Baum. Es wurde darauf geachtet, Mischbaumarten zu

erhalten. Der gesamte Bestand hatte vor dem Eingriff ein Volumen von 132 Festmetern, somit wurden rund 28 Prozent des Vorrates entnommen.

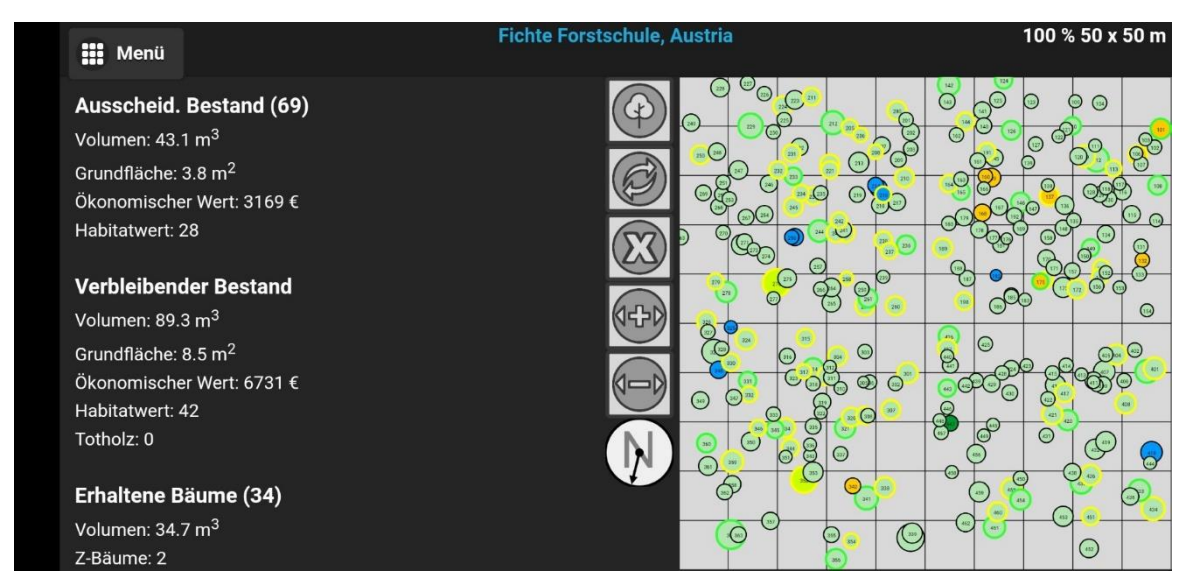

*Abbildung 44: 100-Baumkonzept auf der Fläche*

## **6.5.6.3 Ökonomischer Wert**

Durch den hochdurchforstungsartigen Eingriff ist das Hauptsortiment A/C mit fast 80 Prozent sehr stark vertreten. Das Sortiment Schleifholz (IT) ist mit ca. 20 Prozent für die niedrigen Durchmesser des Bestandes relativ geringgehalten. Da die Qualität A/C wesentlich besser bezahlt wird als das Schleifholz und das Hauptsortiment ausmacht, ergibt sich ein Gesamterlös mit ca. 2.320,- Euro, bei diesem Wert wurden bereits 20 Prozent Ernteverlust abgezogen. Der durchschnittliche Erlös pro Erntefestmeter beträgt somit 78,37 Euro. Diese Zahlen basieren auf den Holzpreisen, welche im November 2023 vorherrschten.

#### **6.5.6.4 Ökologischer Wert**

Bei dem Eingriff sank der ökologische Wert des Bestandes von 70 Punkten auf 42. Verantwortlich dafür ist die Entnahme zweier Fichten mit einem Wipfelbruch als Mikrohabitat. Seltenere Mikrohabitate wie Astlöcher und der mit Wasser gefüllte Zwiesel wurden jedoch gezielt erhalten. Aus ökonomischer Sicht macht es keinen Sinn, die Fichten mit Wipfelbruch stehen zu lassen. Kann man sich dies jedoch leisten, so ist deren Verbleiben nicht von Nachteil. Bezogen auf den Borkenkäfer, sollte hierbei der Forstschutz nicht außer Acht gelassen werden.

## **6.6 Strukturdurchforstung 1/16-Methode**

Im ersten Schritt werden die Z-Bäume in einem Abstand von sieben bis neun Metern ausgewählt und am besten mit einem Auszeigeband (typisch gelb) markiert. Anschließend werden in einem zweiten Durchgang ein bis drei Bedränger pro Z-Baum entnommen. Diese werden ebenfalls mittels eines Auszeigebandes oder Farbsprays in einer anderen Farbe (typisch rot) markiert. Bei der 1/16-Methode werden diese nach folgendem Prinzip ausgezeigt: Die Entfernung des Bedrängers zum Z-Baum muss mindestens dem 16-Fachen seines Brusthöhendurchmessers entsprechen, ansonsten ist dieser zu entnehmen. Hat zum Beispiel ein Baum einen BHD von zehn Zentimetern muss dieser mindestens 1,6 Meter entfernt stehen. (Schmitz 2023)

### **6.6.1 Grundlegende Parameter**

Die Abstände der Durchforstungen sind sehr wichtig. Laut Vorgabe soll ein Eingriff alle drei Meter Höhenzuwachs erfolgen. Bei Beständen mit schlechten Bonitäten sind der Höhen- und BHD-Zuwachs geringer als bei Beständen mit hohen Bonitäten. Daher sind kürzere Durchforstungsabstände vor allem in sehr wüchsigen Beständen nötig. (Schmitz 2023)

#### **6.6.2 Auszeigestab**

In der Praxis ist es jedoch zeitlich nicht möglich, die Entfernung und den BHD eines jeden Baumes zu messen, daher gibt es den sogenannten Auszeigestab. Dieser wird aus einem kleinen, runden Holzstab, welcher 30 Zentimeter lang ist, und einem vorne aufgeschraubten Holzplättchen gebaut, welches genau zwei Zentimeter breit ist. Befindet man sich im Seilgelände, so muss der Eingriff stärker, dafür seltener erfolgen, da ansonsten die Wirtschaftlichkeit nicht mehr gegeben ist. Daher wird auf der anderen Seite des Holzplättchens die Breite auf 1,8 Zentimeter reduziert, dies gibt das Verhältnis 1/18 wieder. (Schmitz 2023)

#### **6.6.3 Vorgehensweise**

In die Zwischenfelder wird nicht eingegriffen, es sollte lediglich eine Negativauslese durchgeführt werden. Durch das Eingreifen im tendenziell stärkeren Durchmesserbereich des Bestandes wird bereits früh wertvolleres Holz entnommen, da statt Schleifholz Blochholz verkauft werden kann. Außerdem bringen stärkere Bäume mehr Volumen, wodurch die

Wirtschaftlichkeit der Eingriffe steigt. Bei der Entnahme der stärksten Konkurrenten werden die Mittel- und Unterschicht erhalten und gefördert, weshalb der Bestand eine vielfältige Struktur erlangt. (Schmitz 2023)

Eine Dickungspflege ist je nach Bedarf durchzuführen. Dabei sollten sowohl Mischbaumarten gefördert werden als auch Rückegassen mit einer Breite von drei Metern und einem Abstand von 20 Metern zueinander angelegt werden, wenn die Bewirtschaftung mit Harvestern erfolgt. Diese müssen unbedingt wieder benutzt werden, damit der Boden der restlichen Fläche geschont wird. (Schmitz 2023)

Haben die Z-Bäume nun ihren Zieldurchmesser erreicht, so werden diese beim nächsten Eingriff entnommen. Entweder stellt sich nun kostenlose Naturverjüngung ein oder die mittel- und unterständigen Bäume können die entstandene Lücke füllen, wodurch eine dauerhafte Bestockung gewährleistet wird. Die dauerhafte Überschirmung hat die Vorteile, dass das Bestandesinnenklima erhalten bleibt und der Wasserhaushalt ungestört funktioniert. Durch die kleineren Bäume, welche bei erhöhter Lichtzufuhr auch noch im hohen Alter erneut anfangen zu wachsen und somit "umsetzen", bleibt der Zuwachs weitaus länger erhalten, als es die Ertragstafel vorgibt. Allerdings steigt die Zuwachsleistung auch mit der Stärke der Bäume, obwohl diese oftmals nur mehr sehr schmale Jahrringe haben. Dies liegt daran, dass die Stammkreisfläche bei einem starken Durchmesser trotz kleiner Jahrringe stark zunimmt und die Höhe alter Bäume sich ebenfalls positiv auf den Massenzuwachs auswirkt. (Schmitz 2023) Haben einzelne äußerst gesunde und vitale Bäume den Zieldurchmesser erreicht, kann es somit durchaus sinnvoll sein, diese noch für einige Zeit zu belassen, bevor auch diese schlussendlich geerntet werden. Dies gilt nur, sofern man für Starkbloche keine Abschläge bekommt.

#### **6.6.4 Laubholzbestände**

Bei Laubholz ist statt der Anzahl der zu entnehmenden Konkurrenten ein sogenannter Durchforstungsradius gegeben, in welchem alle Konkurrenten zu entnehmen sind. Beim Einzelbaum bei Buche, Esche und Ahorn beträgt der Radius das 25-Fache des Brusthöhendurchmessers des Z-Baumes und bei Eiche das 20-Fache. (Schmitz 2023)

#### **6.6.5 Anwendung des Auszeigestabes**

Die auszeigende Person stellt sich zum Z-Baum und hält den Auszeigestab bei der Wange an. Anschließend werden über das Holzplättchen am Ende des Stabes die Bäume anvisiert. Ist der Baum nun gleich breit oder breiter als das Holzplättchen, steht dieser zu nahe beim Z-Baum und wird als Bedränger ausgezeigt. Ist der Baum

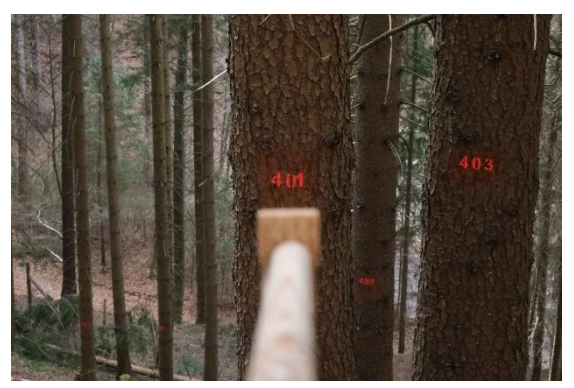

*Abbildung 45: Anwendung des Auszeigestabs*

lediglich etwas schmäler als das Holzplättchen, kann dieser derzeit belassen werden und wird wahrscheinlich beim nächsten Eingriff entnommen werden. Je nach örtlichen Bedingungen und der Bestandeseigenschaften wird stärker oder schwächer eingegriffen. Bei zum Beispiel windwurfgefährdeten Beständen ist stärker einzugreifen, damit die Z-Bäume früher ihren Zieldurchmesser erreichen und schneller geerntet werden können. Hat man viel Übung mit diesem Konzept, so bekommt man ein Gespür dafür, welche Bäume zu entnehmen sind und welche nicht. (Schmitz 2023)

#### **6.6.6 Anwendung der 1/16-Durchforstung auf der Fläche**

#### **6.6.6.1 Z-Baumauslese**

Die 1/16-Methode empfiehlt einen Z-Baumabstand von rund acht Metern, daraus ergeben sich 39 Z-Bäume pro Viertelhektar. Um die 1/16-Methode besser mit dem 100-Baumkonzept vergleichen zu können, wurde auch bei der 1/16-Methode ein Z-Baumabstand von ca. zehn Metern angenommen. Dies entspricht 25 Z-Bäumen. Auf der Fläche waren es schlussendlich 21 Bäume, die als Z-Bäume ausgewählt wurden. Ein geringerer Abstand hätte aufgrund der oftmals fehlenden Z-Baumanwärter nur einen leichten Unterschied gemacht. Zusätzlich wurden einige Z-Bäume aufgrund der Zielstärkennutzung entfernt.

#### **6.6.6.2 Durchforstungen**

Vom Gesamtvolumen von 132 Vorratsfestmetern wurden beim Eingriff insgesamt rund 57 Vorratsfestmeter entnommen, wobei sich das Volumen auf 85 Bäume aufteilte. Somit ergab sich ein durchschnittliches Volumen von 0,67 Vorratsfestmeter pro entnommenem Baum und ca. vier ausscheidende Bäume pro Z-Baum. Für eine 1/16-Durchforstung ist die Entnahmemenge von fast 38 Prozent des Bestandesvolumens weitaus zu hoch, dies ist auf

den Durchforstungsrückstand zurückzuführen. Dadurch stehen die Bäume extrem dicht und der Auszeigestab zeigt viel mehr Bäume an, als die Vorgabe empfiehlt. Deshalb wurde das Ziel von ein bis drei Bedrängern pro Z-Baum gar nicht erreicht. Dies ist auch nur theoretisch durchgeführt worden, sonst würde man nur die zwei stärksten Bedränger pro Z-Baum entfernen. In den Zwischenfeldern, welche unberührt bleiben sollen, wurde lediglich eine Negativauslese durchgeführt. Da strikt laut Auszeigestab durchforstet wurde, sind diesem auch einige Mischbaumarten zum Opfer gefallen.

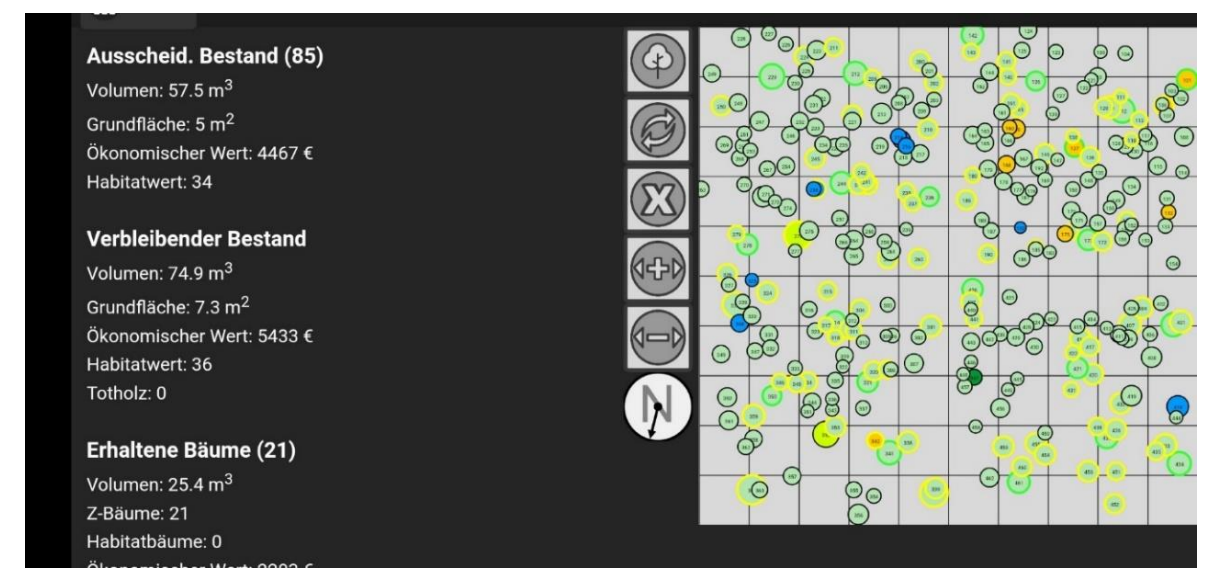

*Abbildung 46: 1/16-Auslese auf der Fläche*

## **6.6.6.3 Ökonomischer Wert**

Durch das Auszeigeverhältnis werden vor allem sehr starke Bedränger entnommen. Dies spiegelt sich in den Holzqualitäten der entnommenen Bäume wieder. Die Qualitäten A/C machen mehr als 70 Prozent des Volumens aus. Da auch sehr viele kleinere Bäume entnommen wurden, ist die Qualität Schleifholz (IT) mit ca. 25 Prozent ebenfalls stark vertreten. Aufgrund des starken Eingriffes und des Hauptsortiments A/C beläuft sich der Wert des entnommenen Holzes mit bereits abgezogenem Ernteverlust auf insgesamt 3.560,- Euro. Der durchschnittliche Erlös pro Erntefestmeter beträgt 78,07 Euro. Zu beachten ist, dass diese Zahlen auf den Holzpreisen basieren, welche im November 2023 vorherrschten.

## **6.6.6.4 Ökologischer Wert**

Der ökologische Wert des Bestandes sank von 70 Punkten auf 36. Die Entnahme zweier Fichten mit einem Wipfelbruch als Mikrohabitat und einer Buche mit einem selteneren, mit Wasser gefüllten Zwiesel waren dafür hauptverantwortlich. Normalerweise sollte dieser auch belassen werden, alleine deswegen, weil es eine Buche in einem Fichtenbestand ist und solch ein Mikrohabitat nur schwer zu finden ist. Aus ökonomischer Sicht macht es keinen Sinn, die Fichten mit Wipfelbruch stehen zu lassen. Will man das Mikrohabitat trotzdem erhalten, muss das Befallsrisiko durch den Borkenkäfer beachtet werden.

# **7 Interpretation und Diskussion**

## **7.1 Z-Baumauslese**

Nachdem beim Z-Baumkonzept mehr Zukunftsbäume ausgewählt wurden, sind auch Bäume aus geringeren Durchmesserklassen als bei der 1/16-Methode und dem 100-Baumkonzept vertreten. Die räumliche Verteilung trägt zu diesem Ergebnis ebenso bei. Daten für die Niederdurchforstung, betreffend der Z-Bäume, gibt es natürlich nicht.

## **7.2 Durchforstung**

Die 1/16-Methode und die Z-Baum orientierte Durchforstung weisen eine ähnliche Eingriffsstärke auf. Anzumerken ist jedoch, dass bei der Methode mit dem Auszeigestab auch in niedrigere BHD-Stufen eingegriffen wurde, wodurch die Menge der Bedränger leicht höher ist. Dies ist auf eine "stumpfe" Nutzung des Auszeigestabes zurückzuführen. Die höhere Anzahl der Zukunftsbäume beim Z-Baumkonzept darf dabei auch nicht außer Acht gelassen werden. Die Verteilung der Bedränger in den BHD-Klassen ist annähernd gleich, die Stückzahl dafür wesentlich geringer. Die Niederdurchforstung unterscheidet sich, wie zu erwarten, zu den anderen Konzepten am stärksten. Durch das "Saubermachen" wird die komplette Unterschicht entfernt. Kein Eingriff über 20 Zentimeter BHD.

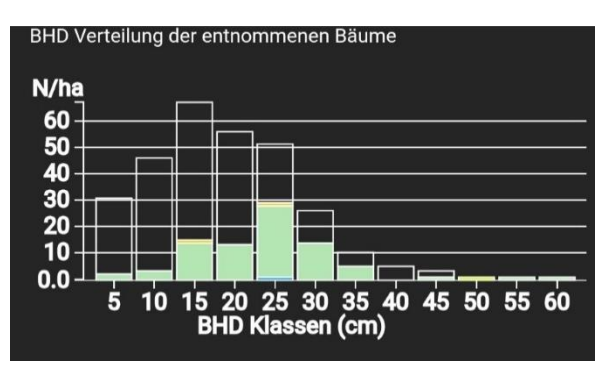

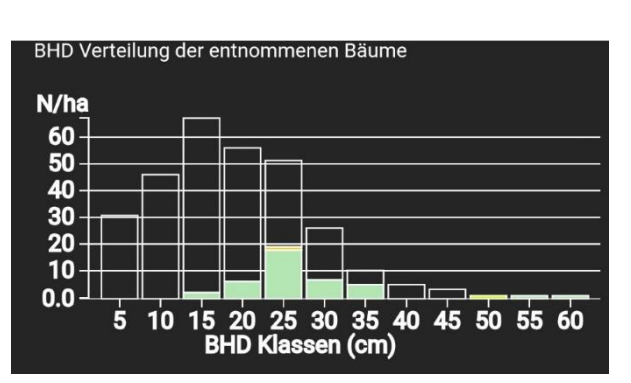

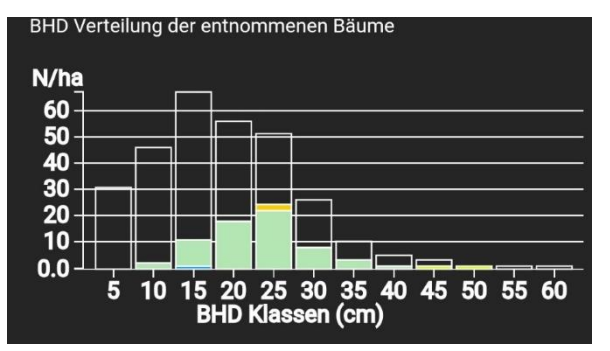

*Abbildung 48: BHD-Verteilung 1/16 Abbildung 47: BHD-Verteilung 100-Baumkonzept*

![](_page_71_Figure_12.jpeg)

*Abbildung 49: BHD-Verteilung Z-Baumauslese Abbildung 50: BHD-Verteilung Niederdurchforstung*
Interpretation und Diskussion

#### **7.3 Ökonomischer Wert**

Zwischen den drei Hochdurchforstungen lassen sich nur minimale Unterschiede feststellen. Mit dem Auszeigestab sowie bei der Z-Baumdurchforstung wurden mehr Bäume in kleineren BHD-Klassen entfernt, weshalb der Industrieholzanteil etwas höher ist als beim 100-Baumkonzept. Bei diesem ist rund ein Drittel weniger vorhanden. Bei der Z-Baum orientierten Durchforstung wurde, im Verhältnis zur B-Qualität, mehr C-Qualität entnommen, wodurch der Bestandeswert gewahrt wurde. Das 100-Baumkonzept hat den größten Blochholzanteil, was daran liegt, dass bei wenigen Z-Bäumen die stärksten Bedränger entfernt wurden. Durch die erhöhte Anzahl an Zukunftsbäumen bei der Z-Baum orientierten Durchforstung wurden auch kleinere Bäume entnommen. Das Auszeigen rein nach dem 1/16-Stab führte zu einem ähnlichen Ergebnis. Bei der Niederdurchforstung wurden nur Bäume mit einem Brusthöhendurchmesser von max. 20 Zentimetern entfernt, wodurch kein Blochholz anfällt und der Industrieholzanteil sehr groß ist. In diesem Fall kann man von einem Verlust sprechen, wenn man bedenkt, dass eine hohe Anzahl an Bäumen mit einem geringen Erlös aus dem Bestand entnommen wurden. Es wurden keine Z-Bäume gefördert.

Das Z-Baum- und das 100-Baumkonzept haben einen vergleichbaren Gesamterlös. Bei der 1/16-Methode ist dieser aufgrund des stärkeren Eingriffes höher. Der höchste Durchschnittspreis mit 79,- Euro pro Festmeter wurde beim 100-Baumkonzept aufgrund des hohen B/C-Anteils erwirtschaftet, dicht gefolgt von der 1/16-Methode mit 78,- Euro pro Festmeter. Obwohl der Blochholzanteil nur geringfügig niedriger ist als bei der Durchforstung mit dem Auszeigestab, liegt der Durchschnittswert bei der Z-Baum orientierten Auszeige bei nur 74,- Euro pro Festmeter, was sich auf das Verhältnis von B- und C-Sortiment zurückführen lässt. Erschreckend niedrig fiel der Durchschnittspreis der Niederdurchforstung aus. Dafür ist der hohe Anteil an Industrie- und Brennholz verantwortlich, welche die Sortimente sind, die am schlechtesten entlohnt werden.

Bei den Durchforstungen ist aufgrund des Durchforstungsrückstands des Bestandes mit besonderer Vorsicht und Behutsamkeit einzugreifen. Eine versäumte Maßnahme kann zwar nachgeholt, jedoch nicht mehr aufgeholt werden. Daher fällt die Behandlung rein nach der 1/16-Methode weg, weil der Eingriff auf Grund der Homogenität des Bestandes viel zu stark ist und oftmals fünf bis sechs Bedränger entnommen werden. Um den Durchforstungsstab anwenden zu können, müsste es sich um einen bereits strukturierten und jüngeren Bestand

59

handeln. Die 1/16-Durchforstungsmethode darf hier nur eine vorsichtige Entscheidungsgrundlage für die Auszeige sein, wobei immer wieder auch die örtlichen Situationen eines homogenen, einschichtigen Fichtenbestands berücksichtigt werden müssten.

Die Z-Baum orientierte Durchforstung und das 100-Baumkonzept können hingegen in der vorher gezeigten Ausführung angewandt werden. Der Vorteil dieser Methoden ist es, bei einem Eingriff in die Oberschicht und damit stärkerem Holz gut bezahlte Qualitäten zu entnehmen und gleichzeitig schwächeres, schlechter bezahltes Holz weiter wachsen zu lassen. Dies erhöht den Deckungsbeitrag der Durchforstung und somit die Wirtschaftlichkeit.

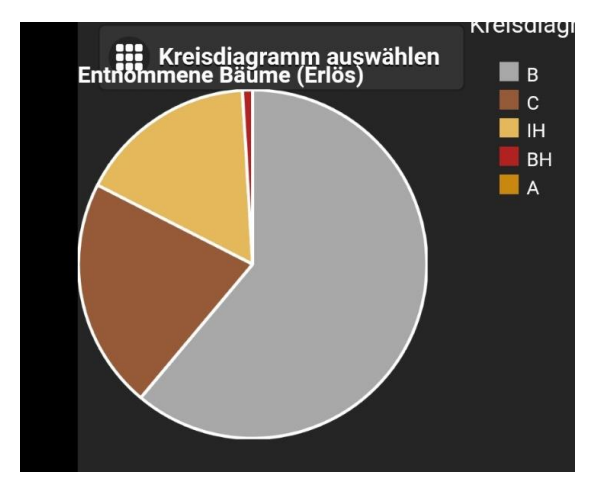

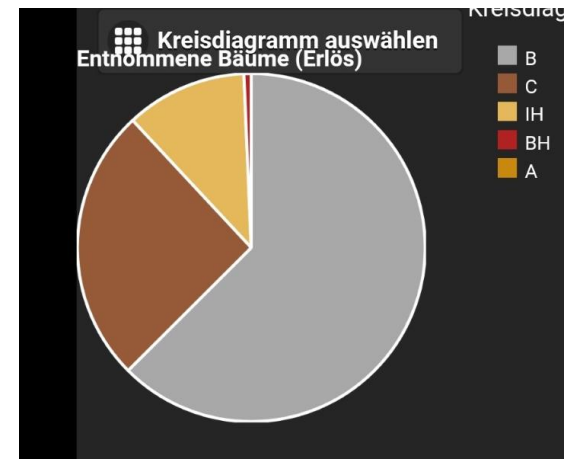

*Abbildung 53: 1/16 Ökonomischer Wert Abbildung 52: 100-Baumkonzept Ökonomischer Wert*

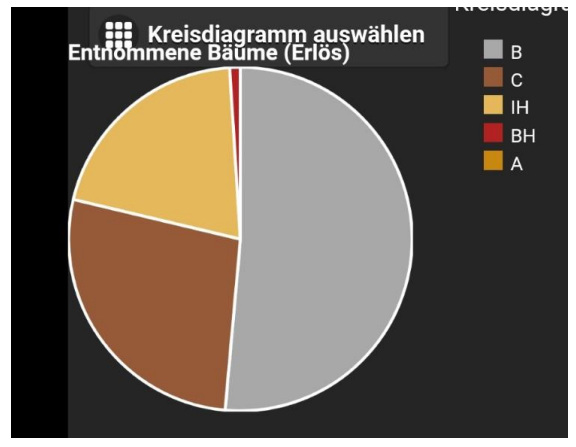

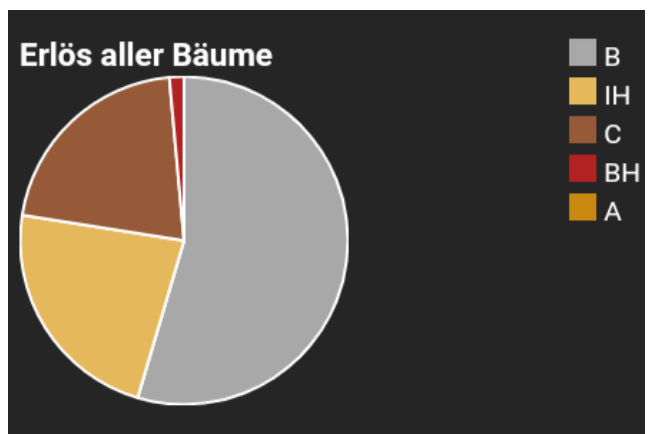

*Abbildung 54: Z-Baumauslese Ökonomischer Wert Abbildung 51: Niederdurchforstung Ökonomischer Wert*

Interpretation und Diskussion

#### **7.4 Ökologischer Wert**

Die Z-Baumauslese und das 100-Baumkonzept weisen gleiche Ergebnisse auf. In beiden Fällen wurden durch die Negativauslese zwei Fichten mit Wipfelbruch entnommen. Es wurde bei den Auszeigen keine Rücksicht auf die Mikrohabitate genommen. Mischbaumarten wurden jedoch geschont. Der höchste Mikrohabitatswert ging bei der 1/16-Methode verloren. Dies ist auf die hohe Stammzahl der Entnahme zurückzuführen. Es wurden bei dieser Auszeige eine Buche und zwei Fichten entnommen, dies entspricht einem Habitatswertverlust von ungefähr 50 Prozent. Überraschenderweise trifft dies jedoch nicht auf die Niederdurchforstung zu, da bei dieser nur eine Buche entfernt wurde. Anzusprechen ist, dass ökologische Punkte nur an Bäume verliehen werden, welche Mikrohabitate aufweisen. Seltene Mischbaumarten oder strukturschaffende Bäume werden somit nicht berücksichtigt. Solch eine Punktevergabe würde jedoch Sinn ergeben, da man dadurch den ökologischen Wert von niederdurchforstungsartigen Auszeigen und Z-Baum orientierten Auslesen besser vergleichen könnte. Obwohl bei den Durchforstungen mit hauptsächlich schwächer ausfallenden Sortimenten die Struktur stark beeinträchtigt wurde, lassen sich über die App keine Aussagen über die verloren gegangene Struktur und somit Biodiversität treffen.

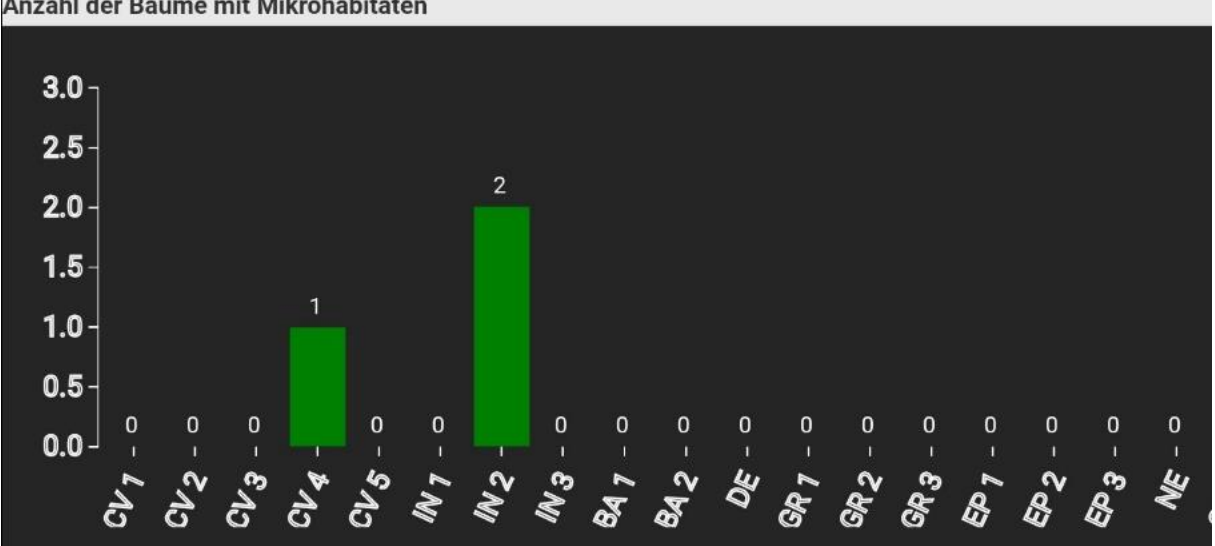

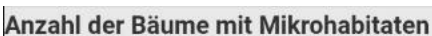

*Abbildung 55: 1/16 Entnommene Mikrohabitate*

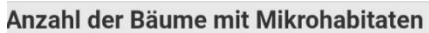

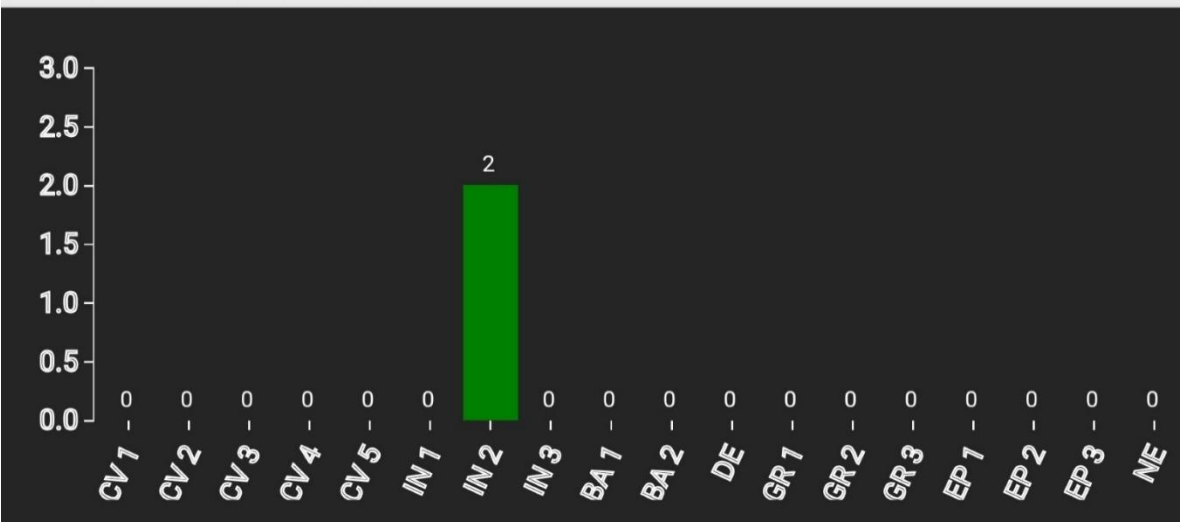

*Abbildung 56: 100-Baum-Auslese Entnommene Mikrohabitate*

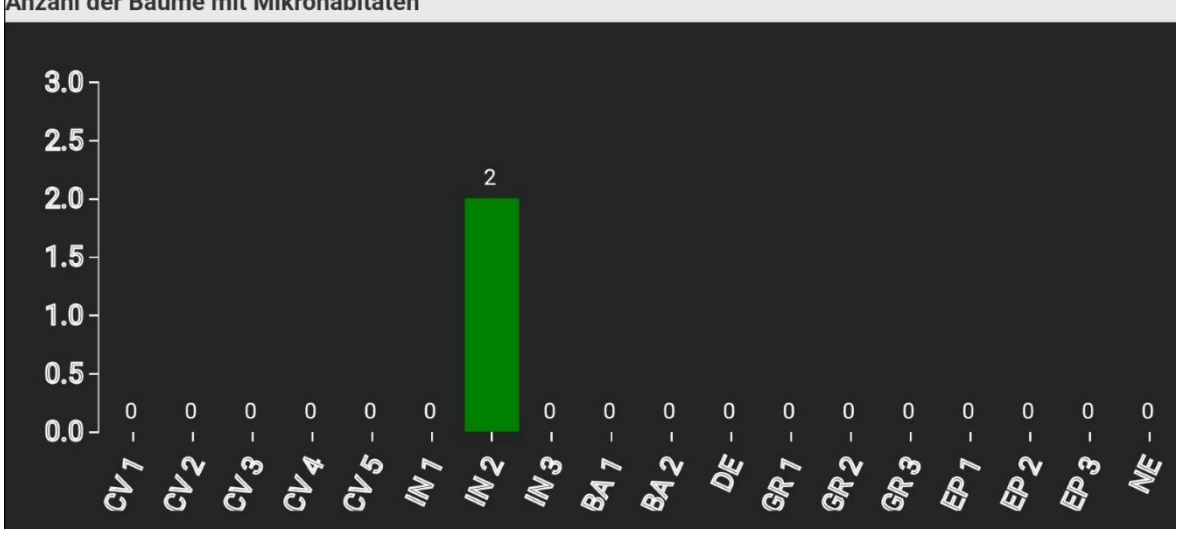

Anzahl der Bäume mit Mikrohabitaten

*Abbildung 57: Z-Baumauslese Entnommene Mikrohabitate*

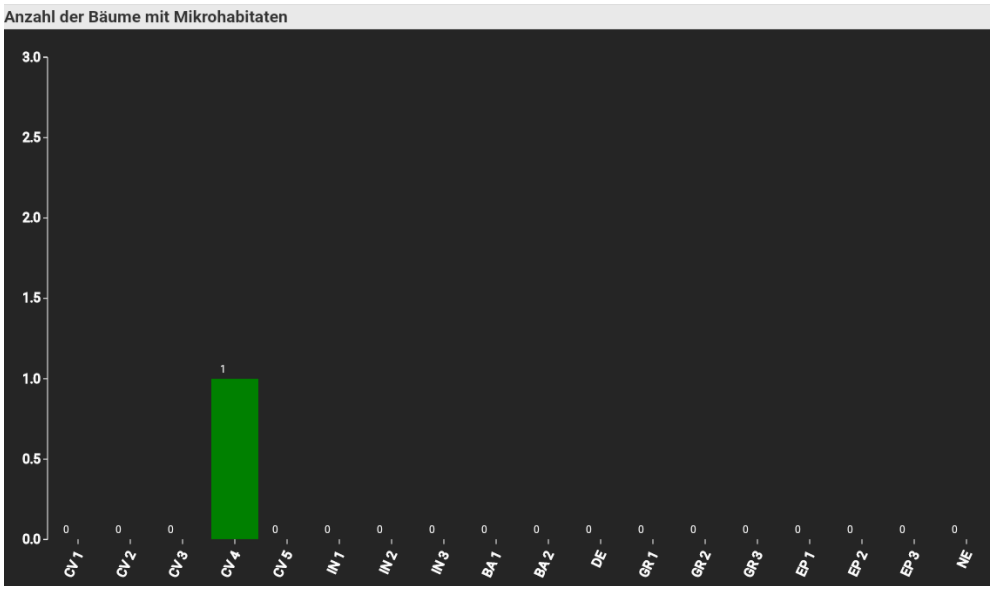

*Abbildung 58: Niederdurchforstung Entnommene Mikrohabitate*

Zusammenfassung

### **8 Zusammenfassung**

Das Einrichten einer Marteloskopfläche ist sehr zeitaufwendig. Daher lassen sich diese nicht für jeden Bestand in einem Betrieb anlegen und sind somit als Übungsflächen anzusehen. Für die Erstellung einer Marteloskopfläche sind mindestens zwei Personen notwendig. Es ist von Vorteil, wenn die Partner nicht überall die gleichen Ansichten vertreten. Dadurch wird einseitigen Ergebnissen entgegengewirkt.

Marteloskope bieten sowohl für den schulischen Gebrauch als auch für Weiterbildungen einen großen Mehrwert. Im Unterricht können die Schülerinnen und Schüler die in der Theorie behandelten Durchforstungen in der Praxis anwenden. Hierbei erhalten die Auszubildenden die Möglichkeit, ein Gefühl für Durchforstungen und deren Auswirkungen zu entwickeln. Es werden vor allem Daten des entnommenen und des verbleibenden Bestandes mit den ökologischen und ökonomischen Werten in Relation gesetzt. Die Auswirkungen von Eingriffen werden besser verstanden und zukünftige Durchforstungen mit mehr Bedacht durchgeführt. Auch für bereits erfahrene Personen bieten Marteloskope einen Mehrwert. Für jede Durchforstung gibt es eine Zielsetzung, nicht immer ist klar ersichtlich, ob diese erreicht wurde. Marteloskope geben einem die Möglichkeit, genau dies zu überprüfen.

Die unterschiedlichen Auswirkungen auf den ökonomischen und ökologischen Wert lassen sich mit dieser Art der Auszeige eindeutig gegenüberstellen. Es kann somit das Bewusstsein für Mikrohabitate und die Artenvielfalt erhöht werden. In Bezug auf den ökonomischen Wert gilt anzumerken, dass dieser maßgeblich von der Qualifizierung abhängt. Diese wird immer von den Erstellern der jeweiligen Marteloskopfläche geschätzt und entspricht somit nur bedingt dem tatsächlichen Wert. Ähnliches ist auch beim ökologischen Wert der Fall. Die vorhandenen Mikrohabitate werden vom EFI unterschiedlich gewertet und erhalten von diesem Punkte. Die Punkteverteilung ist für den Benutzer nicht eindeutig ersichtlich. Kritisch zu betrachten ist ebenso, dass im Bestand selten vorkommende Mischbaumarten keine ökologischen Punkte erhalten, obwohl diese die Biodiversität fördern.

Eine klassische Z-Baumauslese fand gerade in diesem Bestand eine lehrreiche Anwendung, da man mit den anschließend erhaltenen Daten überprüfen konnte, ob es sich um eine Hochdurchforstung oder doch eine Niederdurchforstung handelte.

Die 1/16-Methode hat sich auf dieser Fläche als unpassend erwiesen, da der Bestand viel zu dicht steht und eine Auszeige mit dem 1/16-Stab bereits in einer jüngeren Bestandesphase

63

durchgeführt werden hätte müssen. Bezogen auf den ökologischen und ökonomischen Wert ist eine "stumpfe" Auszeige mit dem Stab in diesem Fall nicht sinnvoll.

In Zukunft müssen die Bestandesdaten wie zum Beispiel Höhe und Brusthöhendurchmesser neu erhoben werden. Dies sollte in der Regel alle fünf Jahre geschehen. Baumnummern sollten jedoch jedes Jahr überprüft und gegebenenfalls erneuert werden.

#### **9 Literaturverzeichnis**

"bfw.ac.at." 2011.

https://bfw.ac.at/ort1/Vortraege\_als\_pdf/Vortraege\_Neueinsteiger/wawirtschaftsplan.pdf (Zugriff am 30. 1. 2024).

Derks, J., Schuck, A., Zudin, S. "iplus.efi.int." 2022.

http://iplus.efi.int/uploads/20240104\_I%2B\_Tutorial\_de.pdf (Zugriff am 25. 2. 2024).

efi.int. *efi.int, 1.* 2024. https://efi.int/about (Zugriff am 5. 1. 2024).

"efi.int, 2." 2024.

https://efi.int/sites/default/files/files/about/EFI\_short\_general%20presentation\_100124\_SI W.pdf (Zugriff am 10. 1. 2024).

*elsenaju.info.* 2024. http://elsenaju.info/Rechnen/Trigonometrie.htm (Zugriff am 3. 8. 2023).

*gis.stmk.gv.at.* 2024. https://gis.stmk.gv.at/wgportal/atlasmobile/map/Basiskarten/Basiskarte (Zugriff am 10. 1. 2024).

- *gis.stmk.gv.at, 2.* 2024. https://gis.stmk.gv.at/wgportal/atlasmobile/map/Forstwirtschaft%20- %20Landwirtschaft/dynWaldtypisierung (Zugriff am 10. 1 2024).
- Henning, Bernhard. *www.forestbook.info.* 2022. https://www.forestbook.info/news/schluss-mit-derniederdurchforstung/#:~:text=Bei%20einer%20zu%20starken%20Niederdurchforstung,den% 20schw%C3%A4chsten%20nicht%20bedr%C3%A4ngt%20werden. (Zugriff am 8. 3. 2024).
- Kraus, D., Bütler, R., Krumm, F., Lachat, T., Larrieu, L., Mergner, U., Paillet, Y., Rydkvist, T., Schuck, A., und Winter, S. "iplus.efi.int." 2016. http://iplus.efi.int/documentation.html (Zugriff am 25. 12. 2023).

Schmitz, P., Kugler, M. "Durchforstungshilfen." 2023. (Zugriff am 24. 1. 2024).

Schröpfer, R., Utschig, H., Zanker, T. "www.lwf.bayern.de." 2009.

https://www.lwf.bayern.de/mam/cms04/waldbau/dateien/a68-das-fichten-konzept-derbaysf.pdf (Zugriff am 25. 1. 2024).

*waldbauberater.at.* 2024. https://waldbauberater.at/ (Zugriff am 10. 1. 2024).

*www.forstschule.at.* 2024. https://www.forstschule.at/schule/lehrforste/lehrforst-bruck.html (Zugriff am 29. 1. 2024).

*www.fva-bw.de.* 2023. https://www.fva-

bw.de/aktuelles/artikel/martelkom#:~:text=Was%20ist%20ein%20Marteloskop%3F,Totholzan teile%20und%20Baummikrohabitate%20aufgenommen%20wurden. (Zugriff am 3. 8. 2024).

*www.wald-prinz.de.* 2012. https://www.wald-prinz.de/auslese-durchforstung-das-z-baum-

konzept/3466 (Zugriff am 8. 3. 2024).

*www.wwf.de.* 2021. https://www.wwf.de/themen-projekte/waelder/wald-und-klima/waelder-undklimaschutz#:~:text=W%C3%A4lder%20erf%C3%BCllen%20zwei%20wichtige%20Klimafunktio nen,gebundenen%20Kohlenstoffs%20in%20ihrer%20Vegetation. (Zugriff am 8. 3. 2024).

# **10 Abbildungsverzeichnis**

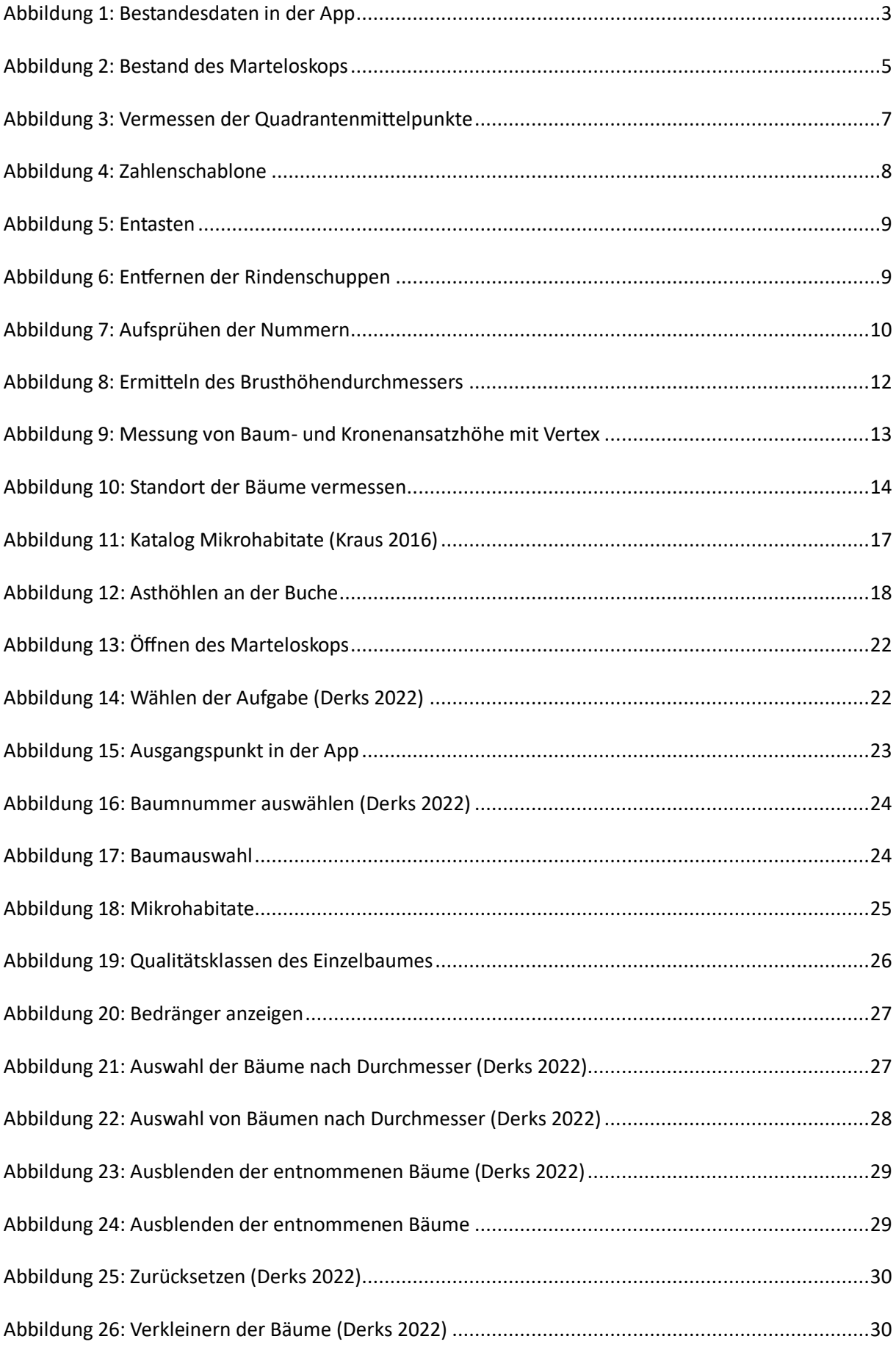

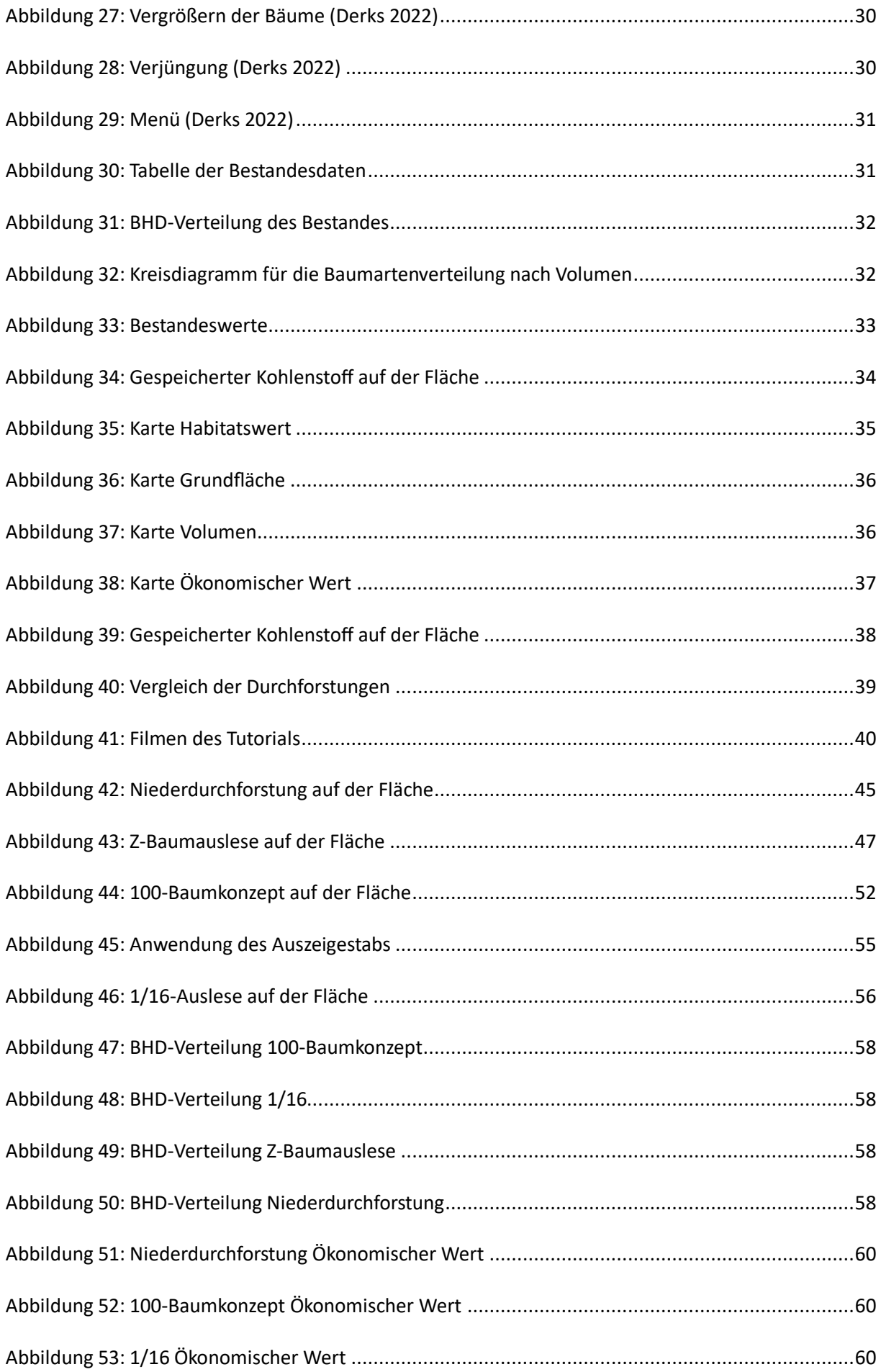

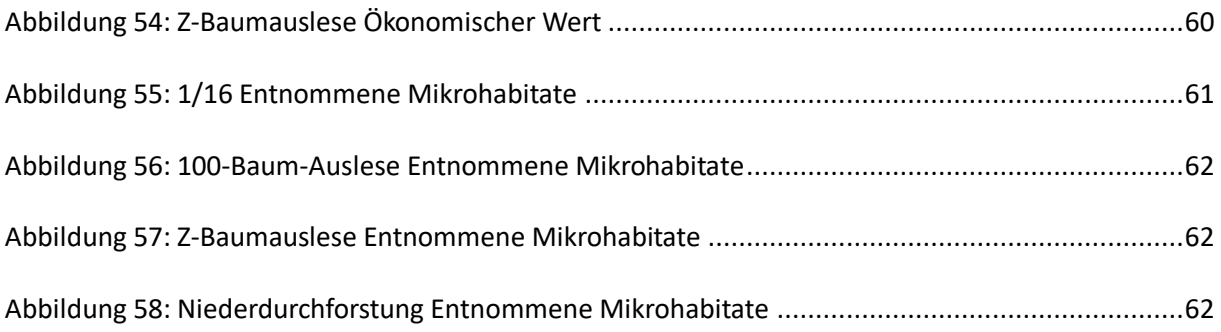

## **Betreuungszeit DI Peter Schmitz B.Ed.**

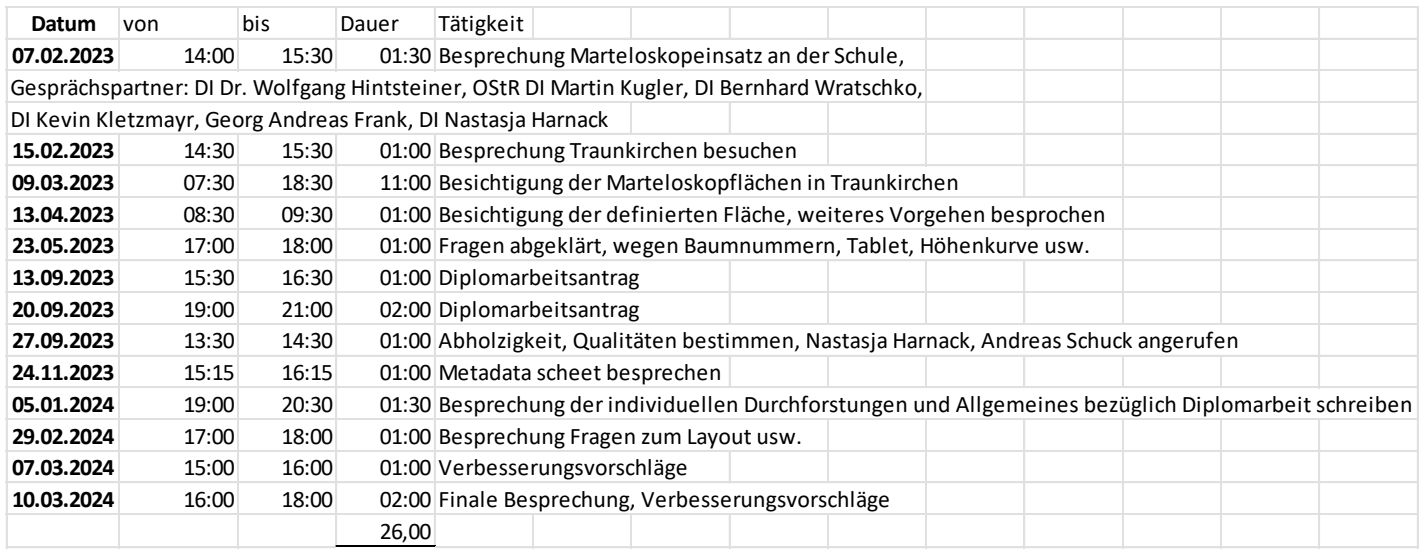